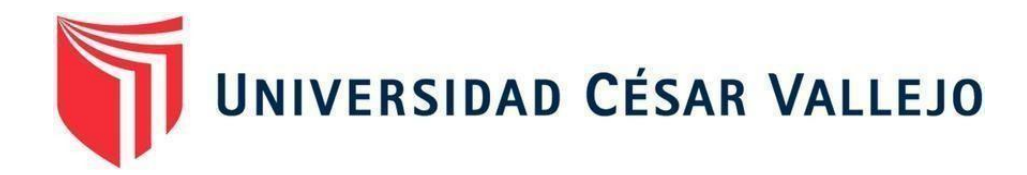

# FACULTAD DE INGENIERÍA Y ARQUITECTURA

# ESCUELA PROFESIONAL DE INGENIERÍA CIVIL

Análisis de estabilidad del talud por metodología 3D y propuesta de estabilización del talud en Quebrada Jilari, Cuyocuyo, Puno, 2022

> TESIS PARA OBTENER EL TÍTULO PROFESIONAL DE: Ingeniero Civil **AUTOR:**

Lopez Quispe, Edilberto (ORCID: 0000-0002-1922-1431)

## **ASESOR:**

Ms. Ing. Civil Barrantes Mann, Luis Alfonso Juan (ORCID: 0000-0002-2026-0411)

LÍNEA DE INVESTIGACIÓN:

Diseño sísmico y estructural

LIMA-PERÚ

2022

## <span id="page-1-0"></span>**Dedicatoria**

A mi pareja y compañera Reyna, por el apoyo incondicional que me ha demostrado por los años de estudio. A mis hijos Derik y Belén, que son mi motivación para seguir cumpliendo mis objetivos y metas.

## <span id="page-2-0"></span>**Agradecimiento**

Agradezco a Dios por protegerme y guiarme en el cumplimiento de mis sueños; a la Universidad Cesar Vallejo por darme la oportunidad de seguir cumpliendo con mis objetivos; a mi madre por el apoyo incondicional que siempre me ha dado; a mi asesor de tesis Ms. Ing. Civil Barrantes Mann, Luis Alfonso Juan, por el tiempo, por la paciencia y recomendaciones en elaboración de esta tesis.

## Índice de contenidos

<span id="page-3-0"></span>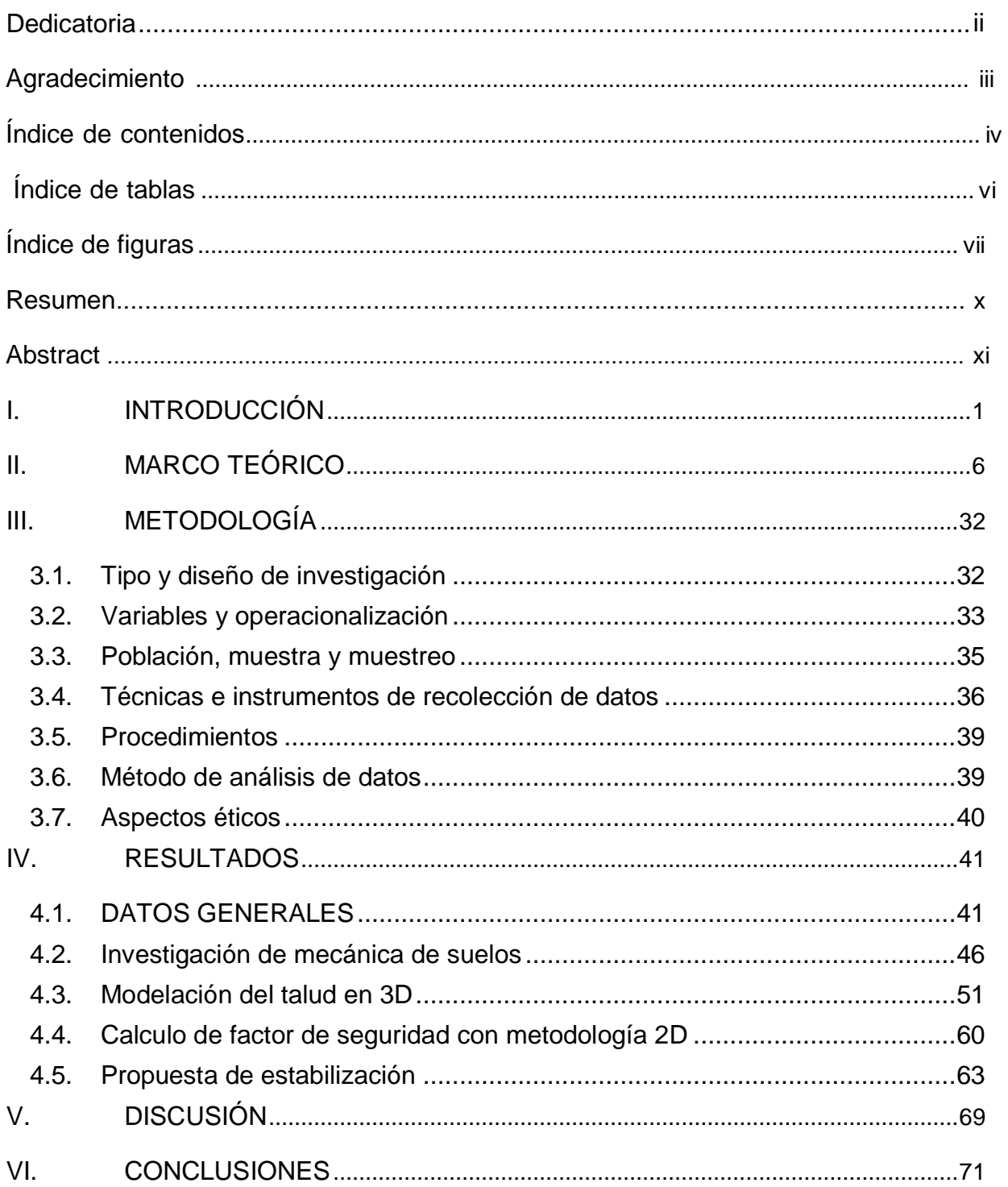

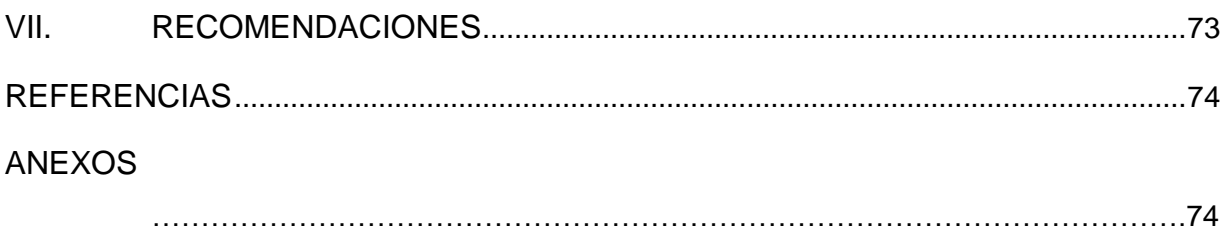

## **Índice de tablas**

<span id="page-5-0"></span>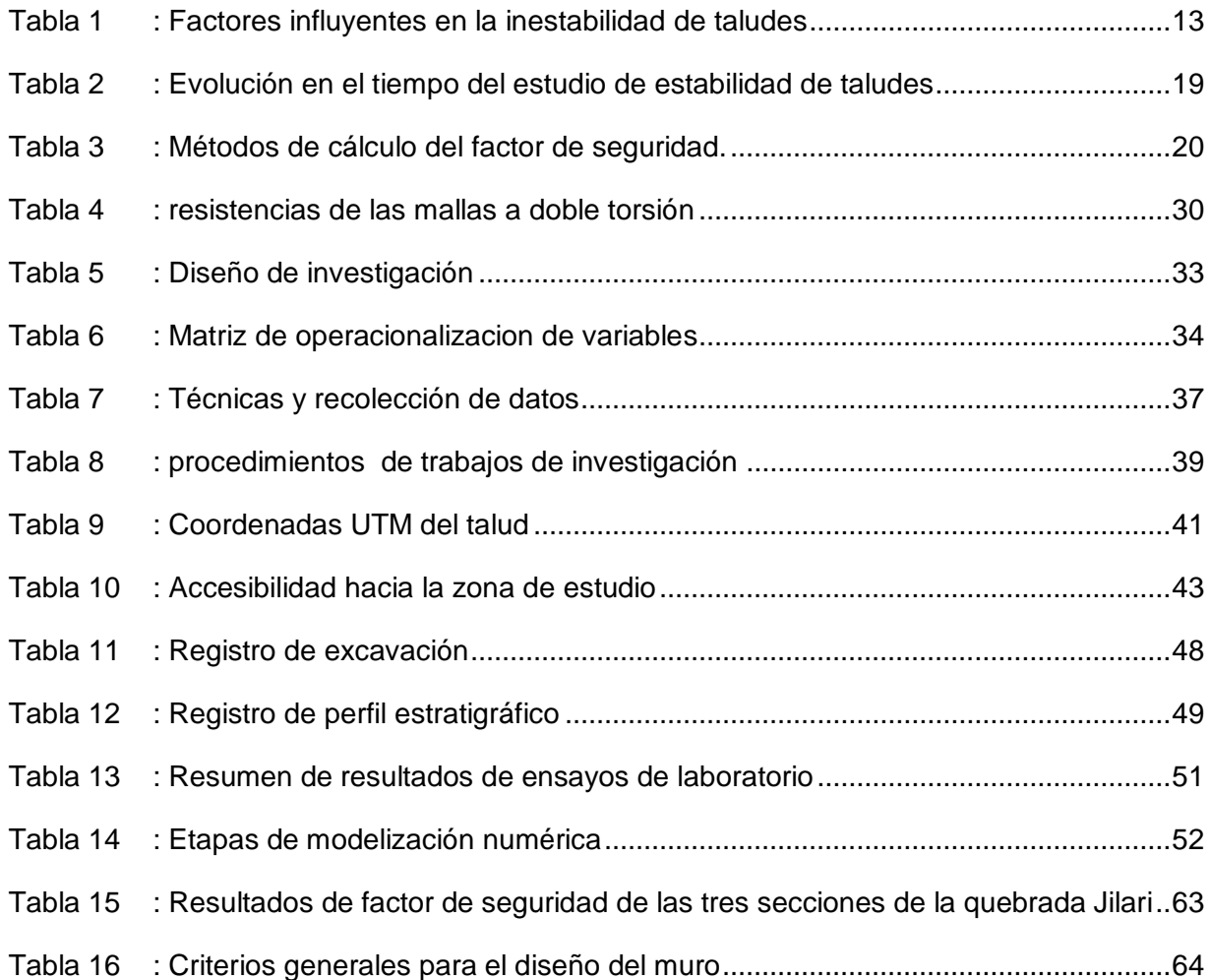

# **Índice de figuras**

<span id="page-6-0"></span>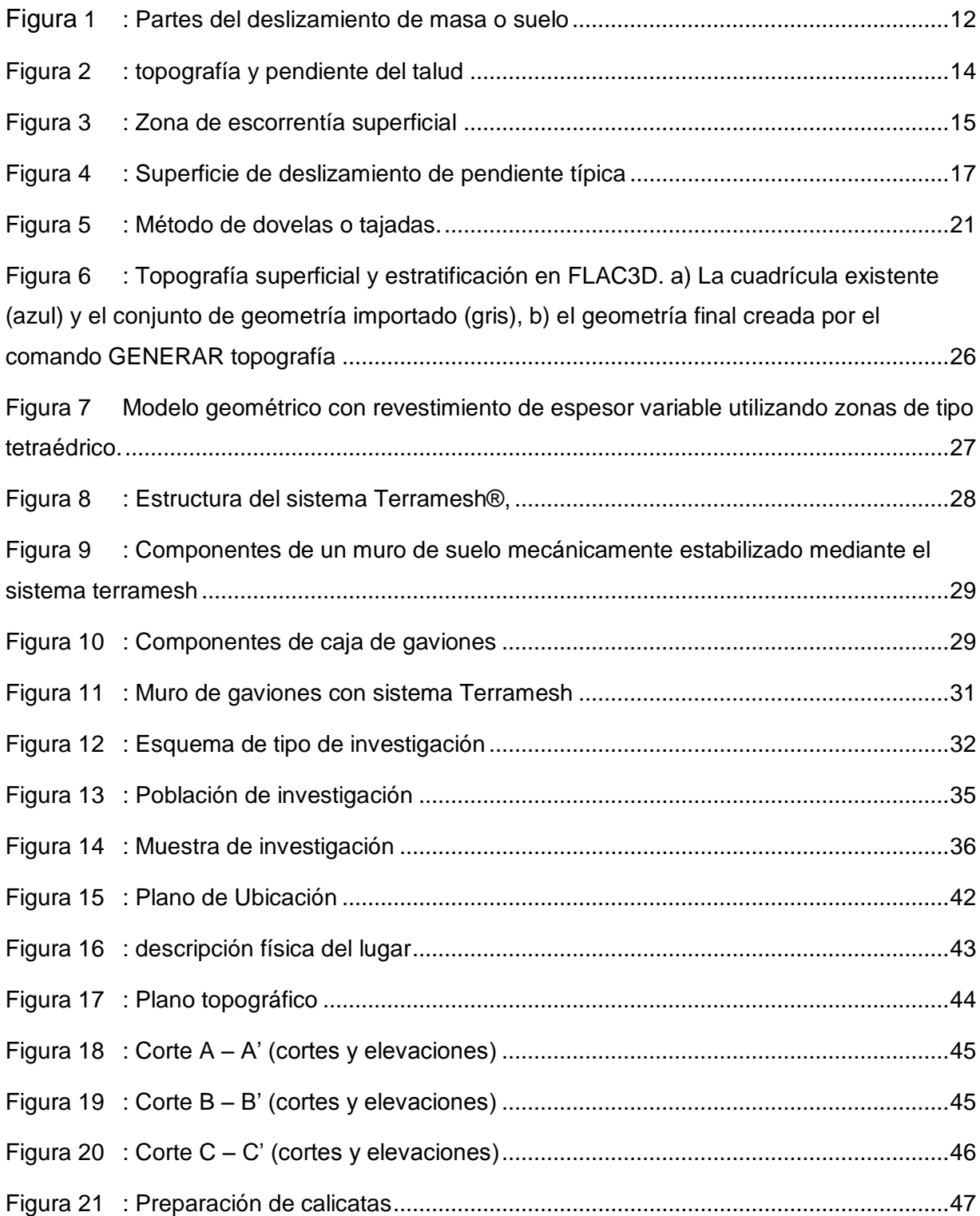

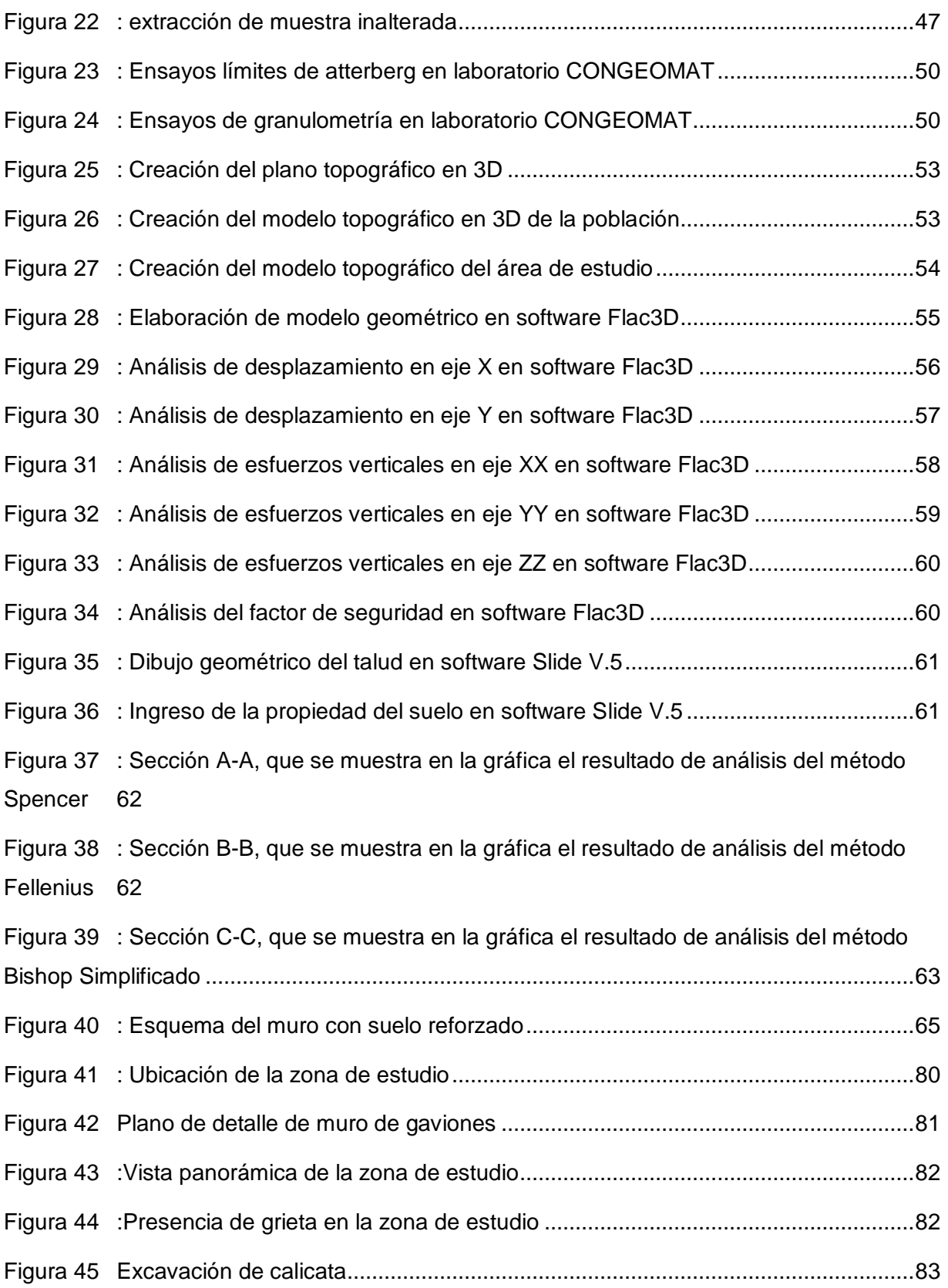

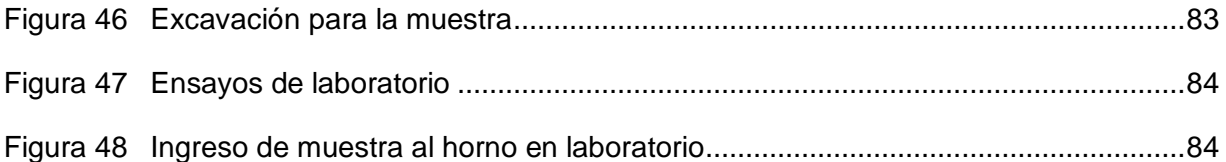

#### **Resumen**

<span id="page-9-0"></span>La presencia de lluvias, pendiente de alto ángulo, el incremento del caudal del rio, que erosionan el pie de talud, están ocasionando la inestabilidad del talud de la Quebrada Jilari, ubicado en el distrito de Cuyocuyo, Provincia de Sandia y Región Puno; por lo tanto en la presente investigación se resalta en el análisis de estabilidad del talud, utilizando la metodología 3D para luego plantear alternativas de estabilización.

La presente investigación tiene como objetivo realizar el análisis en 3D de estabilidad del talud realizando además la comparación de análisis con metodología tradicional 2D y proponer la estabilización adecuado del talud en la Quebrada jilari del Distrito de Cuyocuyo.

Se obtuvo como resultado que la modelación geométrica en 3D del talud, nos permite analizar los principales comportamientos estructurales geotécnicos del talud en los tres ejes del modelo y que este nos ha permitido tomar mejores decisiones de estabilización, así mismo; se ha determinado el factor de seguridad en 3D y 2D, teniendo como resultado talud inestable.

Se concluye que existe una metodología 3D para analizar la estabilidad de taludes, y que este método es correcto y de mejor eficiencia en determinar los desplazamientos, esfuerzos y factor de seguridad, además, que el FS = 1.50, para el caso de análisis 3D, mientras que el FS = 1.426 para el caso de análisis en 2D, lo que nos indica que, la metodología bidimensional es el más conservador; con este resultados se propuso estabilizar el talud con muro de gaviones (sistema terramesh), por que pretende aprovechar las piedras o cantos rodados, es de fácil de reponer en caso de sufrir algún daño o deterioro, y finalmente son más permeables y facilitan el drenaje.

**Palabras clave**: análisis 3D de estabilidad de taludes, análisis 2D, muro de gaviones.

#### **Abstract**

<span id="page-10-0"></span>The presence of rains, high angle slope, the increase in the flow of the river, which erodes the foot of the slope, are causing the instability of the slope of Quebrada Jilari, located in the district of Cuyocuyo, Province of Sandia and Puno Region; Therefore, in the present investigation, the slope stability analysis is highlighted, using the 3D methodology to later propose stabilization alternatives.

The objective of this research is to carry out the 3D analysis of slope stability, also comparing the analysis with traditional 2D methodology and proposing the adequate stabilization of the slope in the Quebrada jilari of the District of Cuyocuyo.

It was obtained as a result that the 3D geometric modeling of the slope allows us to analyze the main geotechnical structural behaviors of the slope in the three axes of the model and that this has allowed us to make better stabilization decisions, likewise; the safety factor has been determined in 3D and 2D, resulting in an unstable slope.

It is concluded that there is a 3D methodology to analyze the stability of slopes, and that this method is correct and of better efficiency in determining the displacements, efforts and safety factor, in addition, that the  $FS = 1.50$ , for the case of 3D analysis, while the FS =  $1.426$  for the case of 2D analysis, which indicates that the twodimensional methodology is the most conservative; With these results, it was proposed to stabilize the slope with a gabion wall (terramesh system), because it aims to take advantage of the stones or boulders, it is easy to replace in case of suffering any damage or deterioration, and finally they are more permeable and facilitate drainage. . **Keywords:** 3D analysis of slope stability, 2D analysis, gabion wall.

xi

### <span id="page-11-0"></span>**I. INTRODUCCIÓN**

La inestabilidad de taludes ha presentado a lo largo de los años un problema para la ingeniería debido a las características geográficas, geológicas, topográficas y climáticas muy variadas, los cuales además ocasionaron pérdidas económicas, sociales y deterioro ambientales.

En nuestro país también existen diferentes tipologías de suelos por la variabilidad geográfica, geológica, topográfica y climática. Del mismo modo a nivel local, la zona de estudio se encuentra ubicada en la ceja de selva de la provincia de Sandía, región Puno y presenta un particular factor climatológico en épocas de avenidas (Noviembre a Abril), con presencia de intensas lluvias e incremento del caudal del rio Jilari, que son los principales factores desestabilizantes del talud por que saturan al suelo arcilloso y disminuye la resistencia del suelo del talud, también el incremento del caudal socava el pie de talud y existe erosión del talud ocasionando en la modificación del talud con pendiente de mayor ángulo.

Con el desarrollo del presente tesis se aplicará un método no tradicional para el análisis de estabilidad de taludes, sabiendo que en los últimos años la ingeniería viene evolucionando constantemente con el uso de los software para las diferentes áreas de la ingeniería, es así que para el análisis de estabilidad de taludes los programas tradicionales que aún se usan son de análisis en 2D.

En el Perú los ingenieros proyectistas aun no realizan el análisis 3D de taludes debido a falta de conocimientos de las ventajas de análisis 3D, falta de conocimiento de herramientas de software, falta de entendimiento de procedimientos o metodologías 3D y por ausencia de normas nacionales e internacionales del análisis de factor de seguridad en 3D.

El objetivo principal es proponer la utilización de modelación en 3D para el análisis adecuado de estabilidad de taludes utilizando el programa computacional 3D, para lo cual se escoge un software para el modelamiento y análisis correspondiente y se opta el uso del programa Flac3D, para dicho análisis se considera los siguientes factores como el tipo de suelo, agua y geometría, luego se propone con la estabilización del talud.

#### **1.2. Descripción de la realidad problemática**

En el mundo entero la inestabilidad de taludes naturales y/o laderas son uno de los peligros más extendidos, que causan impactos económicos y sociales significativos. Herrera et al. (2017) estudió los movimientos de ladera en España:

con el objetivo de inventariar hacia una base de datos conjunta, en donde ha permitido elaborar un mapa de densidad que consta de 6,142 km<sup>2</sup> donde se ha cartografiado uno o más movimientos de ladera (ml) por km<sup>2</sup>, lo que supone el 1.2% de España (p.671).

Los deslizamientos de taludes en América Latina también se presentan con frecuencia por factores geográficos, geológicos y climatológicos. La modelación numérica 3D para estabilización del talud. Alfaro (2013) en su estudio:

Busca solucionar el problema de las intensas lluvias que ocurre en el sur de Chile y que estos (Reyes Parra, 2015) ocasionan un aumento en las presiones de poros, por el incremento del nivel freático, donde es afectado directamente la estabilidad de un talud. Donde utiliza aplicar la construcción de drenes subhorizontales con un análisis en 3D, para incrementar el factor de seguridad sabiendo que el talud no falla en una franja limitada, si no que su falla se verá en tres dimensiones, por consiguiente, es un método fundamental para analizar la estabilidad de talud con lo que logra obtener la distribución real de presiones de poros que varía en las tres dimensiones (p.2).

En el Perú también existen diferentes fallas geotécnicas que se presentan en los diferentes taludes de carreteras, taludes naturales y en las quebradas por que presenta una gran variedad de tipos de suelos, con mayor sensibilidad en la selva peruana que es la región con mayor inestabilidad por que presenta suelos arcillosos. Reyes (2015) En su trabajo de tesis manifiesta que "el FS 3D son siempre mayores que los FS 2D, cuyo incrementos que varían desde un 10% a valores de hasta 86%, siendo estos muy variables y dependiente de la geometría del modelo y propiedades de los materiales" (p.158).

El problema de las lluvias intensas, suelo arena limoso, pendiente de alto Angulo, incremento del caudal del rio en épocas de lluvia han ocasionado la inestabilidad de talud en la Quebrada Jilari y en los últimos años se ha presenciado deslizamientos de masas de suelos, también desprendimiento de gravas y caída de rocas.

La causa es que el principal factor desestabilizante es el agua, por presencia de lluvias intensas es saturado el suelo arena limoso, hay incremento del caudal del rio que afecta directamente al pie del talud modificando la topografía. Actualmente se siguen realizando estudios de ingeniería y análisis de taludes de forma tradicional en 2D, por falta de competencia por parte de los ingenieros proyectistas, lo cual no determina un factor de seguridad óptimo.

A consecuencia de los estudios tradicionales de taludes se siguen obteniendo resultados de factor de seguridad no precisa, analizando solamente en 2D, con diseños de estabilización de taludes no adecuado, no se analiza los movimientos de masas en 3D por falta de conocimiento por parte de los ingenieros proyectistas.

#### **1.3. Formulación del Problema**

#### **1.3.1. Problema principal**

¿Cuál es la influencia del análisis 3D de estabilidad del talud, para determinar la propuesta de estabilización del talud en la quebrada Jilari?

## **1.3.2. Problemas específicos**

- ¿Qué ventaja tiene analizar la estabilidad de taludes con un software en 3D?
- ¿Cuál es el factor de seguridad del talud, utilizando las técnicas del cálculo

numérico a través del software Flac3D?

- ¿Cuál es la propuesta de estabilización adecuado del talud?

## **1.4. Objetivos**

## **1.4.1. Objetivos Generales**

Realizar el análisis en 3D de estabilidad del talud, para determinar la propuesta adecuada de estabilización del talud en la quebrada Jilari.

## **1.4.2. Problemas específicos**

- Analizar la estabilidad del talud con un software en 3D, permitirá obtener ventajas técnicas más eficientes.
- Evaluar el factor de seguridad, utilizando las técnicas del cálculo numérico a través del software Flac3D.
- Proponer alternativas adecuados de estabilización del talud.

## **1.5. Hipótesis**

## **1.5.1. Hipótesis general**

Utilizando el análisis 3D de estabilidad del talud, se determina la propuesta de estabilización del talud en la quebrada Jilari.

## **1.5.2. Hipótesis específicas**

- El análisis con el uso del software en 3D resulta una herramienta de ventajas más eficientes con respecto a 2D.
- Utilizando las técnicas del cálculo numérico a través del programa computacional Flac3D, se determina el factor de seguridad.
- Se propone alternativa adecuado de estabilización del talud.

## **1.6. Justificación**

Actualmente el software en el campo de la ingeniería son herramientas y metodologías que están en la vanguardia de la tecnología, por ejemplo en la utilización para el caso de análisis de estabilidad de taludes.

Mediante el uso del software en 3D, se determina el factor de seguridad de mayor precisión, y se propone alternativas adecuados de estabilización del talud, para contribuir evitando las pérdidas humanas, económicas y deterioro del medio ambiente.

#### <span id="page-16-0"></span>**II. MARCO TEÓRICO**

#### **2.1. Antecedentes Internacionales**

Ocando (2020), en su estudio de investigación realiza una comparación del análisis tridimensional con el análisis bidimensional de estabilidad de taludes, donde, a su vez cuyo objetivo principal es programar y diseñar para la estabilidad de taludes, utilizando el método tridimensional, para lo cual busca adaptar el método simplificado de Janbu, que es un método algo diferente con respecto al método generalizado y este último los esfuerzos cortantes en las paredes de las dovelas, no son considerados. Considerando una falla esférica, este método que considera una superficie de falla se adapta para el análisis 3D de estabilidad de taludes. A su vez, en el estudio lo han considerado los efectos del sismo y agua de manera simplificada. Para analizar los efectos del agua, que principalmente son las presiones de poros, se adecua la ecuación para la infiltración superior de superficie. También en el presente estudio utiliza el método del equilibrio límite que considera la superficie de falla de forma esférica y también define la dirección del movimiento crítico, a su vez es muy importante y sirve también para analizar las probabilidades de que puede fallar y los empujes en caso de muros de contención. (p. 1).

Sin embargo en el estudio pone hincapié que los métodos bidimensionales han sido de mayor uso para desarrollar un importante cantidad de obras de ingenierías, pero, con el avance tecnológico y según las nuevas exigencias de mayor precisión y las oportunidades que en estos tiempos ofrece la tecnología, sobre todo el uso de software, en el estudio se considera de mucha importancia el incremento de las investigaciones de los métodos 3D e ir avanzando y cambiando hasta llegar a una solución de los problemas de inestabilidad de taludes con ayuda de base teórica y base en el uso de métodos tridimensionales. (p. 99).

Flores y Antony (2019), en su trabajo monográfico de evaluación de estabilidad de taludes, con el objetivo principal de determinar la estabilidad de taludes naturales inducido por cargas estáticas y dinámicas, donde, utiliza el método de análisis de equilibrio límite y métodos de elementos finitos, son los parámetros que permite conocer y correlacionar los factores de seguridad en las laderas existentes. El estudio incluye el levantamiento topográfico y también se determinó las propiedades mecánicas y físicas del suelo, con el uso de métodos de geotecnia de excavación de calicatas para realizar las pruebas de SPT, pruebas de infiltración y también se usó los métodos sísmicos. Según estas pruebas de campo mencionados, en la primera parte del estudio se determinó las propiedades físicos y mecánicos del suelo. (p. 5).

La segunda parte del estudio ya conociendo las propiedades del suelo, consistió en realizar una simulación y evaluación de estabilidad de los taludes utilizando el programa computacional GeoStudio 2012, los parámetros que considera el programa son la geometría del talud, propiedades o características mecánicas y fisicas del suelo, y también la sobrecarga, que en este caso son las estructuras construidas en el mirador. El programa te permite determina el factor de seguridad del talud, y con este se diseña, también se busca dar alternativas de solución que en este caso se elaboró mapas de riesgos ante esta probable deslizamiento. La metodología de investigación es cuantitativo y cualitativo ya que reúne parámetros o características mecánicas y físicos del suelo principalmente, adicional a este también es importante las características socioculturales. (p. 6).

Hidalgo (2018), en su trabajo de análisis de la estabilidad de la ladera utilizando SVSLOPE, tiene como objetivo general analizar la estabilidad de una ladera por medio del programa SVSLOPE, con un modelo geotécnico en tres dimensiones para contrastarlo con un modelo geotécnico simplificado. (p.6).

Se contrastaron los factores de seguridad en condición estática obtenidos con SVSLOPE cuando se integran al programa los resultados de los dos modelos de infiltración. Además, se realizó un análisis de estabilidad en condiciones estática y seudoestática, utilizando la ubicación del nivel freático para comparar los factores de seguridad obtenidos en el modelo 2D y el modelo 3D con SVSLOPE. (p. 23).

El programa SVSLOPE define la zona de falla según la topografía ingresada en un modelo geotécnico en 3 dimensiones, por lo tanto, para que los resultados del análisis de estabilidad representen la condición real de la ladera estudiada se requiere un levantamiento topográfico detallado, dentro y fuera del área, que evidencie movimiento y así considerar el efecto de los bordes, pues se determinó que cambios en la topografía influyen en el factor de seguridad obtenido en el análisis de estabilidad (p.50).

Barrero, Cardona y Soto (2018), en su trabajo de investigación denominado Análisis de estabilidad de talud cuyo objetivo principal es realizar el análisis de estabilidad del talud, de una zona de predio con características del talud de suelos que fue determinado con primera parte del estudio con levantamientos topográficos y estudios de mecánica de suelos, y con estos parámetros de información topográfico y suelos se determina el factor de seguridad utilizando en este caso el software GEO5. (p. 6).

La base teórica que se ha usado son los métodos de Janbú y Bishop, dicho software estableció que el factor de seguridad fue mayor a 1 en cada una de las superficies de falla; no obstante, el criterio para la aceptabilidad de la estabilidad de taludes según el software GEO es que su factor de seguridad sea mayor 1.5, por lo que algunas superficies de falla no cumplen este criterio haciendo que el software califique el talud como inestable. (p. 75).

Pérez (2018), en su trabajo de investigación titulado "Confiabilidad de taludes de suelo no saturado expuestos a precipitaciones pluviales", cuyo objetivo general del presente estudio consiste en diseñar una metodología para la obtención de la probabilidad de falla y su índice de confiabilidad de taludes de suelo parcialmente saturados expuestos a precipitaciones pluviales, que tome en cuenta la variación de sus propiedades mecánicas del suelo no saturado por el cambio de contenido de humedad producto de la infiltración debido a las lluvias y la metodología de trabajo para el desarrollo de la investigación comprendió la realización de un conjunto de acciones ordenadas, las mismas implicaron el desarrollo de actividades de gabinete, junto con análisis numéricos. Las acciones se centraron en los aspectos relacionados con las características de los suelos no saturados, la confiabilidad geotécnica y los métodos para estudiar la estabilidad de los taludes. (p. 24).

También realiza una comparación de las diferencias en los factores de seguridad para los análisis de estabilidad de taludes en 2D y 3D que son mayores para los niveles bajos de agua subterránea en comparación con aquellos para el nivel freático alto. Los resultados ilustraron cómo los análisis de estabilidad del talud 3D se han vuelto menos intimidantes y pueden incorporarse en diseños de taludes de rutina. (p. 102).

#### **2.2. Antecedentes nacionales**

Angelino (2020), en su trabajo de investigación de una presa de relave minero, donde busca demostrar la reducción de parámetros de resistencia al corte para la evaluación de estabilidad de talud de presa de relave, cuyo objetivo principal es determinar el factor de seguridad para verificar la estabilización de la presa de relave, para lo cual utiliza los softwares geotécnicos para taludes, además de ello, la base teórica que considera son los métodos equilibrio limite y método de diferencias finitas. Entonces el método utilizado fue en una presa de relave, con características geográficas de valles alto andinas, típico de las minas del Perú. El software utilizado en este caso para realizar los cálculos y simulaciones se realiza con FLAC 2D, este software utiliza la metodología de los elementos finitos para determinar el factor de seguridad de la presa en este caso. Finalmente para poder comparar las dos metodologías y verificar los resultados obtenidos, se utilizó el software SLIDE V. 6.0 que utiliza el método de equilibrio límite y es el más usado en el ámbito de taludes en la actualidad. (p. 8).

Huamán y Huamanlazo (2019), en su trabajo de investigación del mejoramiento del proceso constructivo para corte de taludes del tajo de una mina, cuyo objetivo principal del presente estudio es determinar la influencia del mejoramiento del proceso constructivo en el corte de taludes a tajo abierto (p. 4).

Que consiste en conocer los parámetros de diseño para un modelo de bancos de tal forma se pueda diseñar con una inclinación adecuado, para de tal forma sea óptimo para el proceso constructivo que se utiliza en el corte de taludes, en proceso constructivo presente, en el cierre y post cierre de la mina. (p. 1).

La metodología de investigación es de tipo aplicado con un enfoque cuantitativo por el uso de los conocimientos de la geotecnia, geología y de la ingeniería por software, por lo que se aplica en el diseño de análisis de estabilidad de taludes, a su vez también es de nivel descriptivo, por la descripción de las características de los hechos de los problemas de taludes de la mina, por que presentan taludes muy altos y finalmente el diseño de la investigación es cuasi experimental, porque solamente se ha tomado en consideración el de mejorar el proceso constructivo de taludes como cortes del tajo. (p. 92).

Aranda y Gamarra (2019), en su trabajo de investigación que consiste en el planteamiento de alternativa de solución de reducción de fallas de plataforma para mantener la estabilidad de la carretera, es importante mantener por el uso de la via y además porque ya transcurrieron tres periodos de lluvias, que finalmente podría quedar afectado. (p. 4).

El tipo de investigación del presente es de tipo descriptivo, ya que se describe una serie de alternativas o propuestas de soluciones para la estabilización de la plataforma de la carretera. (p. 56).

Ventocilla (2018), quien estudio las características geotécnicas de los suelos residuales para la estabilidad de taludes del cerro, con el propósito principal del estudio de conocer las características mecánicas y físicas de los suelos residuales para la estabilización de taludes. (p. 4).

Donde se logra determinar con el estudio de mecánica de suelos de los materiales residuales existentes en la zona de estudio, cuyas características geotecnicas del suelo según estudio es, arena pobremente graduada con presencia de limo y que se encuentra ubicado en un (Lugo Alvarez, 2018) (Gonzáles de Vallejo, 2002) (Predicting USCS soil classification from soil property variables using Random Forest., 2016) (Yokoi, 2012)a ladera del cerro cuyas características del suelo según antes mencionado y complementando la relación de los taludes para dicho material, se realizó el análisis de estabilidad utilizando el programa SLIDE por el método de Bishop Simplificado, logrando obtener como resultado el factor de seguridad del talud, con este resultado se recomienda para dar mayor seguridad del talud establecer un recubrimiento al talud con concreto Shotcrete. (p. 81).

El tipo de investigación que se utilizó es cuantitativo por la medición de las características de los suelos que es un fundamento valido para este tipo de investigaciones, lo cual además, permite conceptualizar desde la base teórica hacia el problema analizado. (p. 50).

Lugo (2018), en su trabajo de tesis que desarrolla para analizar la estabilidad del talud, una combinación de los métodos Jambú – Spencer para sistemas flexibles de alta resistencia en la construcción de carreteras, y el propósito principal de este trabajo es determinar o parametrar los métodos de análisis adecuados para saber el grado de inestabilidad de taludes para proyectar el trazo de una carretera. Enfatiza el autor en la utilización de estos métodos de análisis por lo siguiente: tanto el método Jambu y Bishop toman en cuenta principalmente los efectos de agua en el análisis de taludes, mientras el método Spencer por el uso que se da, que en la actualidad es el más usado para los estudios de estabilidad de taludes, también porque en su análisis, satisface exactamente al método de equilibrio limite estático de fuerzas y momentos. Entonces ambos métodos son versátiles en la aplicación a taludes con cualquier forma de superficie de falla. (p. 5).

En la metodología se orienta al uso del programa computacional con indicaciones a proceder para la identificación y resolución de problemas de estabilidad de taludes, cabe mencionar el uso del programa computacional fue SLOPE/W en versión estudiantil. (p. 94).

#### **2.3. Base teórica**

## **2.3.1. Conceptos generales**

#### **Definición del talud**

Se define el talud como una superficie inclinada con respecto al horizontal y que se debe de adoptar a una superficie o una estructura de tierra. Para el caso del análisis del talud es una estructura muy compleja, debido a que existen varios problemas combinados de mecánica de suelos y de mecánica de rocas, según la literatura también se llaman laderas, cuando estos han sido formados naturalmente y taludes cuando se han formado artificialmente. (De Matteis, 2003, p. 3).

### **Definición de estabilidad**

La estabilidad de talud se entiende por la seguridad de masa de tierra contra la movimiento o falla. Para lo cual es importante determinar los criterios de estabilidad de taludes, para lo cual es necesario realiza una pregunta cuál será la inclinación ideal o apropiado en un corte por ejemplo del terraplén, y lo más apropiada será la que sostenga o que no caiga en un tiempo prudente sin poder caerse. (De Matteis, 2003, p. 4).

A continuación se puede mostrar en la figura las partes de un deslizamiento o movimiento de masa de un suelo.

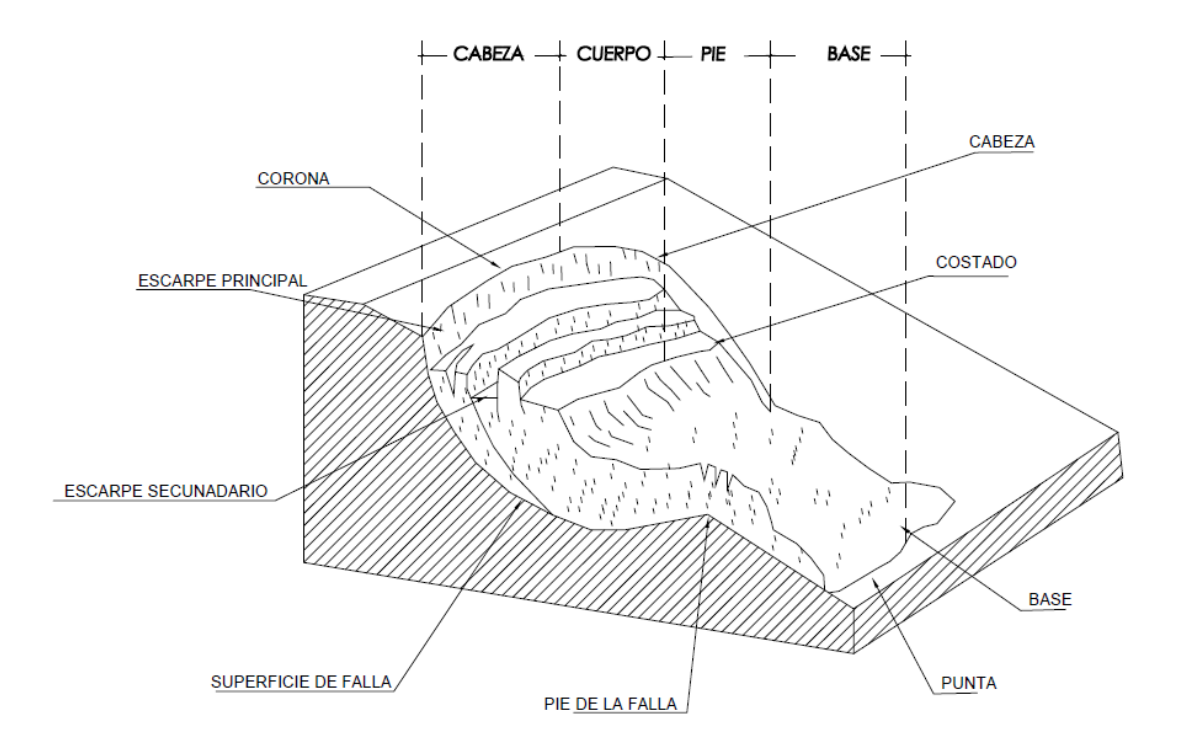

Figura 1 **:** Partes del deslizamiento de masa o suelo FUENTE: elaboración propia

## **Factores que condicionan la estabilidad de los taludes**

Los factores que condicionan para desencadenar la inestabilidad de talud son diversos:

## **Tabla 1 :** Factores influyentes en la inestabilidad de taludes

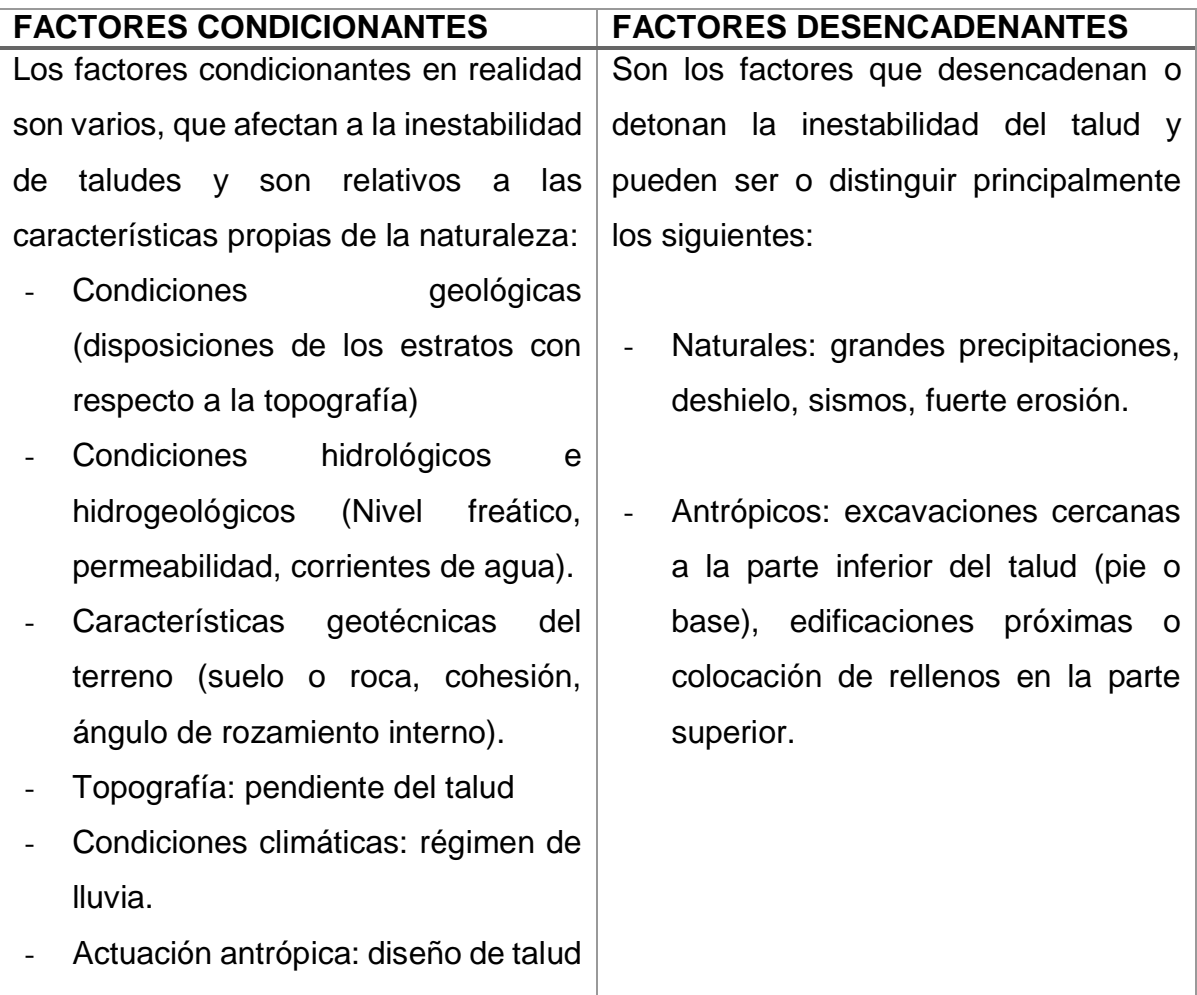

FUENTE: Elaboración propia según González de Vallejo 2002

## **Factores geométricos**

Los factores geométricos son determinantes en un pendiente de talud, estos pueden provocar movimientos gravitacionales, por ejemplo las montañas desde caída de rocas hasta movimientos de flujos de barro.

**Topografía y estabilidad**, la información topográfica es una herramienta de información más importante en todas las obras de ingeniería, en caso de taludes nos permite ya identificar las área de deslizamiento de acuerdo al ángulo del talud, las curvas de nivel facilitan para determinar zonas de deslizamiento.

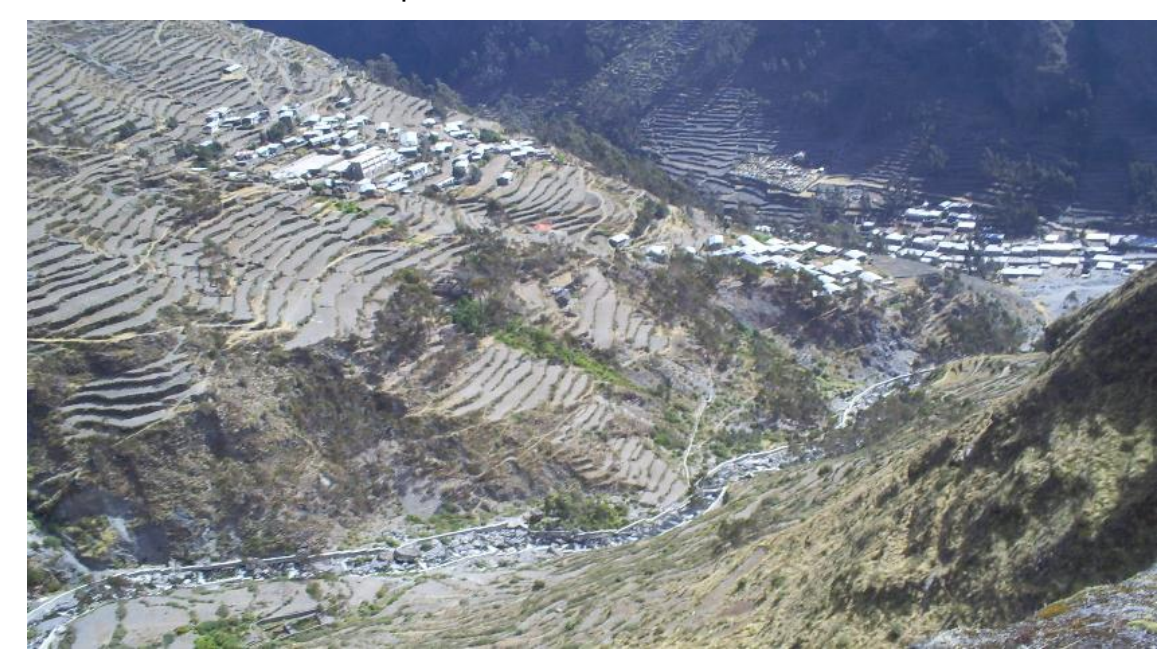

Figura 2 **:** topografía y pendiente del talud Fuente: E4laboración propia.

## **Factores geológicos**

Son los factores que determinan los diferentes tipos de materiales que pueden ser rocas o suelos, si son rocas entonces se estudia la composición, fracturamiento, alteración, porosidad y permeabilidad de las rocas, mientras si el talud es suelo, entonces, se determina todos los parámetros mecánicos del suelo en un laboratorio.

## **Factores hidrológicos e hidrogeológicos**

El agua es determinante en el estudio de taludes, de tal forma que afecta de manera negativo a la resistencia de los materiales, que en este caso al suelo, reduce la resistencia al corte por la generación de presiones de los poros, mientras en las rocas genera fuerzas desestabilizadoras en las grietas.

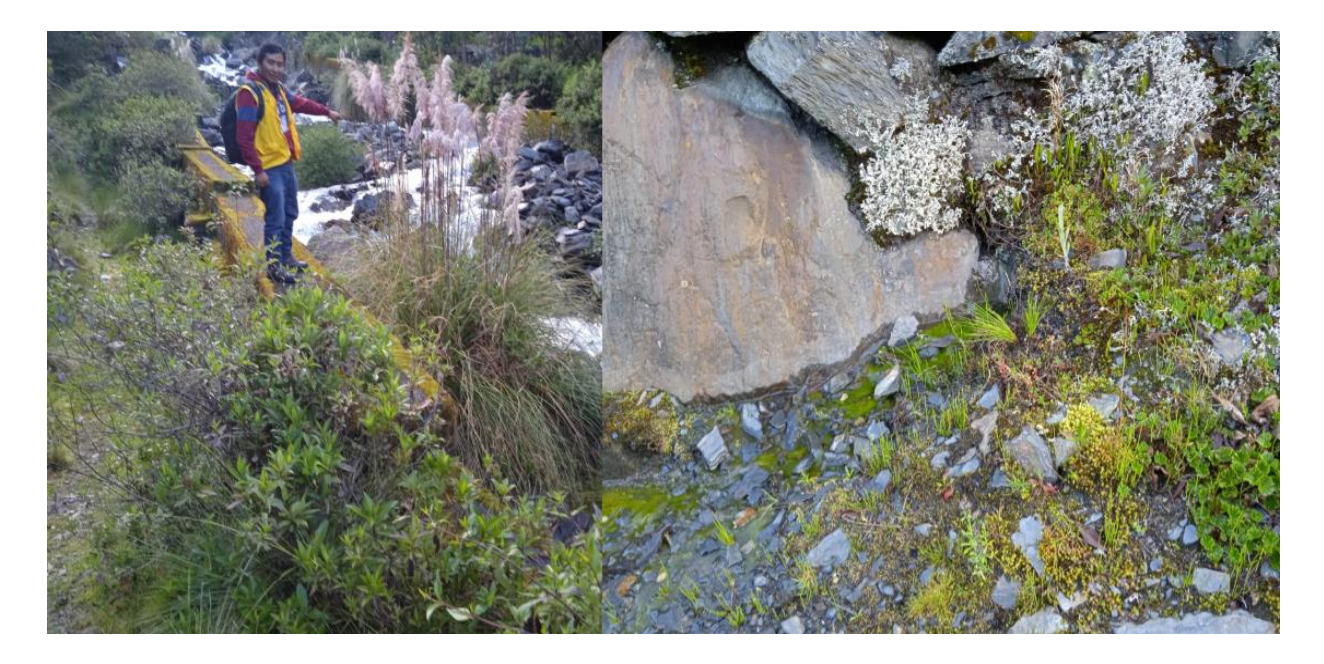

Figura 3 : Zona de escorrentía superficial Fuente: Elaboración propia

### **Precipitaciones y condiciones climáticas**

Las precipitaciones pluviales son los factores más importantes de manera negativa que existe para el caso de inestabilidad de taludes, el régimen climático es de intensas lluvias en temporadas de avenidas Diciembre a Marzo, bajo este régimen el suelo se satura y el rio Jilari incrementa su caudal ocasionando socavamiento del pie de talud y por ende desestabiliza el talud.

#### **Clasificación de suelos**

Dos de los sistemas de clasificación de suelos más utilizados son el sistema de clasificación de suelos texturizados del Departamento de Agricultura de los Estados Unidos (USDA) y el Sistema Unificado de Clasificación de Suelos (SUCS). Desafortunadamente, no todas las unidades de mapas de suelos están clasificadas de acuerdo con los sistemas del USDA o SUCS, y los intentos anteriores de proporcionar una tabla de paso de peatones han sido inconsistentes

#### **Cohesión del suelo**

La cohesión del suelo es un factor importante de la consistencia del suelo. La palabra cohesión, sin embargo, ha adquirido dos connotaciones. En física del suelo, por ejemplo, lo define como "la fuerza cohesiva que tiene lugar entre partículas adyacentes". Por otro lado, en mecánica de suelos, cohesión significa "la resistencia al corte cuando los esfuerzos de compresión son iguales a cero". Es evidente que estos dos significados difieren. Por conveniencia en este estudio, "cohesión del suelo" se refiere a la definición de la física del suelo, mientras que "cohesión por cizallamiento" se refiere a la de la mecánica del suelo (Yokoi, 1968, p. 90).

## **Ángulo de fricción interna del suelo**

Es el ángulo entre la envolvente de falla y el eje. Para suelos insaturados, el esfuerzo efectivo se ve afectado por varios factores, incluida la presión del agua de poro y el grado de saturación, para suelos insaturados, el esfuerzo efectivo puede determinarse con bastante precisión utilizando las propiedades de humedad histerética y el historial de presión de agua intersticial. Para suelos saturados con una presión de poro negativa (Cruse y Larson, 1977, p. 779).

#### **Factor de seguridad**

El factor de seguridad del talud se define como la tasa de esfuerzo cortante para la resistencia. El principal parámetro del análisis de balance es el ángulo de pendiente. La pendiente es el factor de estabilidad original que influye en el cortante y la resistencia normal en las superficies de cortante. Una pendiente pronunciada demuestra qué tan grande es el esfuerzo cortante y qué tan bajo es el factor de seguridad para la pendiente. Esto se debe a que a medida que aumenta la pendiente, la tensión tangencial aumenta en el coluvión en la cobertura de suelo residual o consolidada, la tensión axial disminuye (la resistencia al corte aumenta en pendientes pronunciadas) y la estabilidad se deteriora (Cruse y Larson, 1977, p. 779)..

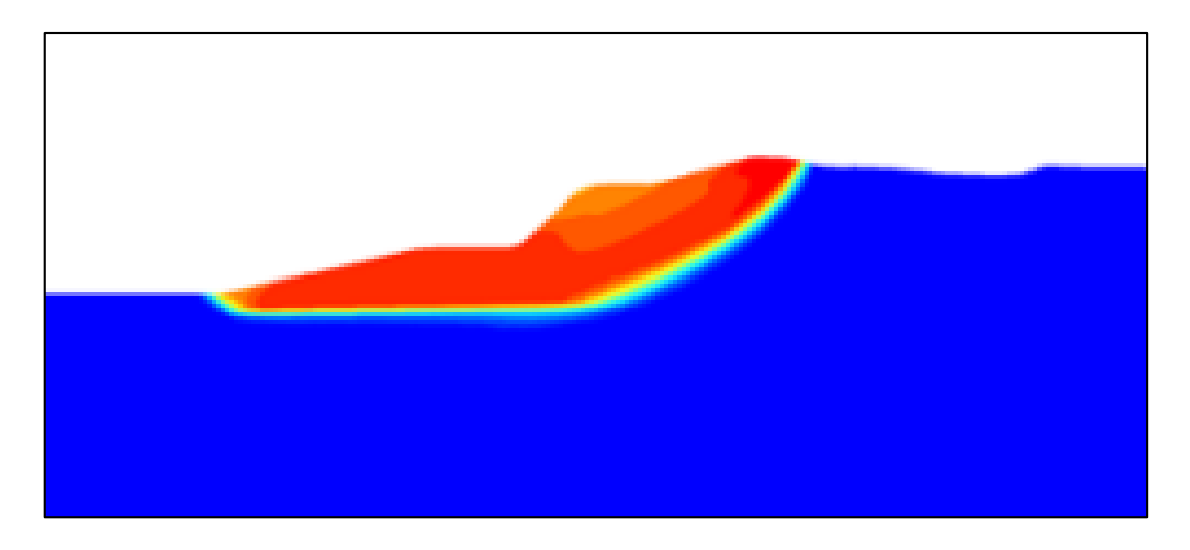

Figura 4 **:** Superficie de deslizamiento de pendiente típica Fuente: Elaboración propia

## **2.3.2. Evolución histórica del estudio de estabilidad de taludes.**

El problema de inestabilidad de taludes comenzó a partir de los estudios de Coulomb, Ch. (1776), quien planteó la superficie de deslizamiento plana. Luego de un periodo largo ideo Collin, A. (1845) de que esta fuera curva. (Álvarez y Álvarez, 2014, p. 12).

Entonces Karl Culmann (1866), quien analiza utilizando división en cuñas o tajadas y publica como el primer caso de análisis de estabilidad de taludes, además utiliza la teoría de coulomb. (Álvarez y Álvarez, 2014, p. 12).

Luego aparecen investigaciones diversos aplicados en cuñas, Fellenius, W. (1927) asegura que la superficie de falla es similar a una cilíndrica cuya traza con el plano del papel sea un arco de circunferencia, con la finalidad de garantizar la facilidad de cálculo. (Álvarez y Álvarez, 2014, p. 12).

Fellenius (1936) ideó para los suelos cohesivos el procedimiento de las dovelas, que consiste en separar en tajadas y analizar el equilibrio de las dovelas como un todo. (Álvarez y Álvarez, 2014, p. 12).

Bishop, A. W. (1955) realizo también el método de las dovelas presentado en 1936 por Fellenius, planteando una hipótesis más real en relación con las fuerzas laterales que actúan en una dovela. (Álvarez y Álvarez, 2014, p. 12).

Janbu, N. (1954) utilizó para determinar el factor de seguridad los ábacos, con relación a círculos críticos considerando el pie del talud, esto en taludes simples y suelos homogéneos. Posteriormente, Janbu (1956) desarrollaron también el método de Bishop simplificado, considerando las superficies de falla que no siempre eran circulares. (Álvarez y Álvarez, 2014, p. 12).

Bishop y Morgenstern (1960) también se idearon con los mismos de ábacos de estabilidad y además ya se consideraba los diferentes parámetros de suelos.

Vanmarcke (1977) "ideó una solución con los estudios del campo de la estocástico tridimensional y donde se logra realizar los análisis con parámetros de variabilidad espacial del suelo, para lo cual se deben de apoyar en la teoría de los campos aleatorios". (Álvarez y Álvarez, 2014, p. 12).

(Álvarez y Álvarez, 2014) A partir de 2001 se registran ya una gran cantidad de aplicaciones a nivel mundial, además ya se preocupan para dar mayor utilidad en los estudios, es así (Pérez, 2005) (Älvarez Gil & Alvarez Gonzalez, 2014) que aparecen varios autores que desarrollan ya los algoritmos en tridimensionales y reemplazando los tradicionales, que además promueven la incorporación de herramientas numéricas como el método de Monte Carlo y el método de los Elementos Finitos. (p. 12).

Low y Tang (2001) proponen un algoritmo de computador basado en hoja de cálculo incluyendo en el mismo las suposiciones de los métodos de Spencer y Bishop simplificado, (Álvarez y Álvarez, 2014, p. 12).

#### **Tabla 2 :** Evolución en el tiempo del estudio de estabilidad de taludes

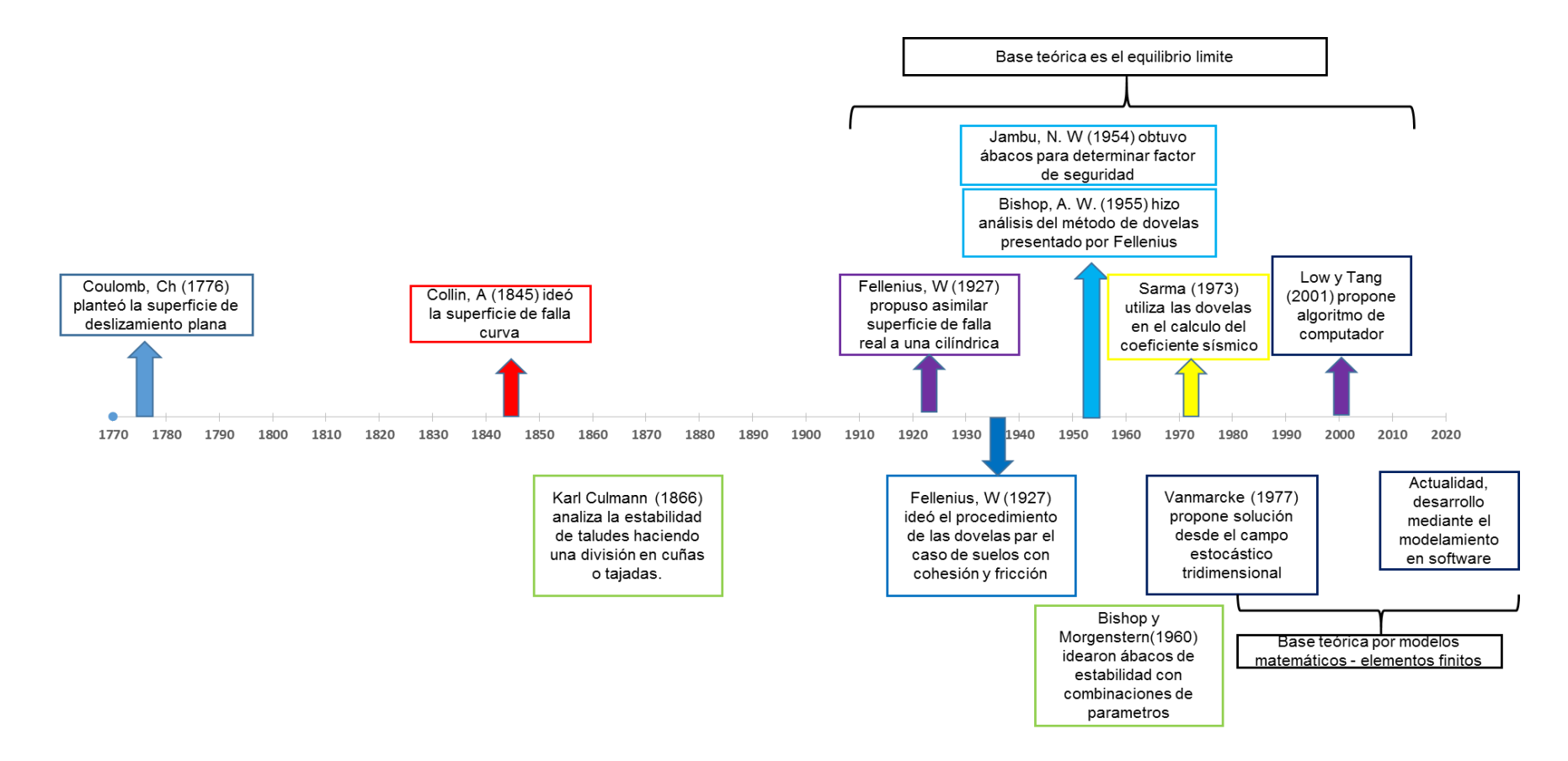

Fuente: elaboración propia

Ocando (2020), Los más utilizados son los métodos de equilibrio límite son los más populares, también para el uso de análisis tridimensionales, todo esto inicia desde los décadas sesentas ya que numerosas investigaciones se han desarrollado obteniendo los resultados importantes en los procedimientos para el análisis tridimensionales aplicando en la estabilidad de taludes en suelos de características geotécnicas y con el uso de procedimientos en 3D adaptados desde los métodos bidimensionales, se menciona en el cuadro (p. 3).

## **Análisis de estabilidad de taludes**

Se ha desarrollado un esquema de métodos de análisis de estabilidad de taludes, tal como muestra el siguiente gráfico.

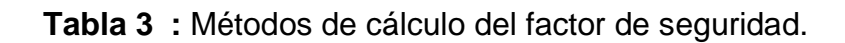

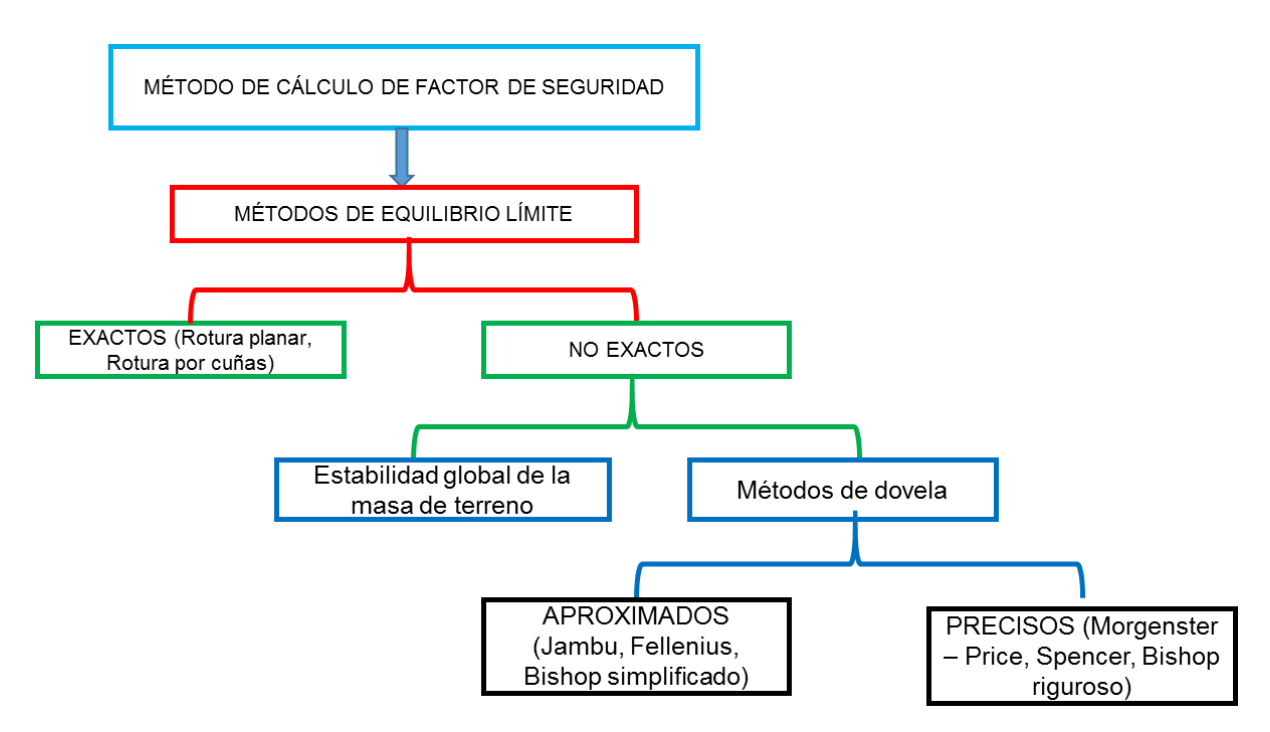

#### Fuente: Elaboración propia

El factor de seguridad se calcula con el método de dovelas, lo cual consiste en varios círculos que significan superficie de rotura, en realidad se calcula cantidad y nos quedamos solamente con el menor.

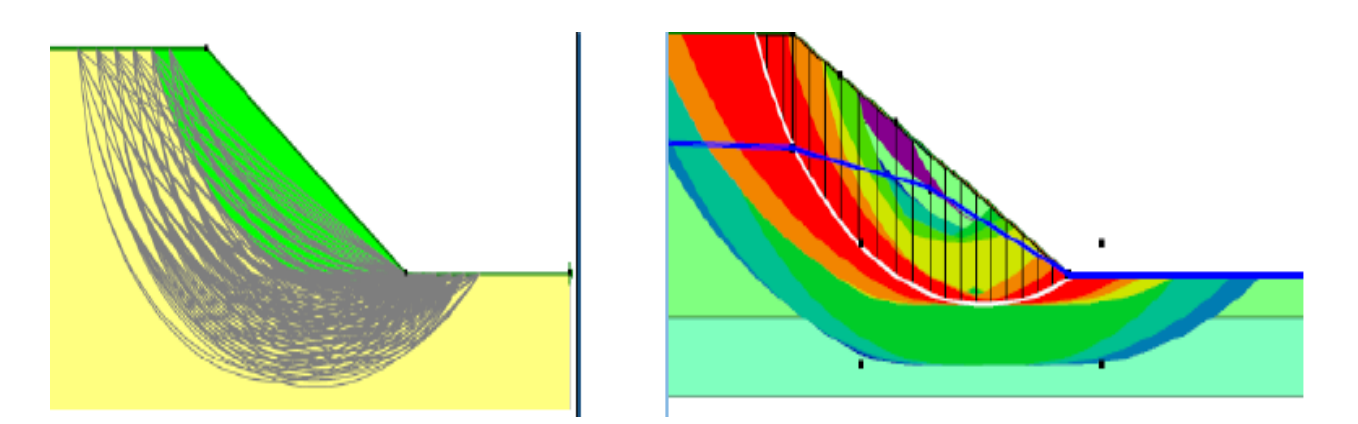

Figura 5 **:** Método de dovelas o tajadas.

# Fuente: Elaboración propia

## **Métodos de equilibrio límite**

La definición del factor de seguridad es simple como el ejemplo de que un bloque de roca que desliza sobre una junta del macizo rocoso.

W: peso del bloque.

WT: componente del peso paralela al plano de deslizamiento.

WN: componente perpendicular.

R: máxima resistencia por rozamiento en el plano.

El bloque estará en equilibrio si:

Podemos definir el factor de seguridad como:

$$
F = \frac{S}{\tau_{mov}} = \frac{sA}{\tau_{mov}A} = \frac{R}{Wt}
$$
  
W<sub>T</sub> = Wsen(a)  
R = R<sub>Ø</sub> + R<sub>c</sub> + W<sub>N</sub> tan(Ø) + cA = cos(a) tan(Ø) + cA

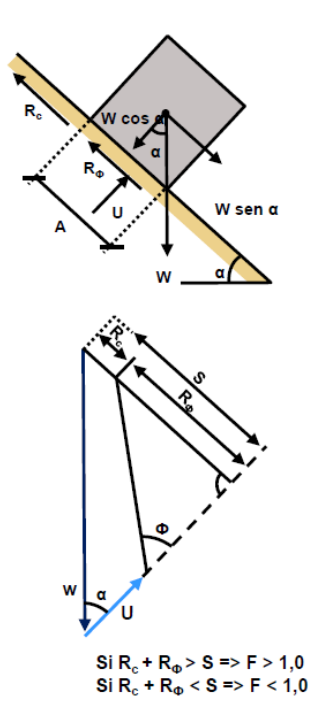

**Métodos de dovelas. Método de fellenius**

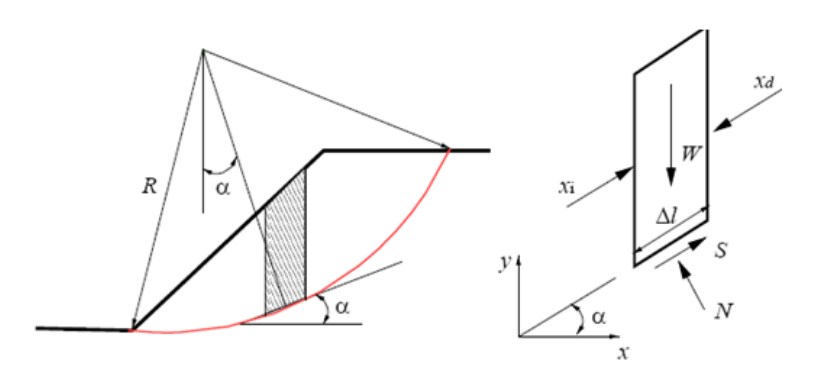

Para cada dovela establecemos el equilibrio de fuerzas

$$
\sum_{i=1}^{n} X_i^i + \sum_{i=1}^{n} S_i = \sum_{i=1}^{n} X_i^d + \sum_{i=1}^{n} W_i \text{ . sen } a
$$
  

$$
\sum_{i=1}^{n} X_i^i = \sum_{i=1}^{n} X_i^d
$$

$$
F = \frac{\sum_{i=1}^{n} [Ci \Delta l_i + (N_i - u_i \cdot \Delta l_i) \cdot tg\emptyset_i]}{\sum_{i=1}^{n} sen\ a_i}
$$

$$
F = \frac{\sum_{i}^{n} [c_i \cdot \Delta l_i + (W_i \cdot \cos a_i - U_i \cdot \Delta l_i) \cdot tg\emptyset_i]}{\sum_{i=1}^{n} W_n \cdot sen\ a_i}
$$

#### **Método de Bishop**

(Álvarez y Álvarez, 2014), este método satisface el equilibrio de fuerza vertical para cada rebanada y el equilibrio de momento general alrededor del centro de la superficie circular de prueba. El método Bishop simplificado también asume fuerzas cortantes entre cortes cero. Por lo tanto, el método de Bishop podría usarse para calcular un factor de seguridad (FS) = F para superficies no circulares, donde FS es el factor de seguridad = "F" y se puede calcular de la siguiente manera:

$$
FS = \frac{\sum_{i=1}^{n} (C + N' \tan \phi)}{\sum_{i=1}^{n} A_5 - \sum_{i=1}^{n} A_6 + \sum_{i=1}^{n} A_7}
$$

Donde

$$
A_5 = (W(1 - K_v) + U_\beta \cos\beta + Q\cos\delta)\sin\alpha)
$$
  
\n
$$
A_6 = (U_\beta \sin\beta + Q\sin\delta)(\cos\alpha - \frac{h}{R})
$$
  
\n
$$
A_7 = (k_h W)(\cos\alpha - \frac{h_c}{R})
$$

## **Métodos de dovelas. Método de Bishop simplificado**

En el caso de Bishop simplificado, T=O para todas las dovelas. Es decir, que los empujes interdovelas son horizontales

Para cada dovela se establece el equilibrio de fuerzas y el de momentos en el eje Y.

$$
\sum F_y = 0 \Rightarrow W = N \cdot \cos a + S \cdot \sin a
$$

$$
S = \frac{c \Delta l}{F} + (N - u \cdot \Delta l) \frac{tg\phi}{F}
$$
  
\n
$$
W = N \cdot \left(\cos a + \frac{\sin a \cdot tg\phi}{F}\right) + \frac{c \cdot \Delta l \sin a}{F} - u \cdot \Delta l \cdot \frac{\sin a \cdot tg\phi}{F}
$$
  
\n
$$
Sea: m_a = \cos a + \frac{\sin a \cdot tg\phi}{F}
$$
  
\n
$$
N = \frac{W}{m_a} - \frac{c \cdot \Delta l \cdot \sin a}{F \cdot m_a} + u \cdot \Delta l \cdot \frac{\sin a \cdot tg\phi}{F \cdot m_a}
$$

$$
\sum M_{est} = \sum M_{est} \Rightarrow E_i \cdot y_E + S \cdot R = W \cdot R \cdot R \cdot R + E_d \cdot y_e
$$

#### **Métodos de dovelas. Método de Bishop simplificado**

$$
\sum E_i \cdot y_e = \sum E_d \cdot y_E
$$
  

$$
\sum S = \sum W \cdot \text{sen } a
$$
  

$$
\sum S = \sum \left(\frac{c \cdot \Delta l}{F} + N \cdot \frac{tg\phi}{F} - u \cdot \Delta l \frac{tg\phi}{F}\right)
$$
  

$$
= \sum \left[\frac{c \cdot \Delta l}{F} \cdot \left(1 - \frac{\text{sen } a \cdot tg\phi}{Fm_a}\right) - u \cdot \Delta l \cdot \frac{tg\phi}{F} \left(1 - \frac{\text{sen } a \cdot tg\phi}{F \cdot m_a}\right) + \frac{W \cdot tg\phi}{F \cdot m_a}\right]
$$

#### **Método de Janbu**

El procedimiento Janbu simplificado asume que no hay fuerzas cortantes entre cortes. La geometría de cada rebanada se describe por su altura, h, medida a lo largo de su línea central, su ancho, por las inclinaciones de su base y parte superior, respectivamente. El método de Janbu satisface el equilibrio de fuerza vertical para cada corte, así como el equilibrio de fuerza horizontal general para toda la masa del portaobjetos, es decir, todos los cortes, (Álvarez y Álvarez, 2014). El equilibrio de fuerza vertical para cada rebanada viene dado por:

$$
\sum F_v = (N' + U_\alpha)cosa + S_m sin\alpha - W(1 - k_v) - U_\beta cos\beta - Qcos\delta = 0
$$

La ecuación anterior se puede arreglar para N' como:

$$
N' = \frac{U_{\alpha} \cos \alpha - S_m \sin \alpha + W(1 - k_v) + U_{\beta} \cos \beta + Q \cos \delta}{\cos \alpha}
$$

Si el FOS contra la falla por corte se define como F, y se supone que es el mismo para todos los cortes, la resistencia al corte movilizado de Mohr-Coulomb, Sm, a lo largo de la base de cada corte está dada por:

$$
S_m = \frac{C + N'tan\varphi}{F}
$$

Donde C y N' tan $\varphi$  son los componentes cohesivos y de resistencia al corte por fricción del suelo. La fuerza normal efectiva que actúa en la base del corte se puede determinar

mediante:

$$
N' = \frac{1}{m_{\alpha}}(W(1 - k_{\nu}) - \frac{c \sin \alpha}{F} - U_{\alpha} \cos \alpha + U_{\beta} \cos \beta + Q_{\delta} \cos \delta)
$$

Donde:

$$
m_{\alpha}=cos\alpha(1+\frac{tan\alpha*tan\phi}{F})
$$

Asumiendo que cada dovela posee el mismo FS:

$$
F = \frac{\sum_{i=1}^{n} (C + N' \tan \phi) \cos \alpha}{\sum_{i=1}^{n} A_i + \sum_{i=1}^{n} N' \sin \alpha}
$$

El valor informado del factor de seguridad (F) de Janbu se calcula multiplicando el valor F calculado por un factor de modificación (F0).

#### **Análisis de estabilidad con el método de elementos finitos**

Por el método de elementos finitos se determina el factor FS, lo cual actúa con el inicio de reducción de los parámetros geotécnicos de resistencia al corte de cada uno de los materiales muestreados del suelo, para lo cual se utiliza con las siguientes expresiones que a continuación se muestra:

$$
c'f = \frac{c'}{SRF}
$$

$$
c'_{f} = \tan^{-1}\left(\frac{\tan \phi'}{SRF}\right)
$$

De tal forma para este caso se efectúa en utilizar el Factor de Reducción de la Resistencia (SRF por sus siglas en inglés) de 0.95 que además incrementa gradualmente hasta tener resultado de la falla del talud y alcanza un número de iteraciones máximas especificadas por el usuario (que para este caso se toma como 1000 iteraciones, según la recomendación del modelo no converge dentro del número
de iteraciones previamente definidas. Griffiths & Márquez (2007).

Según las indicaciones de líneas arriba es que los algoritmos que utiliza el programa no son capaces de encontrar una redistribución de esfuerzos que satisfaga simultáneamente las siguientes condiciones:

El equilibrio global

El criterio de falla de Mohr Coulomb con la reducción de los parámetros de resistencia.

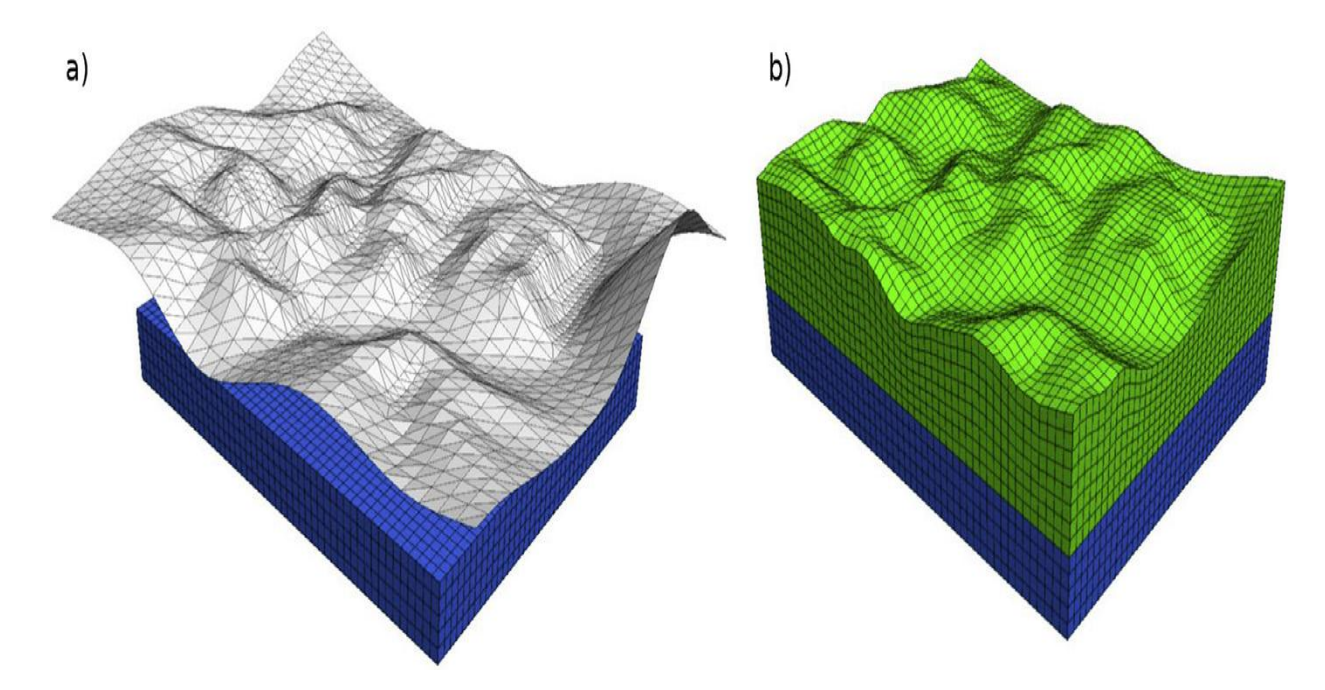

Figura 6 **:** Topografía superficial y estratificación en FLAC3D. a) La cuadrícula existente (azul) y el conjunto de geometría importado (gris), b) el geometría final creada por el comando GENERAR topografía

Fuente: Central Mining Institute, (2015)

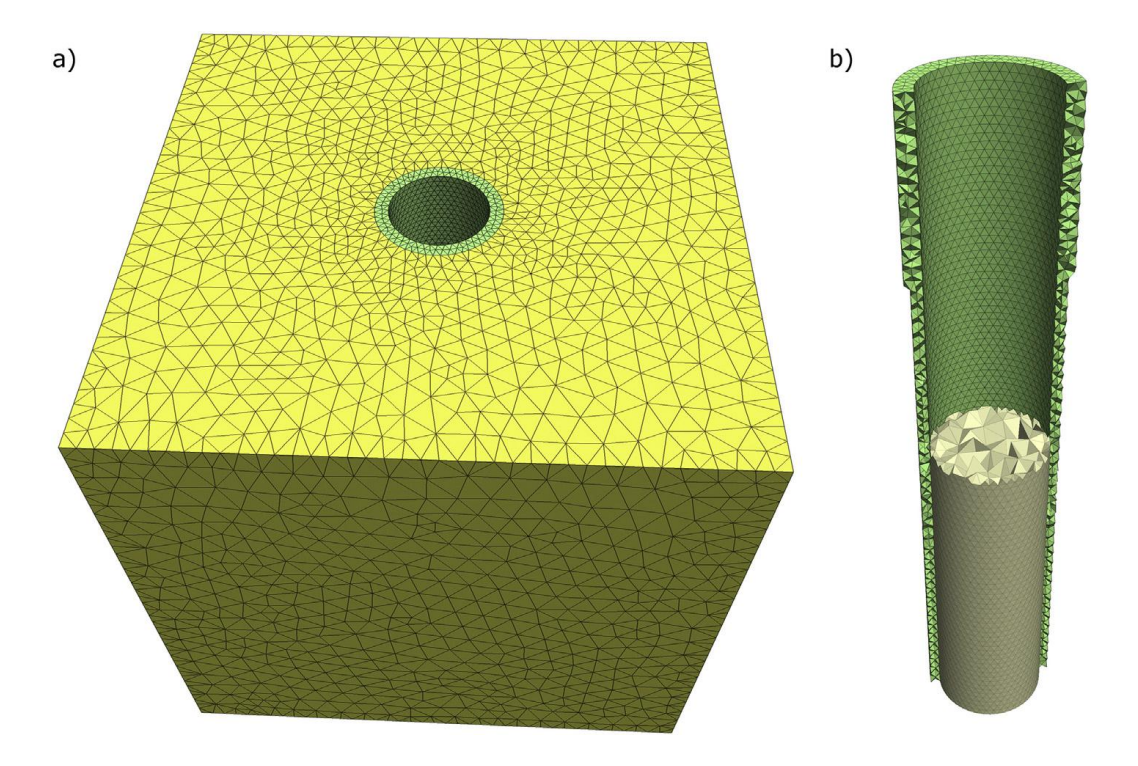

Figura 7 Modelo geométrico con revestimiento de espesor variable utilizando zonas de tipo tetraédrico. Fuente: Central Mining Institute, (2015)

# **Estabilización del talud**

La estabilización del talud dependerá del factor de seguridad del talud, para lo cual existen varias metodologías para estabilizar el talud. Además, se requiere un buen análisis de estabilidad, para poder tomar mejores decisiones en temas de estabilización de los taludes

#### **Muros de contención**

Existen varios tipos de contención, cuyos objetivos son soportar los empujes de tierra o suelo, que son: Muros de contención de gravedad Muros de contención en voladizo Muros de contención con contrafuertes

# **Sistemas de estabilización del talud**

## **Muro de gaviones con sistema Terramesh**®

Es un sistema con aplicaciones de refuerzo que se utilizan, para control de erosión y estabilización del margen del cauce de los ríos, refuerzo de taludes, para obras de carreteras.

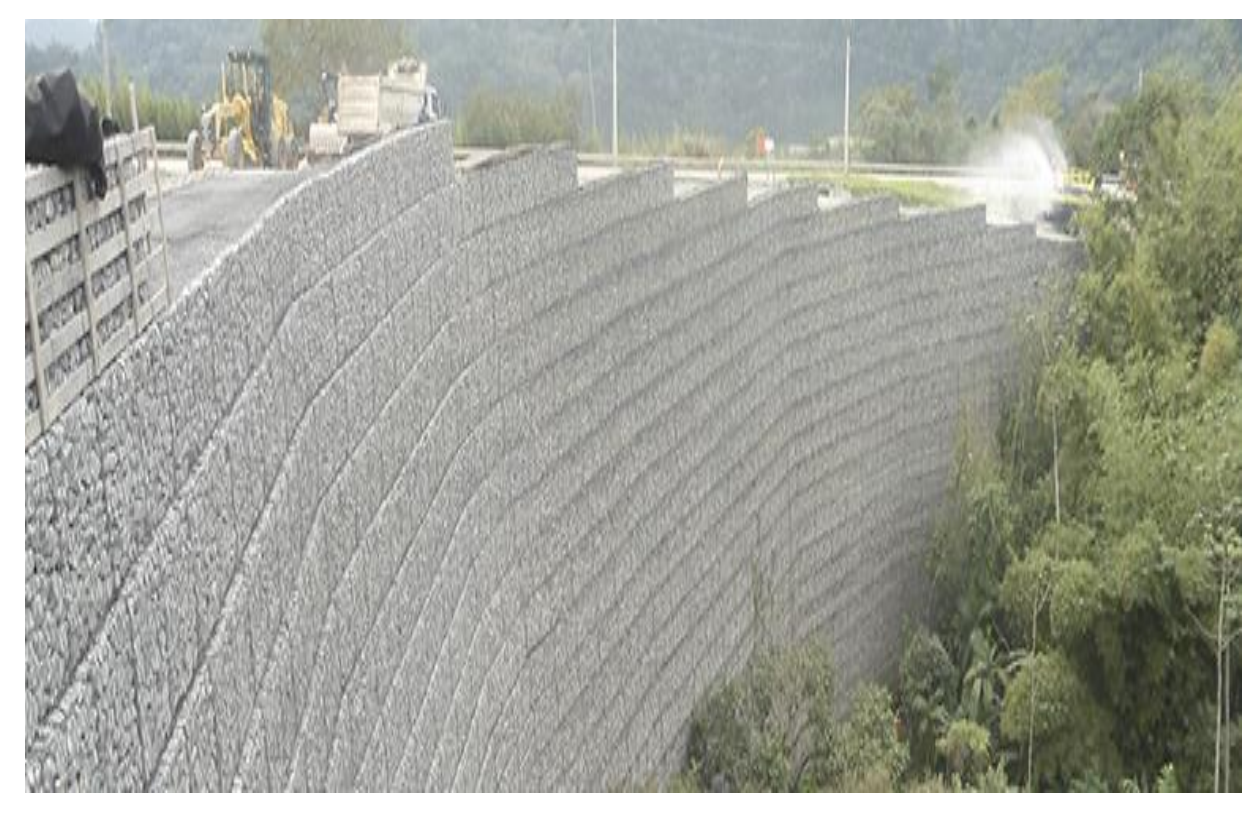

Figura 8 : Estructura del sistema Terramesh®, Fuente: MACCAFERRI 2022

La estructura terramesh, consiste en un elemento tipo gavión que se integra completamente con el refuerzo de malla y acero, cuyo refuerzo de malla de alambre de triple torsión aprovecha la fricción que actúa a lo largo de la superficie de alambre.

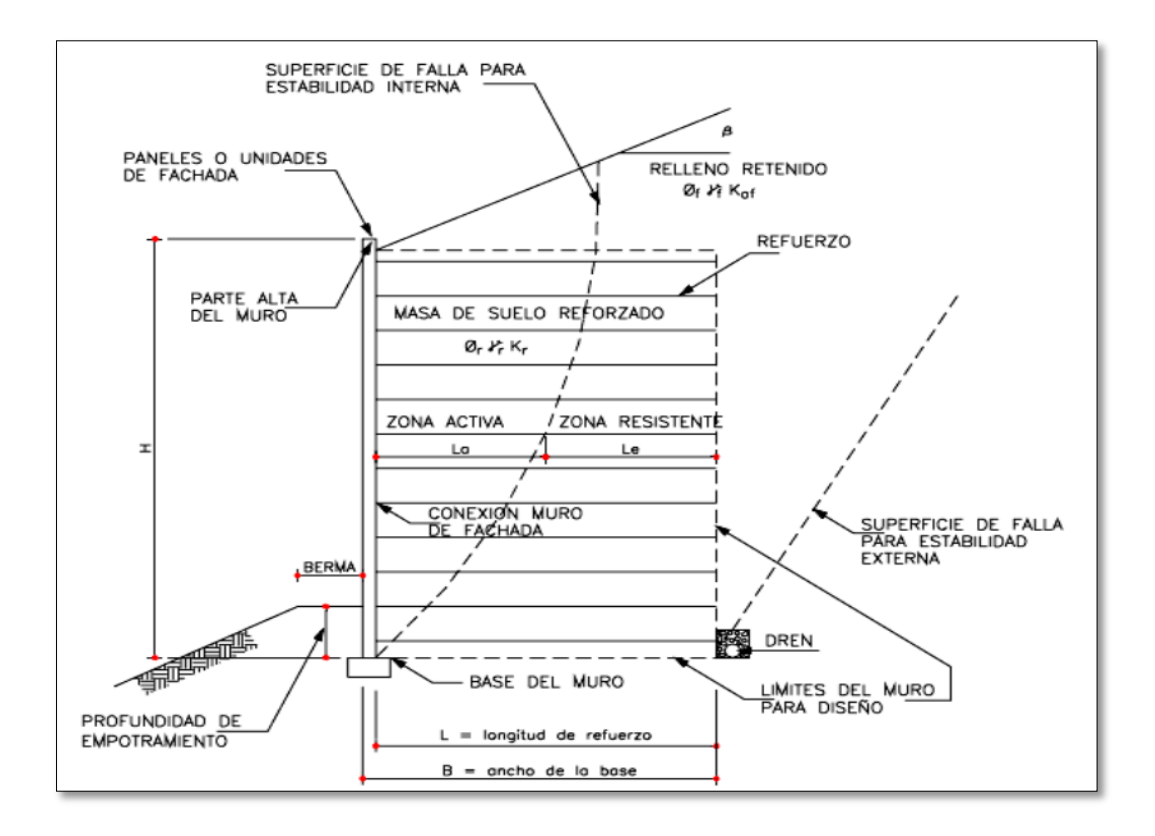

Figura 9 : Componentes de un muro de suelo mecánicamente estabilizado mediante el sistema terramesh

Fuente: Arana Fajardo & Quispe, (2013)

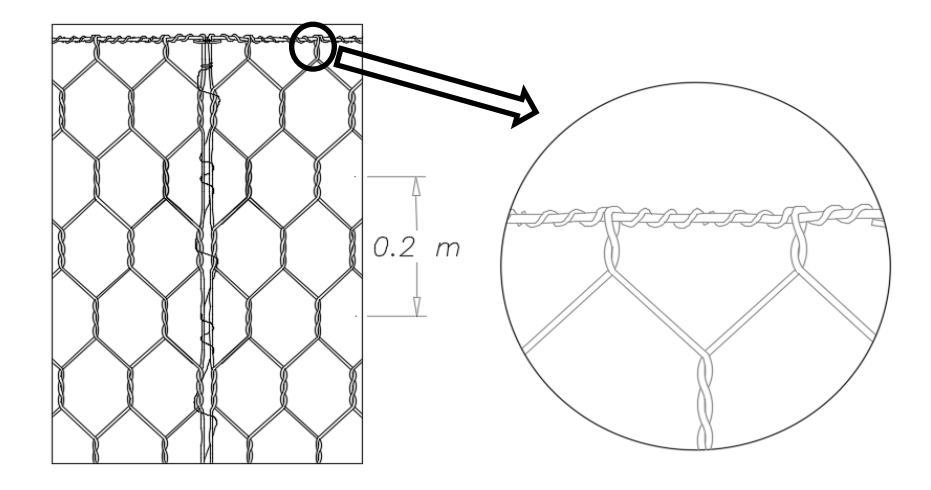

Figura 10 : Componentes de caja de gaviones

Fuente: elaboración propia

Las ventajas de terramesh, son los siguientes:

- Garantiza el drenaje de relleno, con presencia de permeabilidad con la cara frontal
- Tiene la flexibilidad, esto permite no tener asentamiento diferencial, de tal forma, garantiza la estabilidad estructural.
- Tiene la bondad de facilidad de construcción
- Es seguro en caso de incendios, porque la estructura queda estable, por las mallas de acero que tiene.
- Es de carácter versátil los gaviones, porque permite la formación de una estructura con la cara frontal vertical.

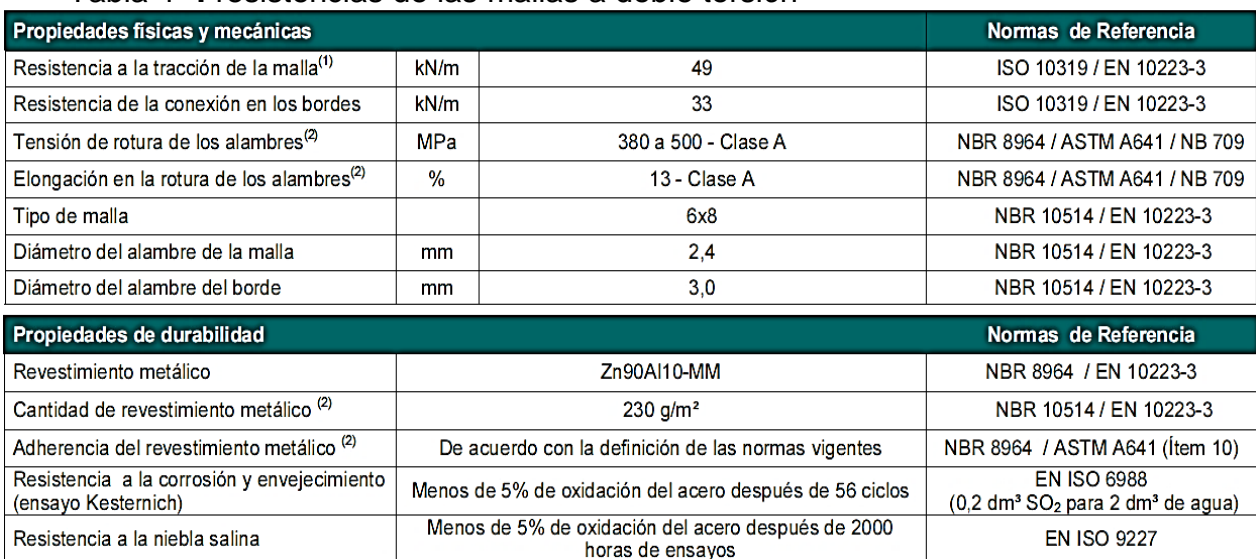

#### Tabla 4 **:** resistencias de las mallas a doble torsión

Fuente: Especificaciones técnicas de MACCAFERRI, 2018

En los últimos años es muy utilizado las estructuras de gaviones, principalmente en la estabilidad de taludes, por la capacidad de drenaje que tiene por lo tanto no se deforma. Razón que es importante en terrenos con presencia de agua.

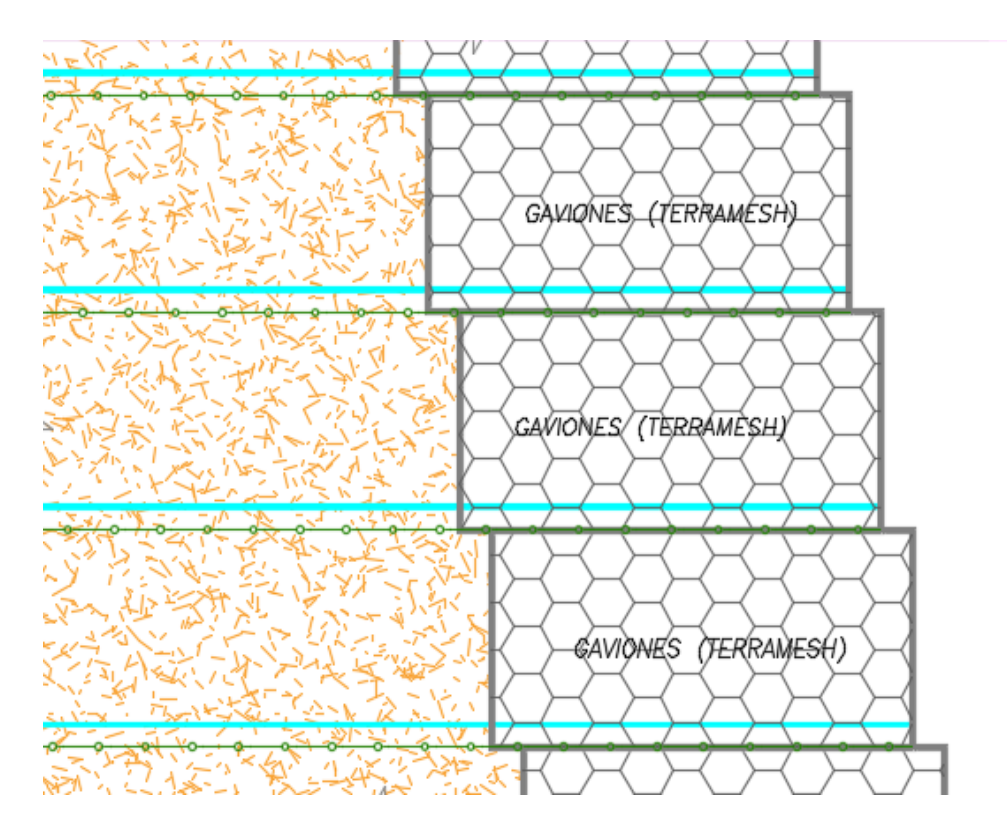

Figura 11: Muro de gaviones con sistema Terramesh Fuente: Elaboración propia

#### **III.METODOLOGÍA**

# **3.1. Tipo y diseño de investigación**

# **Tipo de investigación**

Es de tipo aplicativo, porque, a partir de los avances de conocimientos teóricos de estabilización de taludes, análisis de muestras en laboratorios y con el avance tecnológico que existen hoy en día, para la aplicación de dar soluciones con el uso de software, se utilizara más de un software de ingeniería aplicados a estabilidad de taludes.

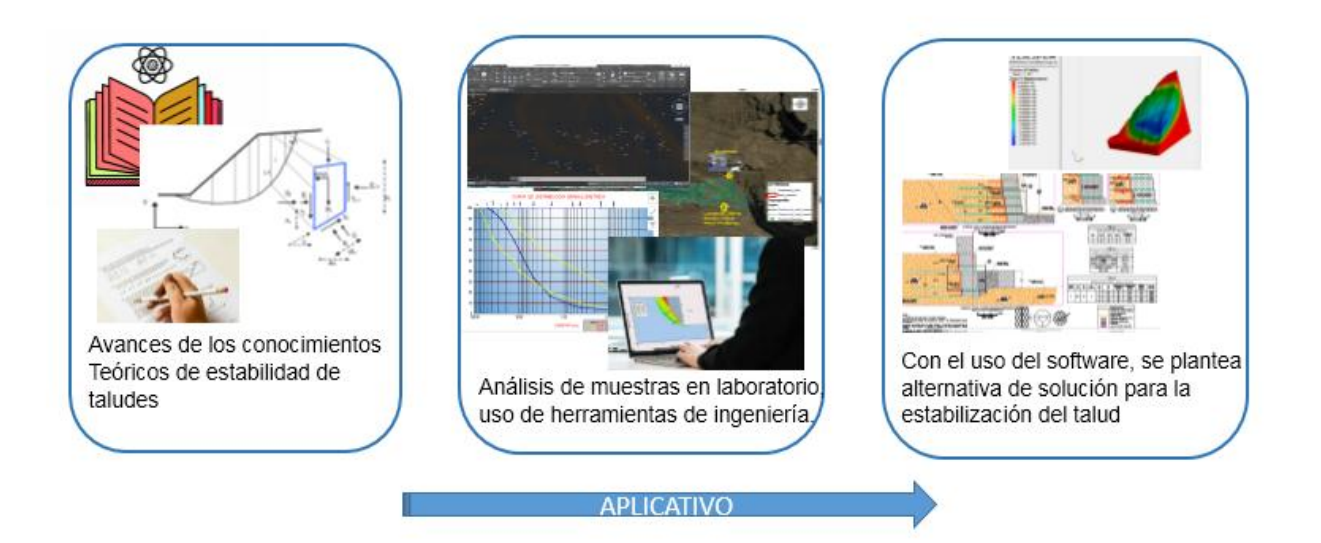

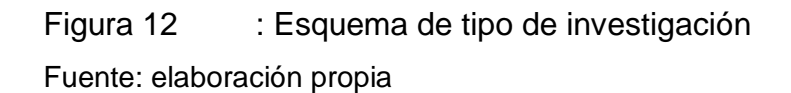

"Los proyectos de ingeniería civil, generalmente están considerados como aplicativos, por ejemplo cuando solucionan problemas que intervienen con estudio de suelos. Siempre busca conocer, construir y modificar una realidad problemática". (Borja, 2012).

"La investigación aplicada, está enfocado en poner en práctica la teoría, también explicada como la atención de solución de teorías, también se refiere a solución inmediato, en el perfeccionamiento de las teorías aplicadas en la investigación". (Tamayo, 2003)

#### **Diseño de investigación**

Tabla 5 **:** Diseño de investigación

No - experimental, debido a que estabilidad del talud en un no se manipulo o no se altera las determinado periodo variables analiza el comportamiento de **Descriptivo**, debido a que describe

las causas de los fenómenos de inestabilidad de suelos o taludes.

**Transversal,** debido a que se

Fuente: Elaboración propia

La investigación no-experimental no pueden probar relaciones causales de los variables, no manipulan las variables, así mismo, la investigación transversal y explicativa pertenecen al diseño de investigación noexperimental, la explicación del primero se refieren a estudios de los fenómenos en un determinado periodo de tiempo y explicativo refiere más que descripción de los fenómenos, principalmente a que buscan causas que originan ciertos fenómenos físicas (Borja, 2012).

Todas las investigaciones cuyos variables independientes no varían o no hacemos variar intencionalmente con respecto a resultados de variables dependientes u otros variables, a ellos se le denomina no experimentales, entonces en estos estudios solo se observan los resultados sin intervención de alterar o manipular los datos, y después analizar los resultados. (Hernández, Fernández y Batista, 2006).

#### **3.2. Variables y operacionalización**

Las variables son los siguientes:

# **Variable dependiente**

Propuesta de estabilización del talud

# **Variable independiente**

Estabilidad del talud por metodología 3D

# **Operacionalización de las variables**

#### **Tabla 6 :** Matriz de operacionalizacion de variables

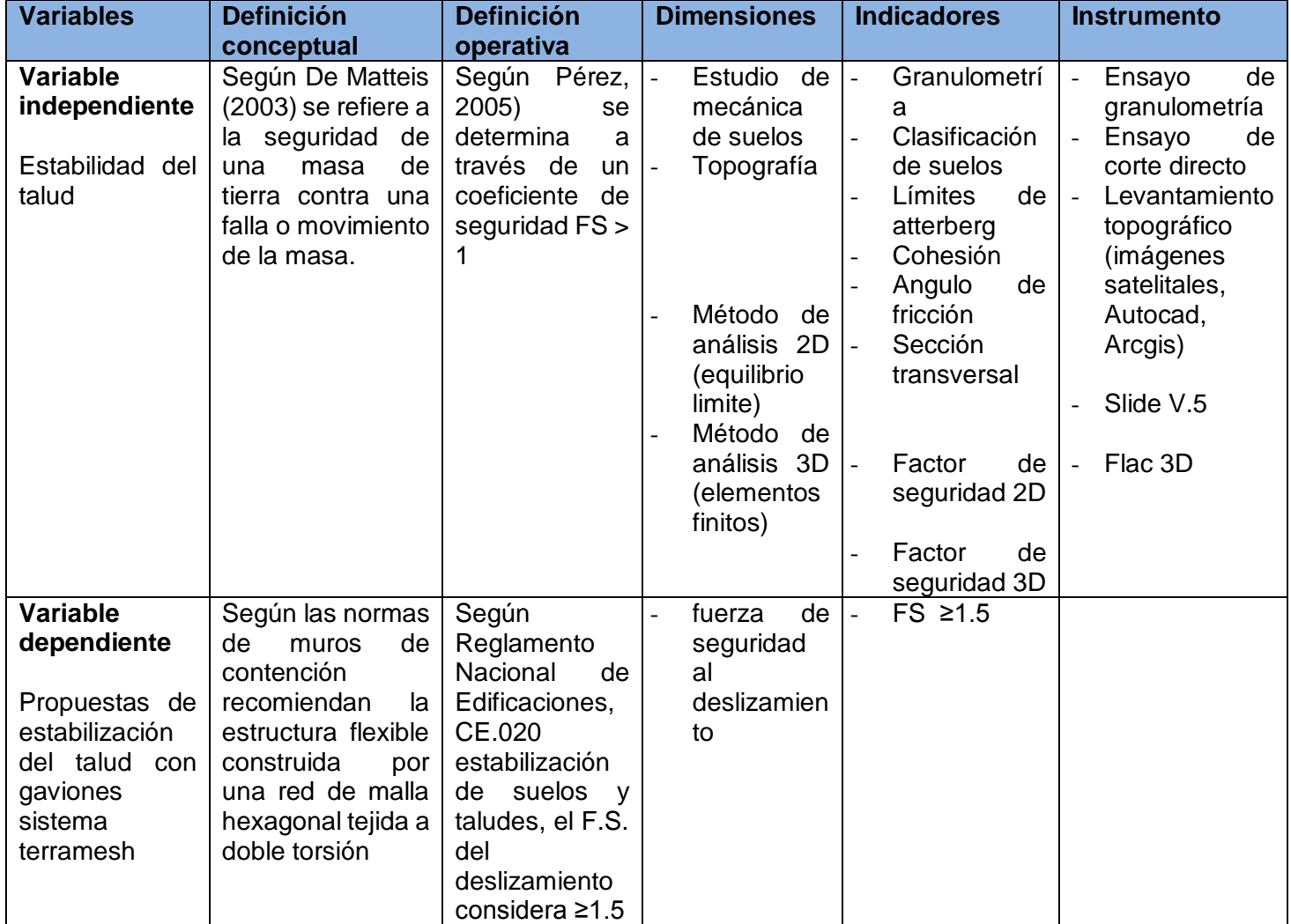

Fuente: Elaboración propia

# **3.3. Población, muestra y muestreo**

#### **Población**

La población es el universo de toda la población de Cuyocuyo, que incluye además las viviendas cercanas al pie del talud y a la orilla del rio Jilari, también se considera a los taludes ubicados a lo largo de todo el rio Jilari, que consta aproximadamente 1,170 metros de largo (a lo largo del rio Jilari).

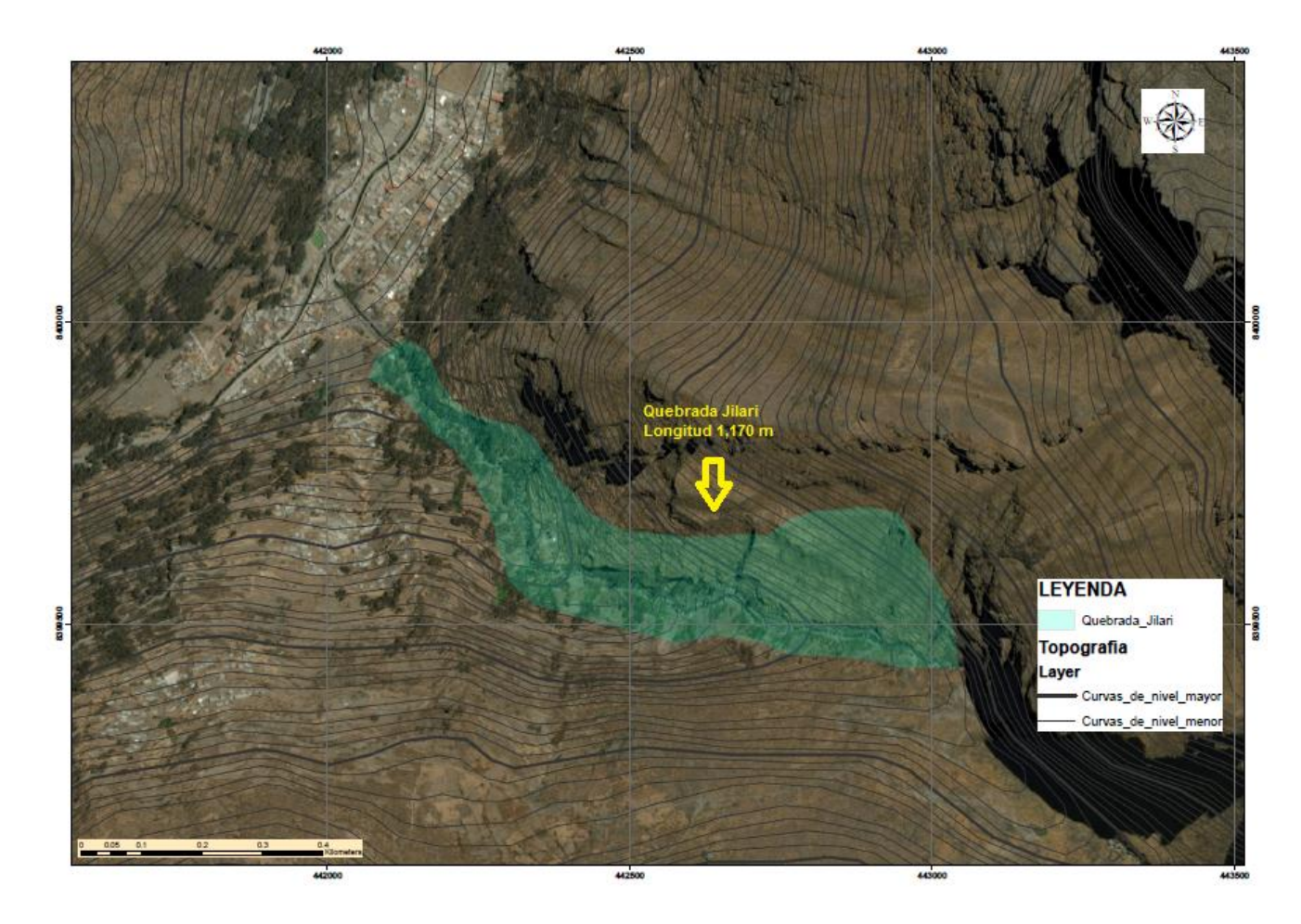

Figura 13 : Población de investigación Fuente: Elaboración propia

#### **Muestra**

La muestra se ha considerado específicamente el talud inestable que se encuentra ubicado en la quebrada Jilari, también para la toma de decisión

de muestra se consideró el tramo de socavamiento del rio al pie de talud, talud de mayor pendiente, y talud con presencia de grieta, el tramo corresponde 220 metros de largo y 190 metros de ancho (área total 41,800 m<sup>2</sup> ).

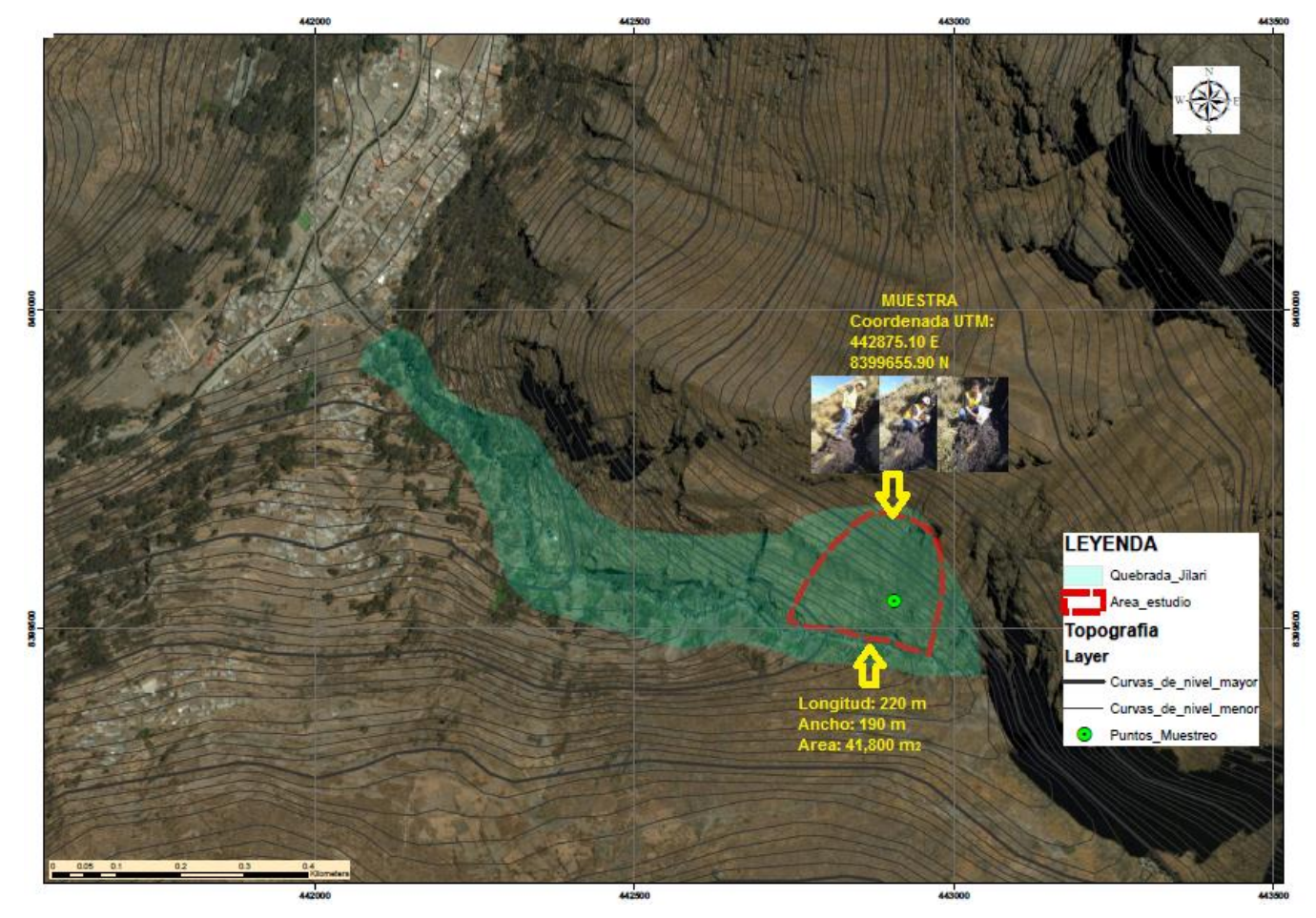

Figura 14 : Muestra de investigación Fuente: Elaboración propia

## **Muestreo**

Se utilizó el muestreo no probabilístico, porque se eligió por conveniencia según la inestabilidad del talud.

**3.4. Técnicas e instrumentos de recolección de datos**

Para la recolección de datos se utilizaron las siguientes técnicas e

instrumentos:

**Tabla 7 :** Técnicas y recolección de datos

| <b>TÉCNICA</b>              | <b>INSTRUMENTOS</b>                          |
|-----------------------------|----------------------------------------------|
| Técnica de revisión         | - Documentos de trabajos previos             |
| documental y observación    | - Imágenes satelitales                       |
| de campo                    | - Carta geológico regional y local           |
|                             | - Cámara fotográfica                         |
| Obtención de información    | - Estación total                             |
| topográfica                 | - GPS navegador                              |
|                             | - wincha                                     |
|                             | - Carta nacional topográfico                 |
|                             | - Imagen satelital                           |
| Ensayos de laboratorio:     | <b>Ensayos estándares</b>                    |
| mediante la técnica de      | Contenido de humedad (ASTM D2216-98)         |
| excavación de calicatas, se | - Balanza                                    |
| realizan ensayos de         | - Horno una temperatura de 110°C. $\pm$ 5°C. |
| laboratorio                 | - Tamiz N° 4                                 |
|                             | - Bandeja                                    |
|                             | - Cucharon                                   |
|                             | Análisis granulométrico (ASTM D422 -63)      |
|                             | - Tamiz o malla Nº 200                       |
|                             | - Balanza                                    |
|                             | - Horno o cocina                             |
|                             | Recipiente                                   |
|                             | - Cucharon                                   |
|                             | - Comba de goma                              |
|                             | - Brocha                                     |
|                             | - Balanza electrónico                        |
|                             | - Bandeja                                    |
|                             | - Pipeta o gotero                            |

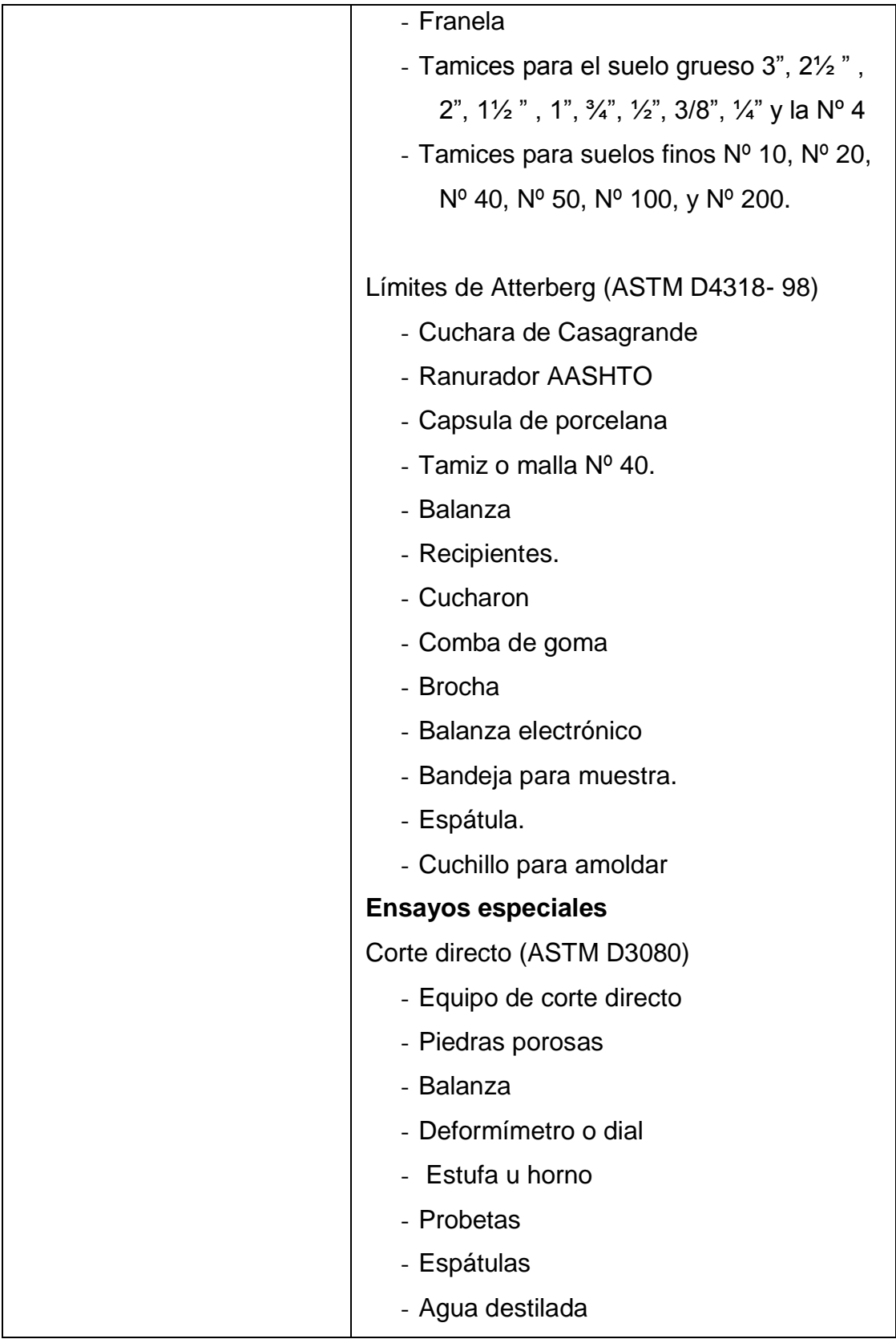

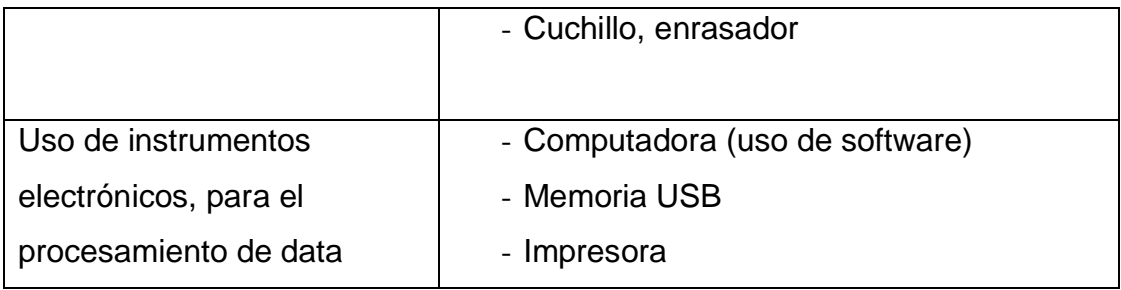

Fuente: elaboración propia

# **3.5. Procedimientos**

Los procedimientos de trabajo se han realizado según el detalle de la siguiente tabla.

**Tabla 8 :** procedimientos de trabajos de investigación

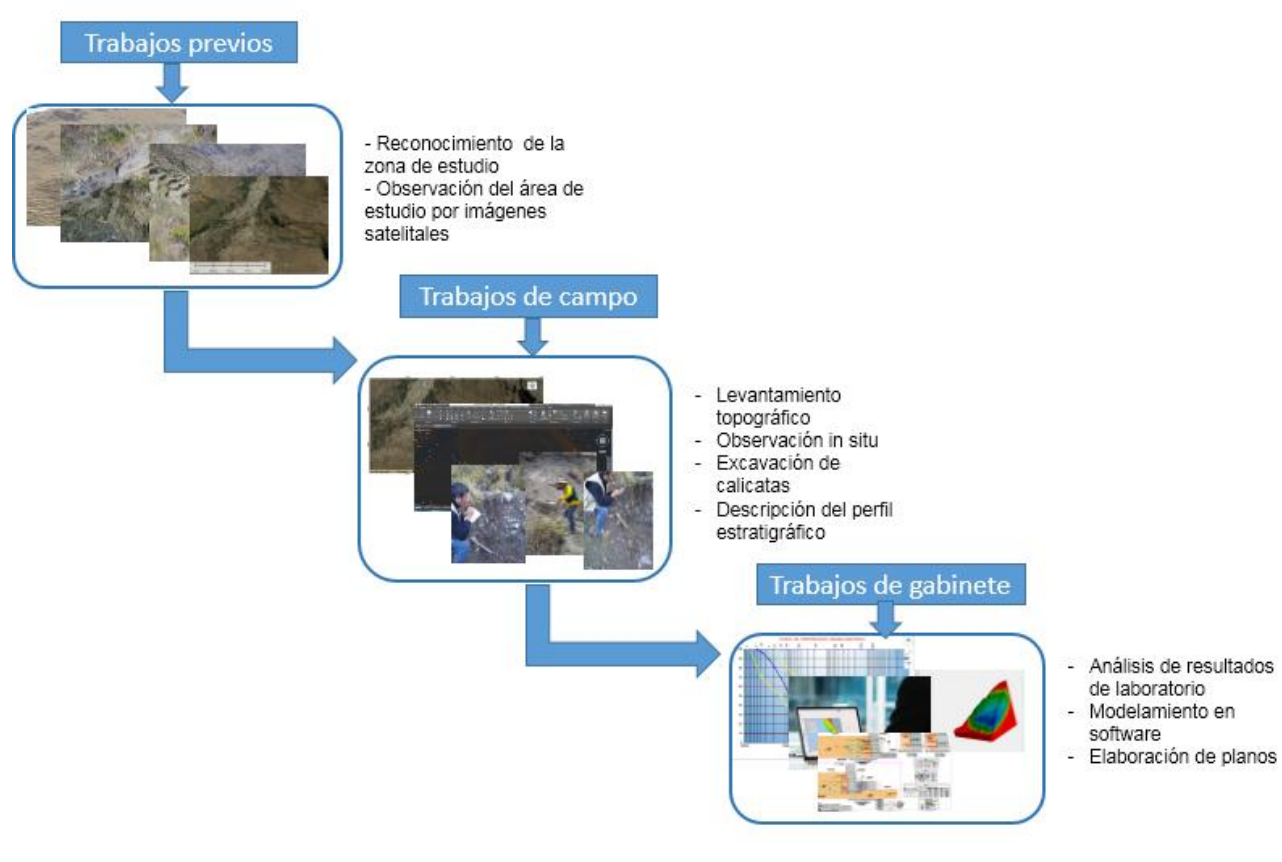

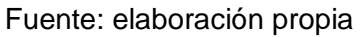

# **3.6. Método de análisis de datos**

Una vez que se tenga la obtención de la información, la topografía, imágenes satelitales se procesa la data en software Autocad, Arcgis 10.3, se elabora secciones transversales en los programas computacionales antes mencionados.

Y con los resultados de los ensayos de suelos por laboratorio, se realizó el análisis e interpretación de los resultados utilizando el software para el modelamiento con SLIDE V.5 y Flac3D respectivamente.

Finalmente se plantea la propuesta de estabilización del talud utilizando los gaviones.

# **3.7. Aspectos éticos**

El presente trabajo de investigación es inédito, de mi autoría propia y por mi motivación propia de seguir adquiriendo más conocimientos en el estudio de taludes, por lo que declaro que no es copia y me someto en cualquier momento a la verificación por medio del software de antiplagio para la verificación de similitud; así mismo, declaro cumplir con la RCUN 0262- 2020/UCV del 28 de agosto del 2020 en la que se prueba el código de ética en investigación de la UCV.

# **IV.RESULTADOS**

# **4.1. DATOS GENERALES**

## **4.1.1. Ubicación del lugar de estudio**

El presente estudio está localizado en la zona Nor oriental del departamento de Puno y al Sur de la Provincia de Sandía, ubicado en la Quebrada Jilari, que pertenece al distrito de Cuyocuyo, que se caracteriza por pertenecer a valles profundos y estrecho, cuyo altitud van desde 3,400 m.s.n.m. hasta los 4,000 m.s.n.m. aproximadamente.

#### **Tabla 9 :** Coordenadas UTM del talud

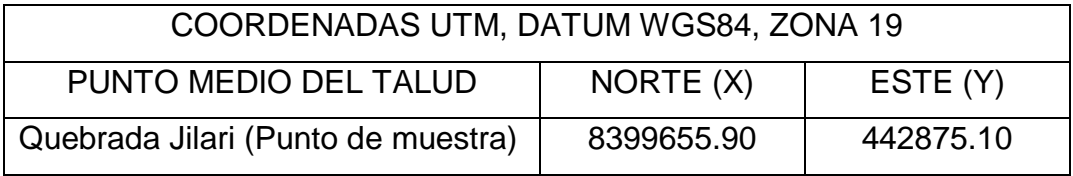

Fuente: elaboración propia (punto tomado in situ, con GPS Navegador)

El rio Jilari se encuentra ubicado dentro de la sub cuenca de Inambari, que desemboca en el océano atlántico.

# **4.1.2. Ubicación Política**

Políticamente el área de estudio comprende:

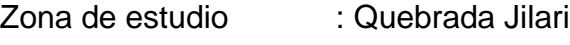

- Distrito : Cuyocuyo
- Provincia : Sandia
- Región : Puno

El distrito de Cuyocuyo limita con los siguientes distritos:

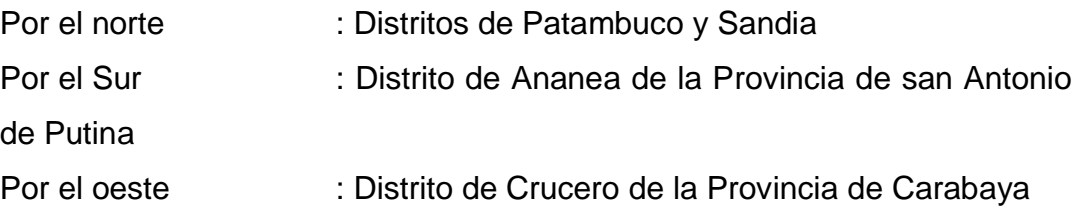

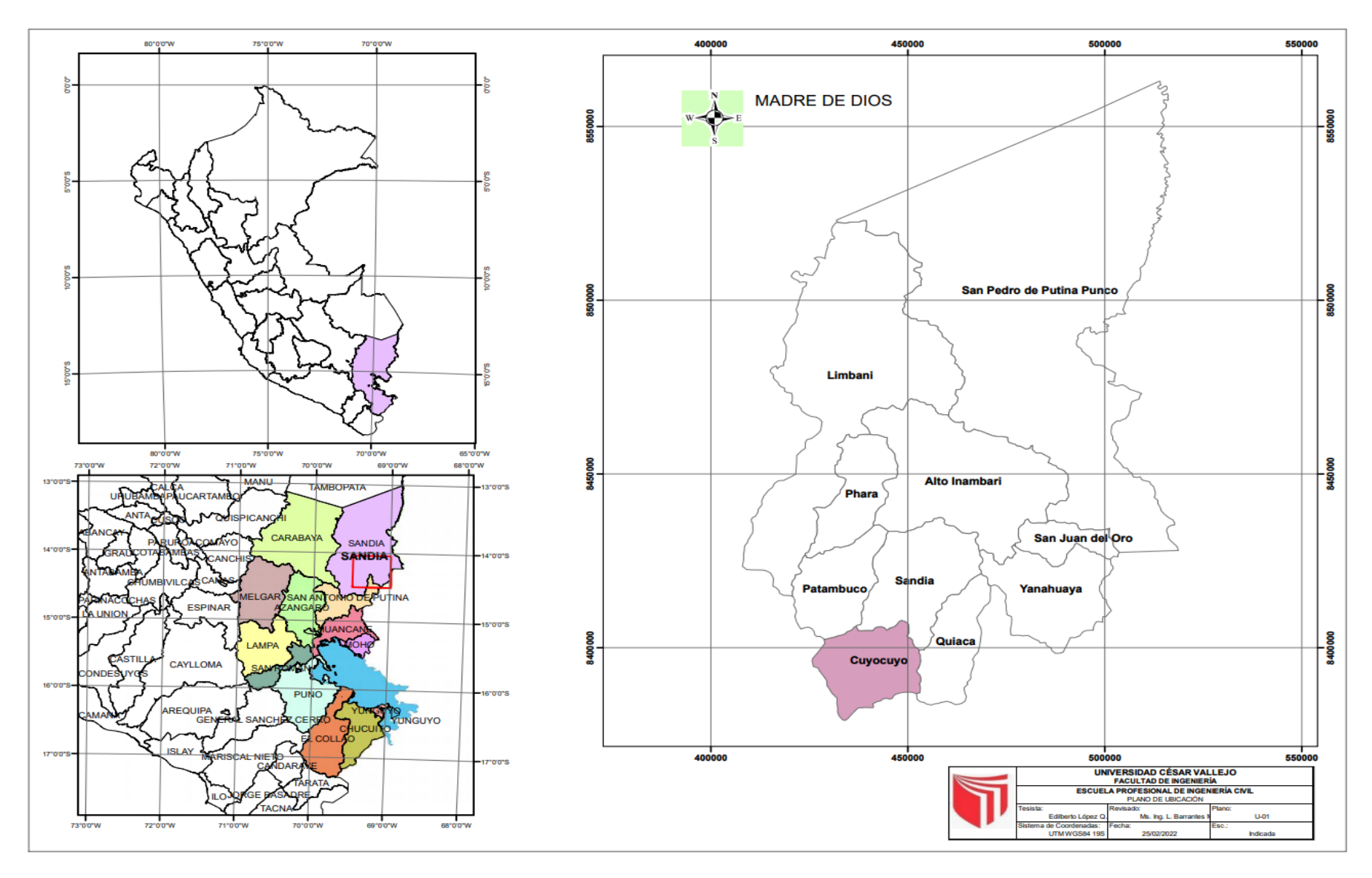

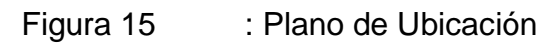

# **4.1.3. Accesibilidad**

La vía de acceso hasta llegar a la quebrada Jilari, que está situado en el mismo pueblo de Cuyocuyo, y el acceso desde la ciudad de Puno, es como sigue:

| <b>TRAMO</b>                     | <b>DISTANCIA</b> | <b>TIPO DE VIA</b> |
|----------------------------------|------------------|--------------------|
|                                  | (Km)             |                    |
| Puno – Juliaca                   | 45               | Asfaltada          |
| Juliaca – San Antonio de Putina  | 91               | Asfaltada          |
| San Antonio de Putina - Cuyocuyo | 115              | Afirmada - regular |

**Tabla 10 :** Accesibilidad hacia la zona de estudio

Fuente: Elaboración propia con datos de MTC

# **4.1.4. Descripción física del lugar**

La zona de estudio comprende de una quebrada que al pie de talud se encuentra el rio Jilari, que provoca erosión y socavamiento del pie de talud y con una topografía agreste con elevado ángulo de inclinación, con presencia de vegetación, así también con intensa presencia de lluvias en épocas de avenidas.

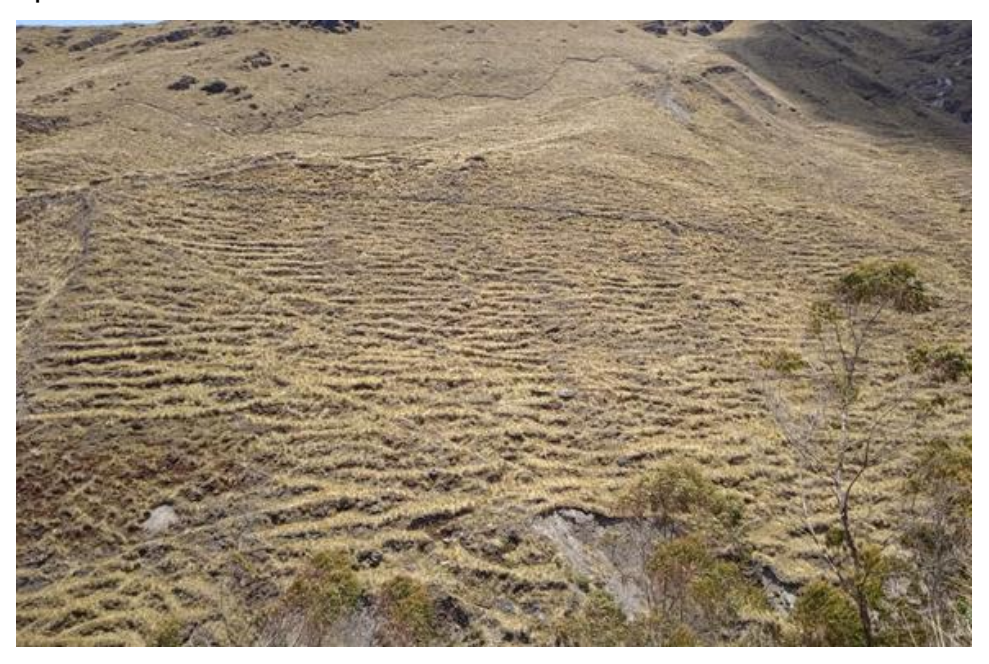

Figura 16: descripción física del lugar

# **4.1.5. Topografía y morfología**

La característica geomorfológica de la zona de estudio es de un relieve montañoso, con pendientes de ángulo de 30° - 45°, con unidades geomorfológicas denominadas quebradas, así mismo también se denomina ladera del valle con una fuerte erosión y cárcavas.

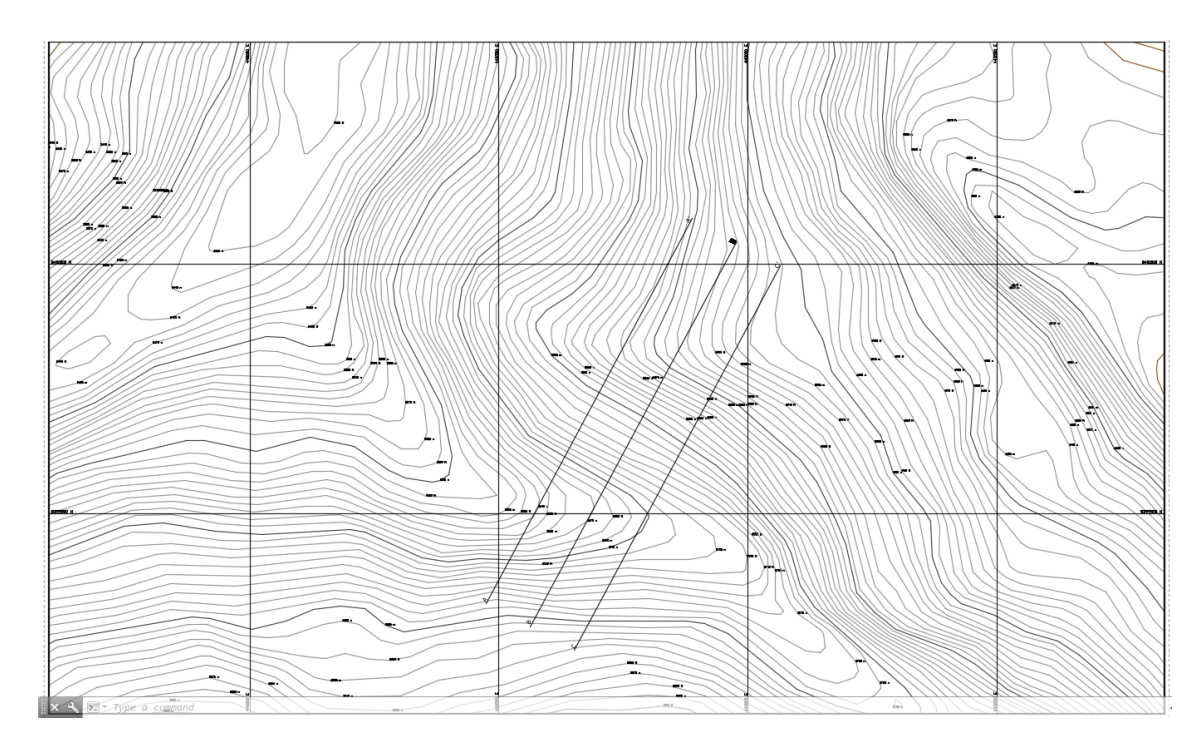

# Figura 17 : Plano topográfico

Fuente: Elaboración propia

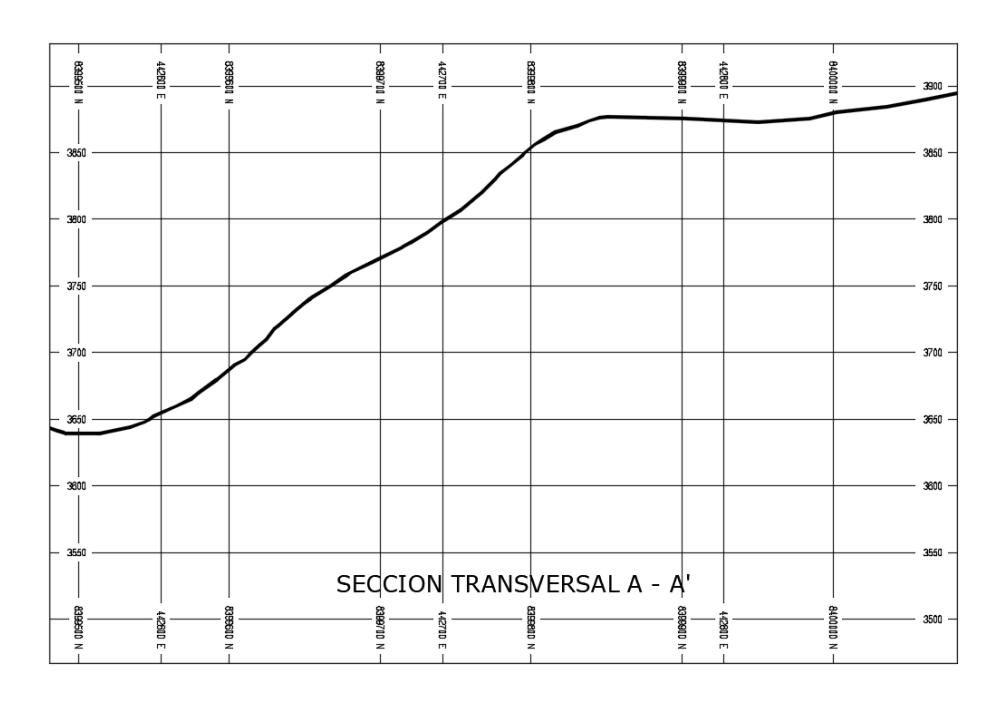

Figura 18 : Corte  $A - A'$  (cortes y elevaciones)

Fuente: Elaboración propia

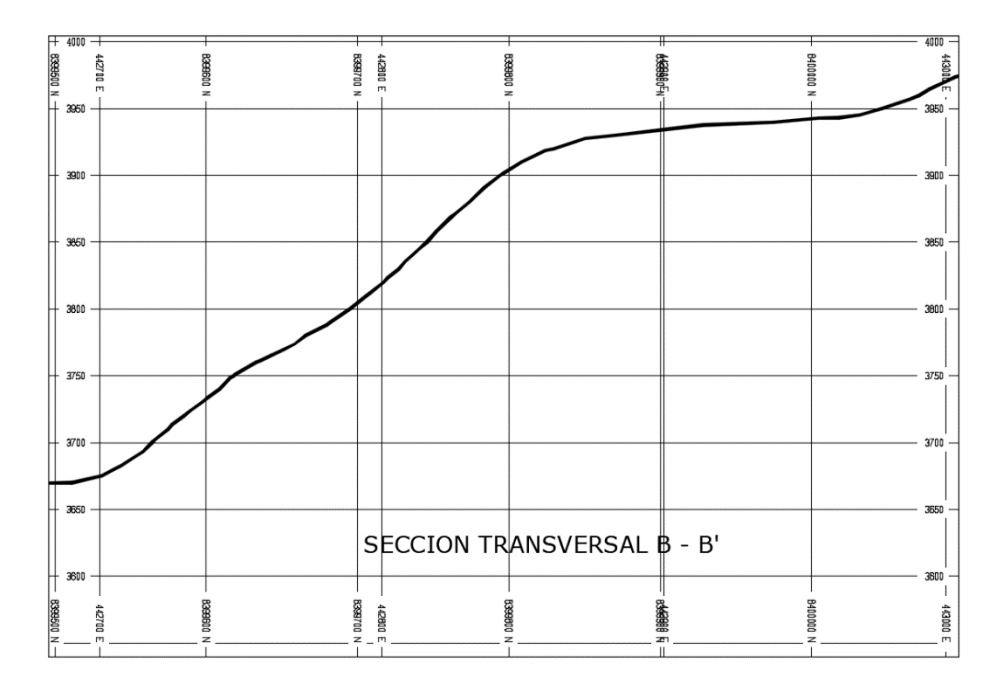

Figura 19 : Corte B – B' (cortes y elevaciones) Fuente: Elaboración propia

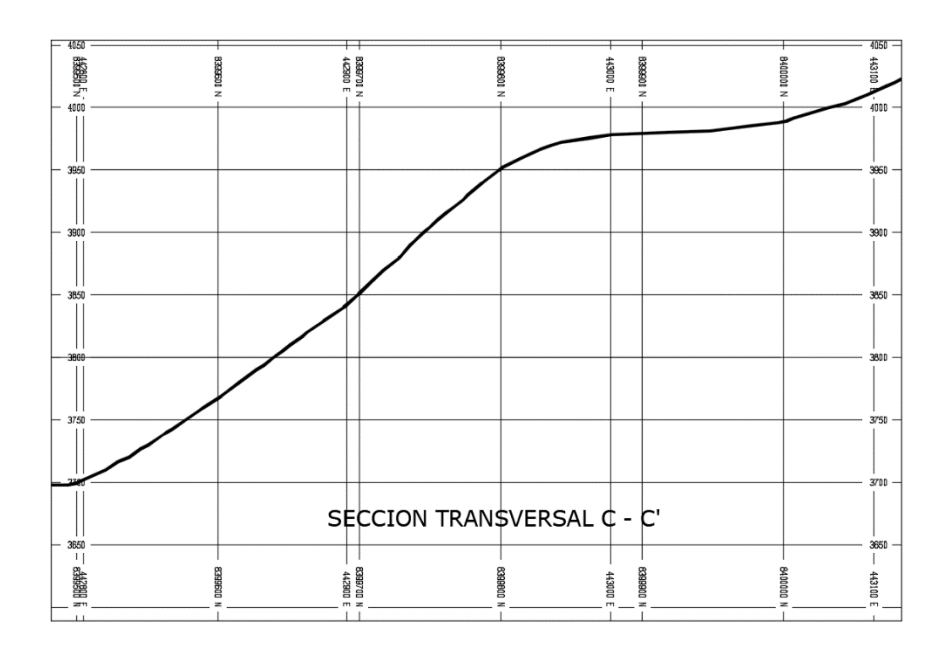

Figura 20 : Corte  $C - C'$  (cortes y elevaciones) Fuente: Elaboración propia

# **4.2. Investigación de mecánica de suelos**

# **4.2.1. Trabajos de campo**

Para la obtención de muestras para ingresar el laboratorio y por obtener una muestra representativa se visitó a campo y se realizaron tres calicatas que tienen las mismas características o similares, por lo que se ha obtenido de un calicata más representativo del talud, para luego ingresar al laboratorio de mecánica de suelos.

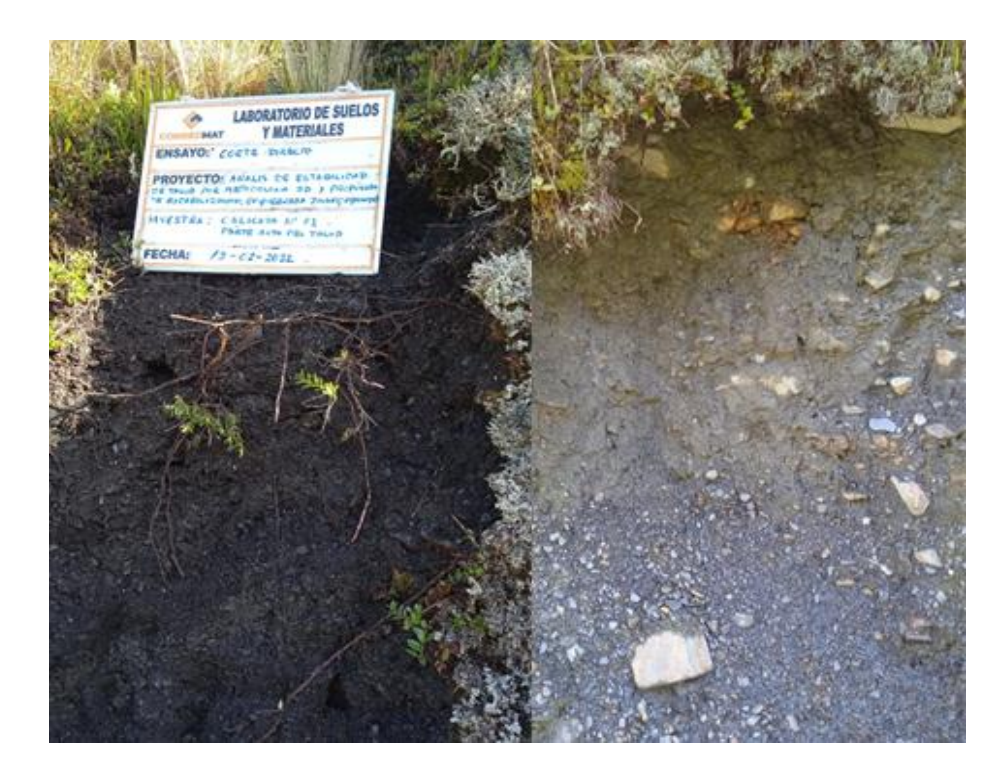

Figura 21 : Preparación de calicatas Fuente: Trabajo propio

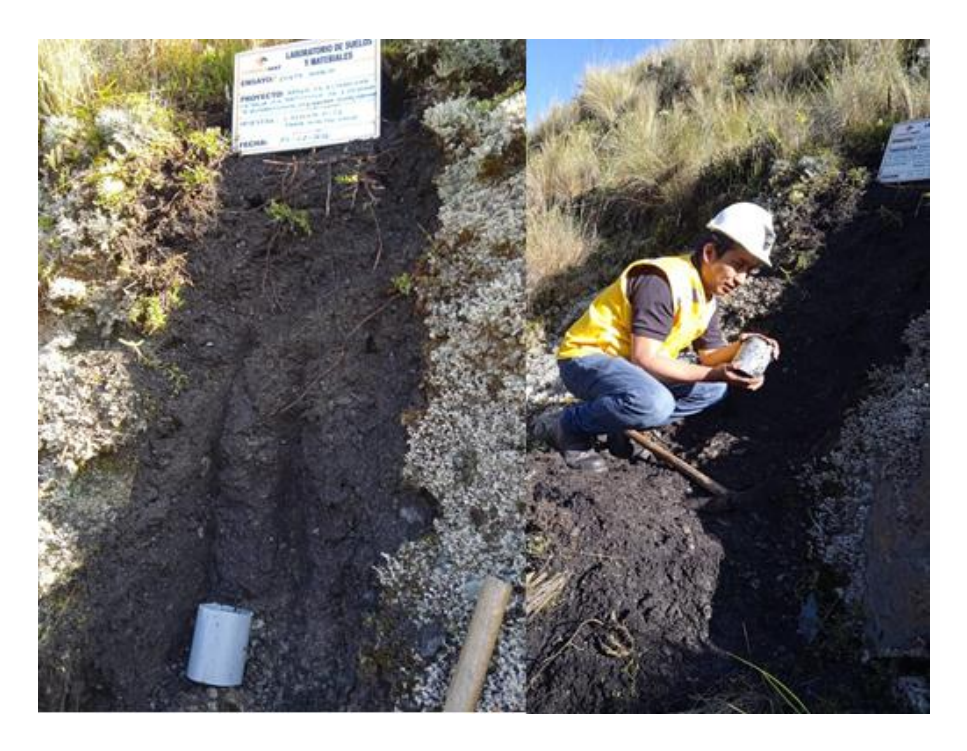

Figura 22 **:** extracción de muestra inalterada Fuente: Trabajo propio

**Tabla 11 :** Registro de excavación

|                        |                                                                                                    |                                         |                               |                               |                                         | <b>REGISTRO DE EXCAVACIÓN</b>         |           |                                         |                               |                     |                                          |                          |  |
|------------------------|----------------------------------------------------------------------------------------------------|-----------------------------------------|-------------------------------|-------------------------------|-----------------------------------------|---------------------------------------|-----------|-----------------------------------------|-------------------------------|---------------------|------------------------------------------|--------------------------|--|
|                        |                                                                                                    |                                         |                               |                               |                                         |                                       |           |                                         |                               |                     |                                          |                          |  |
|                        | SOUCHANTE : Edilberto Lopez Quispe rechargementation : 15/02/2022<br>movecto Analisu de Estabilidad de Talud, Quebrada Jihari rechao |                                         |                               |                               |                                         |                                       |           |                                         |                               |                     |                                          |                          |  |
|                        |                                                                                                    |                                         |                               |                               |                                         |                                       |           |                                         |                               |                     |                                          |                          |  |
|                        |                                                                                                    |                                         |                               |                               |                                         |                                       |           |                                         |                               |                     |                                          | 442875.10 E 8399655.90 N |  |
| CALICATA               |                                                                                                    | $N^o$ 01                                |                               |                               |                                         | <b>COORDENADAS UTM</b>                |           | ś.                                      |                               |                     |                                          |                          |  |
|                        | PROGRESIVA                                                                                                    |                                         |                               |                               |                                         | LADO                                  |           | $\overline{\mathbb{R}}$                 | /agvierdo                     |                     |                                          |                          |  |
|                        | <b>MUESTRA</b>                                                                                                    | $M - 01$                                |                               |                               |                                         |                                       |           |                                         |                               |                     |                                          |                          |  |
|                        | PROFUNDIDAD (m)                                                                                                    | 2.00m                                   |                               |                               |                                         |                                       |           |                                         |                               |                     |                                          |                          |  |
|                        | OTRO TIPO DE MATERIAL                                                                                                    |                                         |                               |                               |                                         |                                       |           |                                         |                               |                     |                                          |                          |  |
|                        |                                                                                                    |                                         | Marrón                        |                               |                                         | Marrón                                |           |                                         | Marrón                        |                     |                                          | Marrón<br>Marrón Claro   |  |
|                        |                                                                                                    |                                         | Marrón Claro<br>Marrón Oscuro |                               |                                         | Marrón Claro<br>Marrón Oscuro         |           |                                         | Marrón Ciaro<br>Marrón Oscuro |                     |                                          | Marrôn Oscuro            |  |
|                        | COLOR                                                                                                    | COLOR                                   | Gris                          |                               | COLOR                                   | Gris                                  |           | COLOR                                   | Gris                          |                     | COLOR                                    | Gris                     |  |
|                        |                                                                                                    |                                         | Beige                         |                               |                                         | Beige                                 |           |                                         | Beige                         |                     |                                          | Beige                    |  |
|                        | <b>OLOR</b>                                                                                                    | <b>OLOR</b>                             | Otros:<br>.                   |                               | <b>OLOR</b>                             | Otros:                                |           | <b>OLOR</b>                             | Otros:                        |                     | <b>OLOR</b>                              | Otros:                   |  |
|                        |                                                                                                    | No Presenta                             |                               |                               | No Presenta                             |                                       |           | No Presenta                             |                               |                     | No Presenta                              |                          |  |
|                        | PRESENCIA DE RAICES                                                                                                    | <b>Baia Presencia</b>                   |                               |                               | Baia Presencia                          |                                       |           | Baia Presencia                          |                               |                     | Baja Presencia                           |                          |  |
|                        |                                                                                                    | Alta Presencia                          |                               |                               | Alta Presencia                          |                                       |           | Alta Presencia                          |                               |                     | Alta Presencia<br>Tamarlo Máximo (Puig.) |                          |  |
| M<br>Α                 | <b>BLOQUES</b>                                                                                                    | Tamaño Máximo (Pulg.)<br>Porcentaje (%) |                               |                               | Tamaño Máximo (Pulg.)<br>Porcentaje (%) |                                       |           | Tamaño Máximo (Pulg.)<br>Porcentaje (%) |                               |                     | Porcentaje (%)                           |                          |  |
| E                      | <b>BOLONERÍA</b>                                                                                                    | Tamaño Máximo (Pulg.)                   |                               |                               | Tamaño Máximo (Pulg.)                   |                                       |           | Tamaño Máximo (Pulg.)                   |                               |                     | Tamaño Máximo (Pulg.)<br>Porcentaie (%)  |                          |  |
| $\mathbb{R}$           |                                                                                                    | Porperitaie (%)                         |                               |                               | Porcentaie (%)                          |                                       |           | Porcentaje (%)                          |                               |                     |                                          |                          |  |
| A                      |                                                                                                    | Tamaño Máximo (Pulg.)                   | Redondeads                    |                               | Tamaño Máximo (Pulg.)                   | Redondeads                            |           | Tamaño Máximo (Pulg.)                   | Redondeada                    |                     | Tamaño Máximo (Pulg.)                    | Redondeada               |  |
| 1.                     |                                                                                                    |                                         | Sub Redondeada                |                               | Angulosidad                             | Sub Redondeade                        |           |                                         | Sub Redondeada                |                     | Angulosidad                              | Sub Redondeada           |  |
| $\mathbf{D}$<br>E      |                                                                                                    | Angulosidad                             | ngulosa                       | ļ,                            |                                         | Angulosa                              |           | Angulosidad                             | Angulosa                      |                     | Forma                                    | Angulosa                 |  |
| G                      |                                                                                                    |                                         | Sub Angulosa<br>Chatas        |                               |                                         | Sub Angulosa<br>Chatas                |           |                                         | Sub Angulosa<br>Chatas        |                     |                                          | Sub Angulosa<br>Chatas   |  |
| R                      | GRAVA                                                                                                    | Forma                                   | argas                         |                               | Forma                                   | Largas                                |           | Forma                                   | Largas                        |                     |                                          | Largas                   |  |
| N<br>$\circ$           |                                                                                                    |                                         | Chatas y Largas               |                               |                                         | Chatas y Largas                       |           |                                         | Chatas y Largas               |                     |                                          | Chatas y Largas          |  |
| G                      |                                                                                                    |                                         | Duras<br>Se Fracturan         |                               |                                         | Duras<br>Se Fracturan                 |           |                                         | Duras<br>Se Fracturan         |                     |                                          | Duras<br>Se Fracturan    |  |
| $\mathbb{R}$<br>$\cup$ |                                                                                                    | Direza                                  | Se Agrietan                   |                               | Dureza                                  | Se Agrietan                           |           | Dureza                                  | Se Agrietan                   |                     | Dureza                                   | Se Agrietan              |  |
| E                      |                                                                                                    |                                         | Se desintegran                |                               |                                         | Se desintegran                        |           |                                         | Se desintegran                |                     |                                          | Se desintegran           |  |
| S<br>$\circ$           | ARENA                                                                                                    | Tamaño Máximo (Pulg.)                   |                               | 0.02                          | Tamaño Máximo (Puig.)<br>Angulosidad    |                                       |           | Tamaño Máximo (Pulg.)<br>Angulosidad    |                               |                     | Tamaño Máximo (Pulg.)<br>Angulosidad     |                          |  |
|                        |                                                                                                    | Angulosidad<br>Seca                     |                               | Seca                          |                                         | Seca                                  |           | Seca                                    |                               |                     |                                          |                          |  |
| <b>HUMEDAD</b>         |                                                                                                    | Húmeda                                  |                               |                               | Húmeda                                  |                                       | Húmeda    |                                         | Húmeda                        |                     |                                          |                          |  |
|                        |                                                                                                    | Saturada<br>No Plástica                 |                               |                               | Saturada<br>No Plástica                 |                                       |           | Saturada                                | No Plástica                   |                     | Saturada                                 | No Plástica              |  |
|                        | <b>PLASTICIDAD</b>                                                                                                    | Plasticidad                             | Baja                          |                               | Plasticidad                             | Baia                                  |           | Plasticidad                             | Baia                          |                     | Plasticidad                              | Baia                     |  |
|                        | DE LOS FINOS                                                                                                    |                                         | Media                         | Ù                             |                                         | Media                                 |           |                                         | Media                         |                     | Débil                                    | Media<br>Alta            |  |
|                        |                                                                                                    | Débil                                   | Alta                          | v                             | Débit                                   | Alta                                  |           | Débit                                   | Alta                          |                     |                                          |                          |  |
| 5                      | CEMENTACIÓN<br>(suelos de grano grueso)                                                                                              | Moderada                                |                               |                               | Moderada                                |                                       |           | Moderada                                |                               |                     | Moderada                                 |                          |  |
| B                      |                                                                                                    | Fuerte                                  |                               |                               | Muy Suave                               | Puerte                                |           | Fuerte<br>Muy Suave                     |                               | Fuerte<br>Muy Suave |                                          |                          |  |
| ı                      |                                                                                                    | Suave                                   | Muy Suave                     |                               | <b>Suave</b>                            |                                       |           | Suive                                   |                               | <b>Suave</b>        |                                          |                          |  |
| $\alpha$               | CONSISTENCIA<br>(aualos de grano fino)                                                                                               | Firme                                   |                               |                               | Firme                                   |                                       | Firme     |                                         | Firme                         |                     |                                          |                          |  |
| $\overline{D}$         |                                                                                                    | Dura                                    |                               | Dura                          |                                         | Dura                                  |           | Dura<br>Muy Suave                       |                               |                     |                                          |                          |  |
|                        |                                                                                                    | Muy Suave<br>Homogenea                  |                               |                               | Muy Suave<br>Homogenea                  |                                       |           | Muy Suave<br>Homogenea                  |                               |                     | Homogenea                                |                          |  |
|                        |                                                                                                    | Lenticular<br>Estratficada              |                               | Lenticular<br>Estratificada   |                                         | Lenticular<br>Estratificada<br>Fisura |           | Lenticular                              |                               |                     |                                          |                          |  |
|                        | Estructura                                                                                                    |                                         |                               |                               |                                         |                                       |           | Fistratificada                          |                               |                     |                                          |                          |  |
|                        |                                                                                                    | Fisura<br>En Bloque                     |                               |                               | Fisura<br>En Blogue                     |                                       | En Blogue |                                         | Fisura<br>En Blogue           |                     |                                          |                          |  |
|                        |                                                                                                    | Muy Suelto                              |                               |                               | Muy Suello                              |                                       |           | Muy Suelto                              |                               | Muy Suello          |                                          |                          |  |
| COMPACIDAD             |                                                                                                    | Suelto<br>Medianamente Suelto           |                               | Suelto<br>Medianamente Suelto |                                         | Suello<br>Medianamente Suelto         |           | Suello<br>Mediarramente Suelto          |                               |                     |                                          |                          |  |
|                        | (suelos de grano grueso)                                                                                                    | Demo                                    |                               |                               | Denso                                   |                                       |           | Denso                                   |                               | Denso               |                                          |                          |  |
|                        |                                                                                                    | Muy Denso                               |                               | Muy Denso                     |                                         | Muy Denso                             |           | Muy Denso                               |                               |                     |                                          |                          |  |

Fuente: proporcionado por laboratorio de mecánica de suelos y materiales CONGEOMAT

# **Tabla 12 :** Registro de perfil estratigráfico

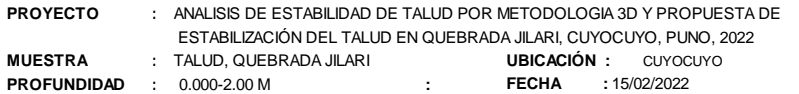

#### **PERFIL ESTRATIGRAFICO**

| PROF.<br>(m) | SIMBOLOGIA | $s$ ucs                      |                                                                               | <b>DESCRIPCION</b>                                                     |  |
|--------------|------------|------------------------------|-------------------------------------------------------------------------------|------------------------------------------------------------------------|--|
| 0.10         |            | $\operatorname{\textsf{sc}}$ | Suelo natural, compuesto de arena arcilloso de color gris pardo con presencia |                                                                        |  |
| 0.20         |            |                              | de materia organica                                                           |                                                                        |  |
| 0.30         |            |                              |                                                                               |                                                                        |  |
| 0.40         |            |                              |                                                                               |                                                                        |  |
| 0.50         |            |                              |                                                                               |                                                                        |  |
| 0.60         |            |                              |                                                                               |                                                                        |  |
| 0.70         |            |                              |                                                                               |                                                                        |  |
| 0.80         |            |                              |                                                                               | Suelo compuesto de arena limoso, con presencia de clastos angulosos    |  |
| 0.90         |            |                              |                                                                               | de color gris oscuro, con tamaños de hasta 2", medianamente compactado |  |
| 1.00         |            | <b>SM</b>                    |                                                                               |                                                                        |  |
| 1.10         |            |                              |                                                                               |                                                                        |  |
| 1.20         |            |                              |                                                                               |                                                                        |  |
| 1.30         |            |                              |                                                                               |                                                                        |  |
| 1.40         |            |                              |                                                                               |                                                                        |  |
| 1.50         |            |                              |                                                                               |                                                                        |  |
| 1.60         |            |                              |                                                                               |                                                                        |  |
| 1.70         |            |                              |                                                                               |                                                                        |  |
| 1.80         |            |                              |                                                                               |                                                                        |  |
| 1.90         |            |                              |                                                                               |                                                                        |  |
| 2.00         |            |                              |                                                                               |                                                                        |  |

Fuente: Elaboración propia

# **4.2.2. Trabajos de laboratorio**

En el talud de la quebrada Jiliari, se realizaron la descripción y obtención de muestras representativas, para luego realizar los ensayos de laboratorio, para poder definir las características del suelo.

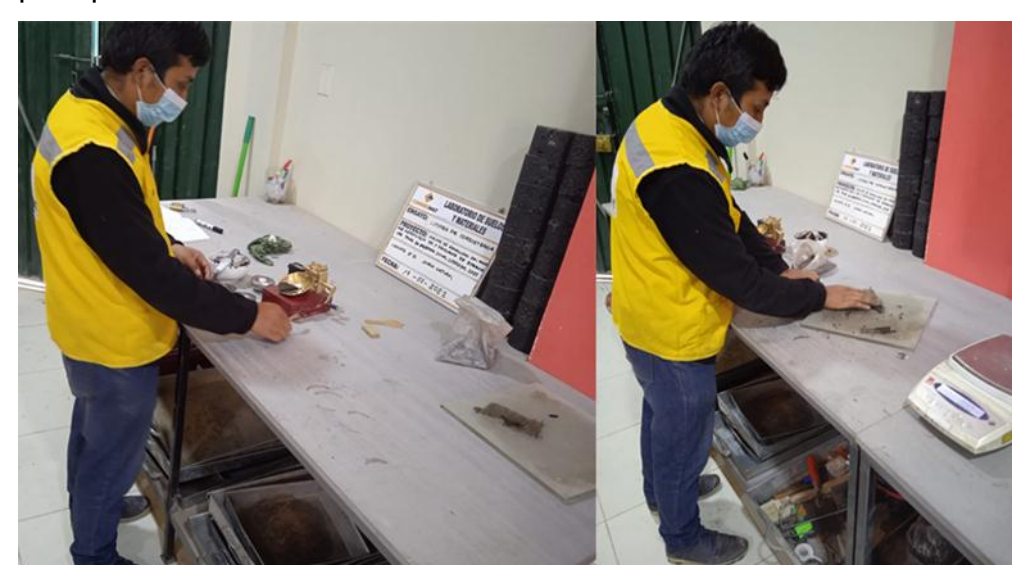

Figura 23 : Ensayos límites de atterberg en laboratorio CONGEOMAT Fuente: Trabajo propio

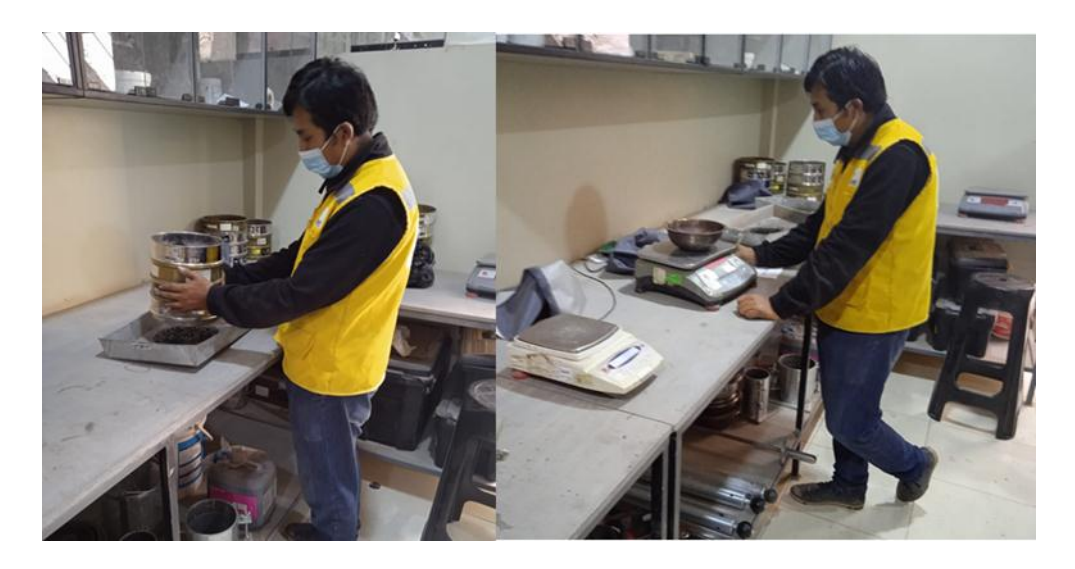

Figura 24: Ensayos de granulometría en laboratorio CONGEOMAT Fuente: Trabajo propio

Los ensayos de laboratorio se realizaron en laboratorio de suelos y materiales CONGEOMAT, los ensayos realizados son los siguientes:

Contenido de humedad (ASTM D 2216) Análisis granulométrico por tamizado (ASTM D 422) Límites de Atterberg (ASTM D4318) Corte directo (ASTM D 3080)

#### **Tabla 13 :** Resumen de resultados de ensayos de laboratorio

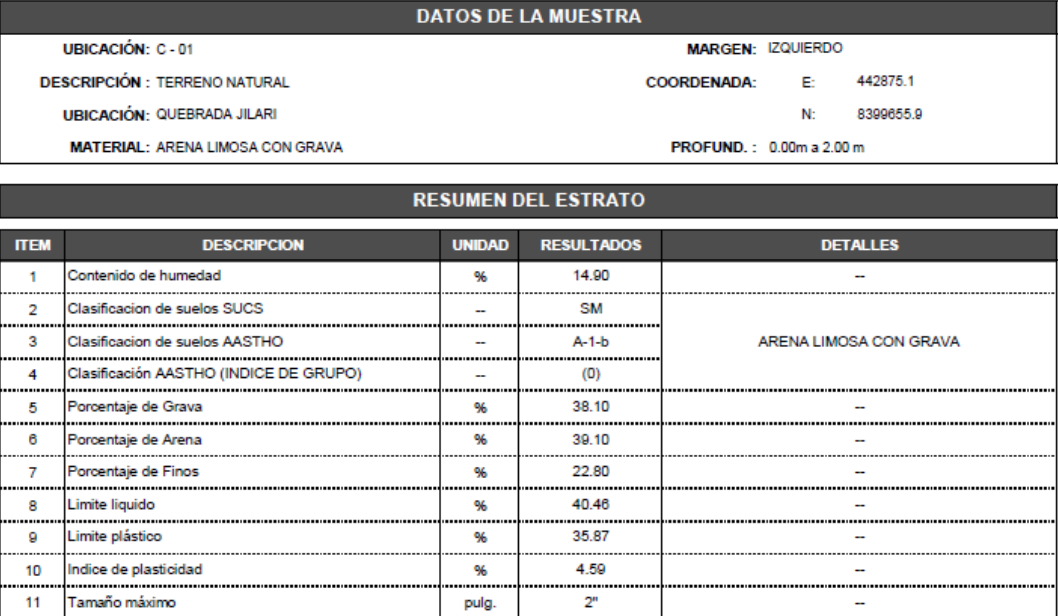

Fuente: Laboratorio de mecánica de suelos y materiales CONGEOMAT

#### **4.3. Modelación del talud en 3D**

#### **4.3.1. Modelación computacional del talud utilizando Flac 3D**

#### **Generalidades**

FLAC3D (Fast Lagrangian Analysis of Continua) es un programa de cálculo numérico tridimensional con particular especialidad para analizar problemas geotécnicos. El programa se basa en el método explícito de las diferencias finitas, también conocido como el método de los volúmenes finitos. El software permite tener en cuenta cualquier geometría a través de elementos de forma arbitraria, con condiciones de contorno más o menos generales (esto es, bloqueo de los desplazamientos en la dirección normal a los planos de los contornos laterales y bloqueo de todos los desplazamientos en la base del modelo), Central Mining Institute, (2015)

Los diferentes materiales de suelos o rocas se representan por medio de elementos poliédricos en una malla tridimensional que se ajusta para considerar la forma y la geometría del problema en cuestión a analizar. Cada elemento de la malla se comporta según una determinada relación tensión/deformación, de carácter lineal o no lineal, en respuesta a las fuerzas aplicadas y a las condiciones del contorno establecidas. Central Mining Institute, (2015).

# **4.3.2. Etapas del proceso de modelización numérica**

Se compone de las siguientes etapas:

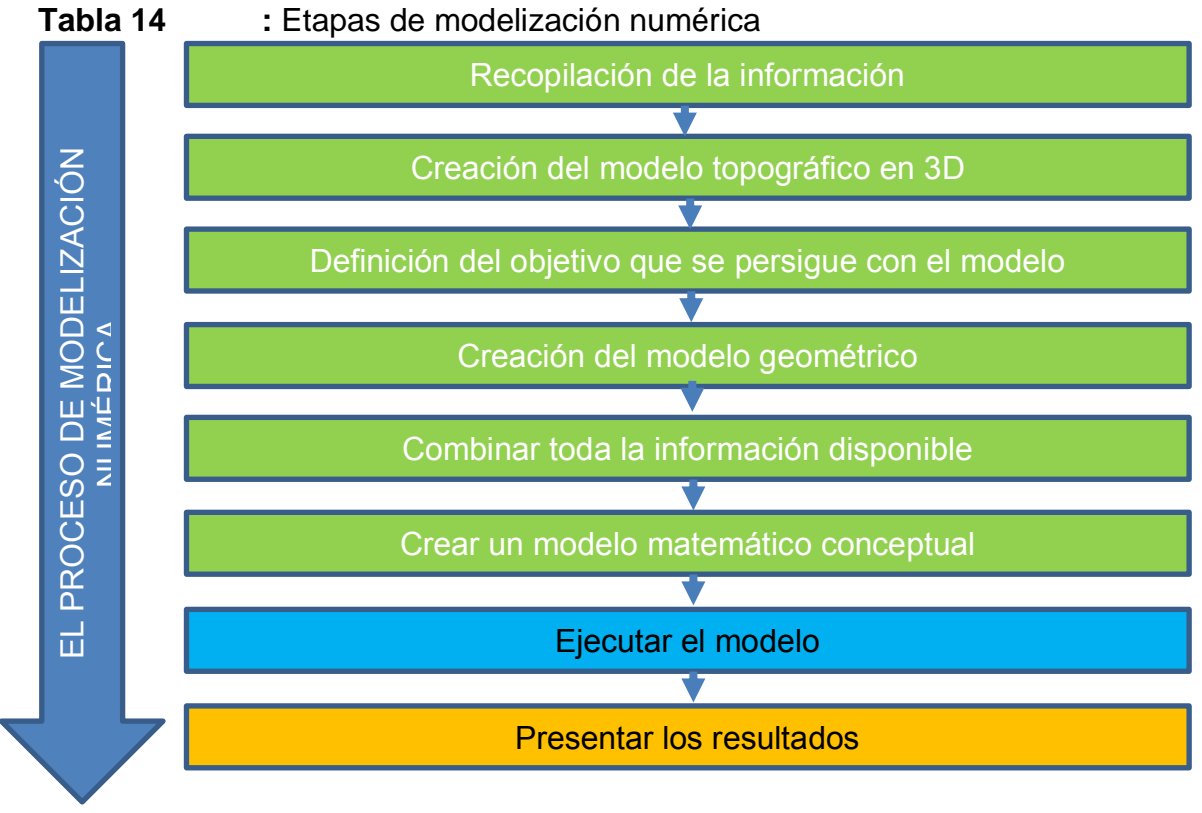

Fuente: Elaboración propia

# **4.3.2.1. Recopilación de la información**

La información disponible de curvas de nivel con cotas y coordenadas reales debe estar en archivo AutoCAD en extensión dxf. Así mismo en esta etapa incluye también, la información geotécnica, información de campo, donde se ha obtenido mediante la visualización y toda la información fotográfica del área del proyecto.

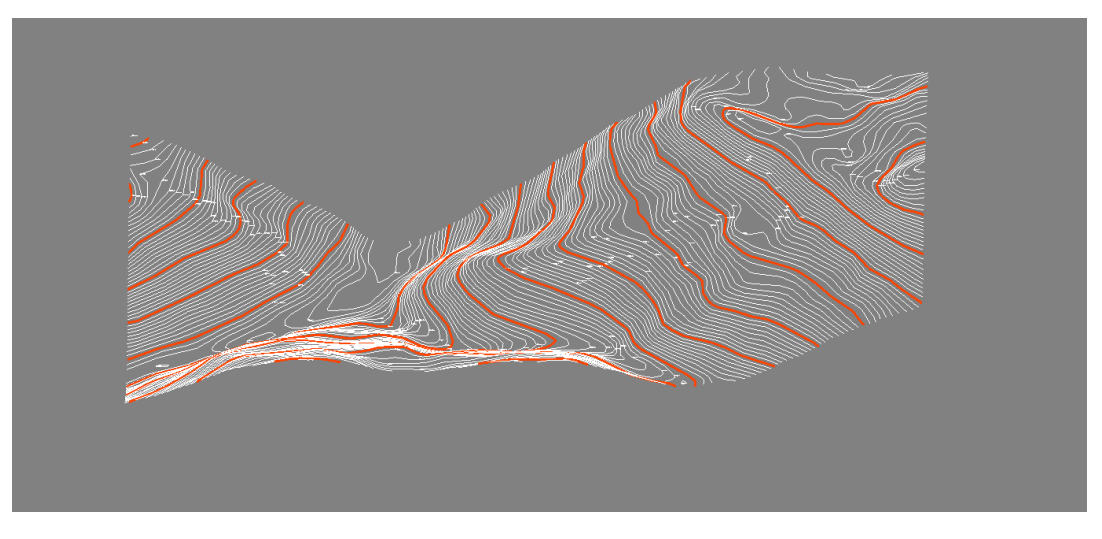

Figura 25 : Creación del plano topográfico en 3D Fuente: Trabajo propio

# **4.3.2.2. Creación del modelo topográfico en 3D de la población**

Se crea el modelo topográfico en 3D de toda la población de investigación.

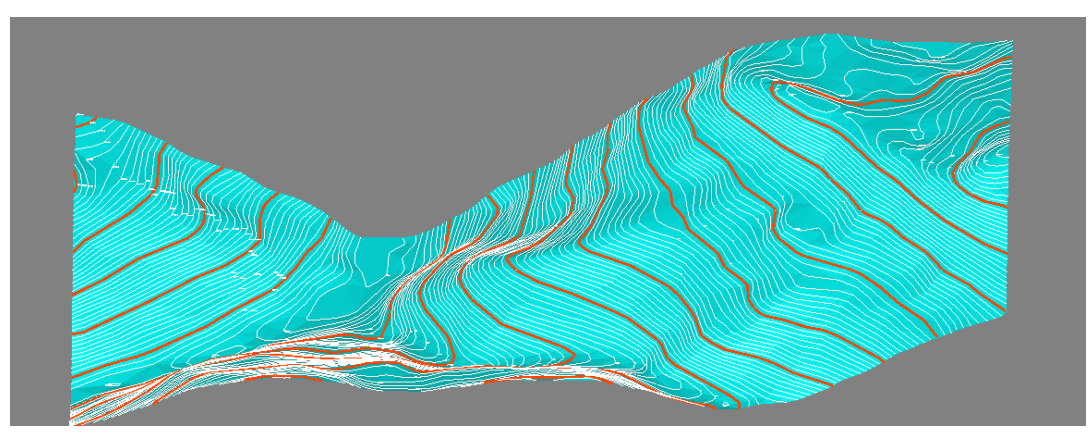

Figura 26 : Creación del modelo topográfico en 3D de la población Fuente: Trabajo propio

# **4.3.2.3. Creación del modelo topográfico en 3D del área de estudio**

Seleccionamos el área de interés dentro de toda la población, considerando la muestra de investigación

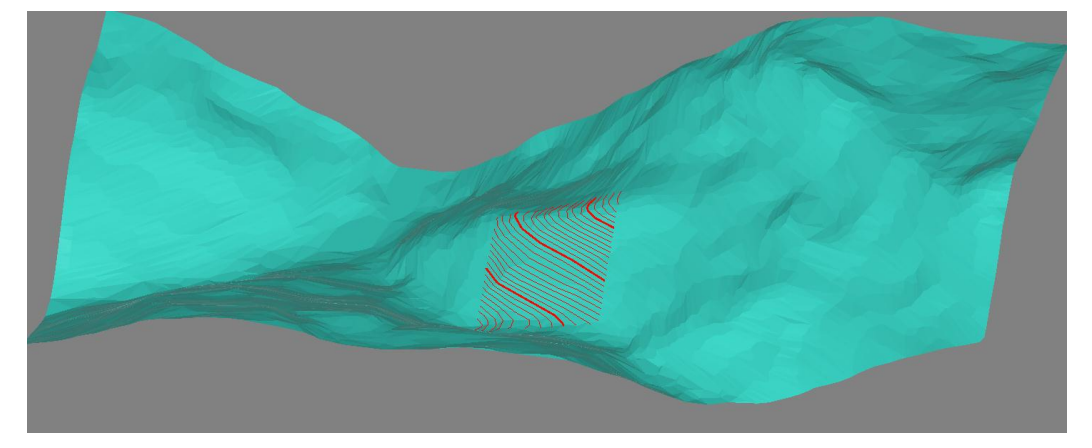

Figura 27 : Creación del modelo topográfico del área de estudio Fuente: Trabajo propio

#### **4.3.2.4. Definición del objetivo que se persigue con el modelo**

Con la recopilación de la información sobre el problema a analizar se determina analizar la estabilidad del talud de 220 metros de longitud y 190 metros de ancho. Lo cual se busca determinar el modelamiento en 3D y determinar el factor de seguridad, determinar los desplazamientos en eje X, eje Y, y en el eje Z, así mismo representar los esfuerzos en los tres dimensiones.

#### **4.3.2.5. Creación del modelo geométrico**

Los modelos geométricos nos permiten construir el modelo numérico, mediante la combinación de la geometría (malla), conocido como zona (zone) los cuales constituyen todo el modelo geométrico, que son dominios geométricos más pequeños que en ella se almacenan todas las variables del estado del mismo, todas las magnitudes vectoriales (fuerzas,

velocidades). Las zonas son generalmente de tipo poliédrico (hexaedros) de seis caras y ocho vértices, aunque pueden tener otras formas

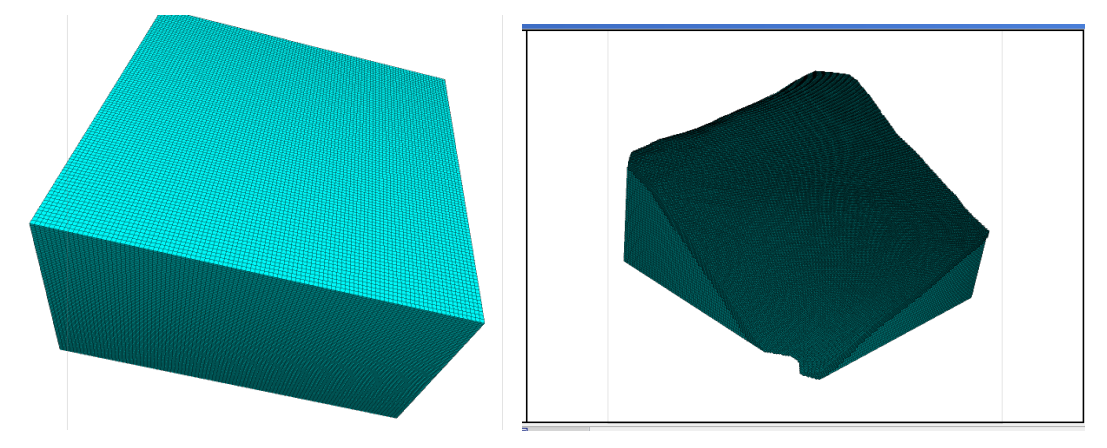

Figura 28 : Elaboración de modelo geométrico en software Flac3D Fuente: Trabajo propio

## **4.3.2.6. Creación de un modelo matemático conceptual**

El modelo es el análisis de estabilidad de talud, mediante la determinación de factor de seguridad, que consiste en que el valor de una determinada variable existente debe ser inferior a una cierta valor límite de una determinada cantidad.

#### **4.3.2.7. Análisis de estabilidad con el método de elementos finitos**

Como lo expresan Griffiths & Márquez (2007) se determina el FS por las siguientes expresiones:

$$
c'f = \frac{c'}{SRF}
$$

$$
c'_{f} = \tan^{-1}\left(\frac{\tan \varphi'}{SRF}\right)
$$

Para el efecto se utilizó un Factor de Reducción de la Resistencia (SRF por sus siglas en inglés) de 0.95 que fue incrementado gradualmente hasta obtener la falla del talud que tiene lugar cuando el programa utilizado (RS3) alcanza un número de iteraciones máximas especificadas por el usuario (que para este caso se toma como 1000 iteraciones, de acuerdo con lo recomendado por Griffiths & Márquez (2007))

Así mismo tiene que satisfacer las siguientes criterios:

El equilibrio global

El criterio de falla de Mohr Coulomb con la reducción de los parámetros de resistencia.

# **4.3.2.8. Ejecución del modelo**

# **Desplazamientos en los ejes X, Y y Z.**

Es importante evaluar los desplazamientos en las tres direcciones del talud, y el programa FLAC3D, nos permite evaluar cuantitativamente los desplazamientos en las tres direcciones del modelo.

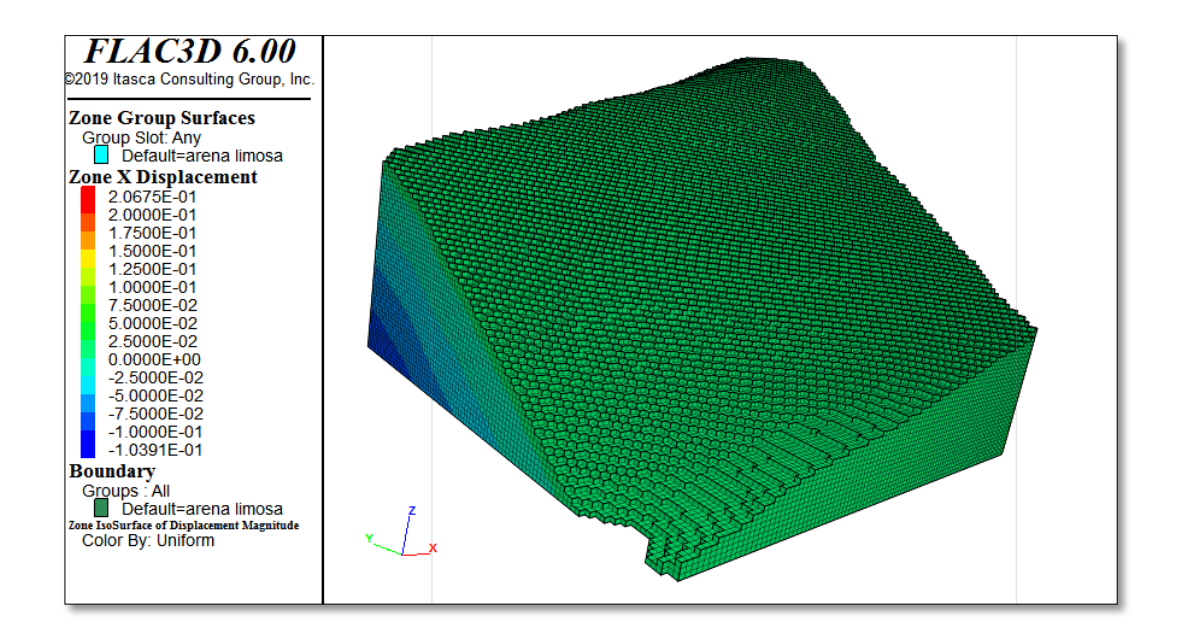

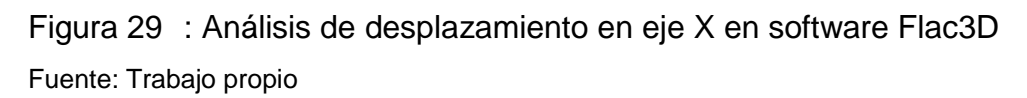

Se observa que, cerca de superficie el desplazamiento en el eje X es casi nulo, a medida que profundiza incrementa hasta 0.1039 m ≈ 10.39 cm metros de desplazamiento.

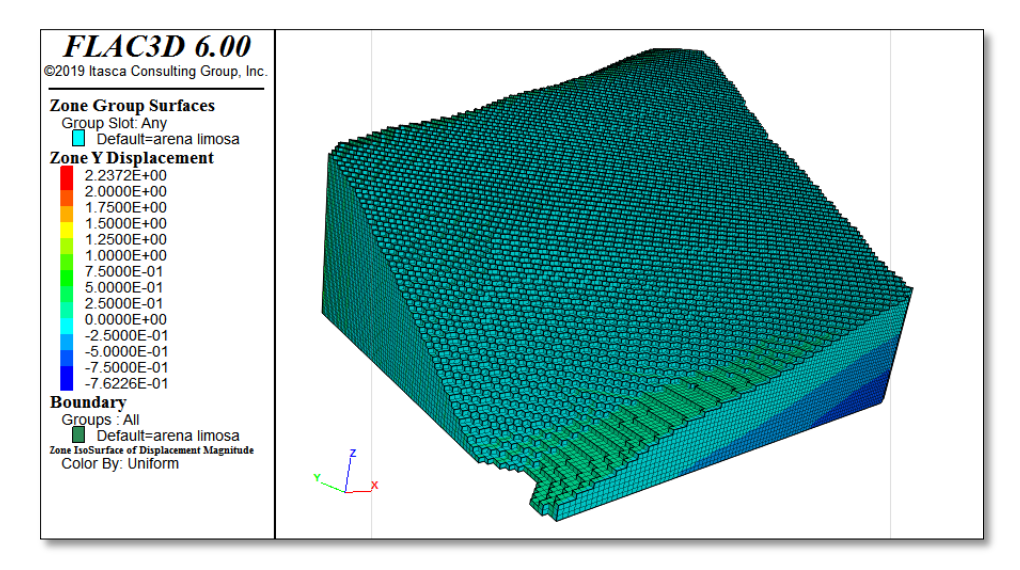

Figura 30 : Análisis de desplazamiento en eje Y en software Flac3D Fuente: Trabajo propio

Se observa que, cerca de superficie el desplazamiento en el eje Y es casi nulo, a medida que profundiza incrementa hasta 0.76226 m ≈ 76.26 cm metros de desplazamiento.

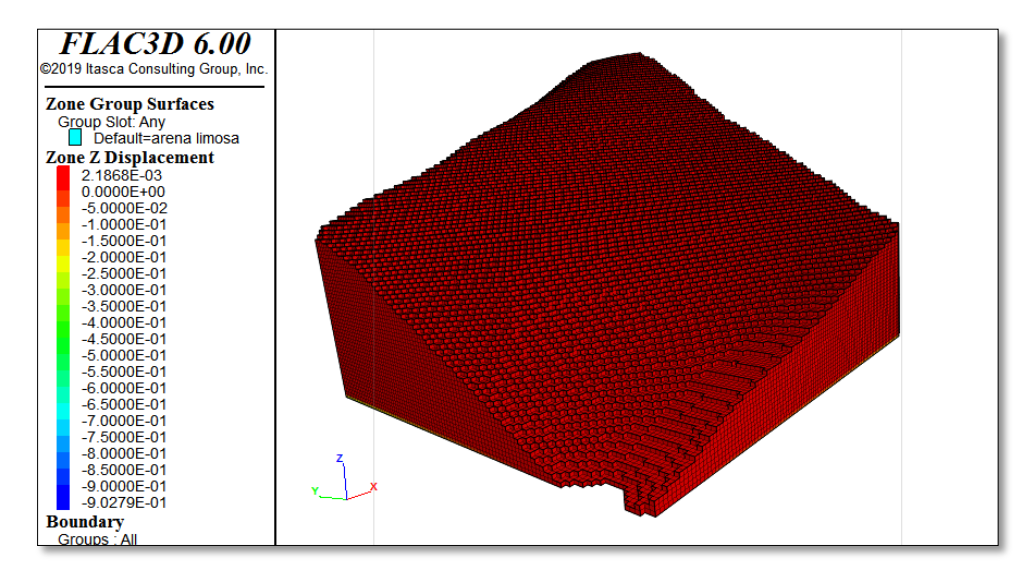

Figura 27: Análisis de desplazamiento en eje Z en software Flac3D

Se observa que, que el desplazamiento en el eje Z es 0.0021868 m. ≈ 2.18 cm, a medida que profundiza incrementa hasta 0.90279 m. ≈ 90.28 cm metros de desplazamiento.

## **Esfuerzos verticales los ejes XX, YY y ZZ**

Las tensiones verticales del modelo, tienen una distribución lineal con la profundidad, debido al peso propio y la acción de gravedad sobre el mismo terreno, es necesario recordar que en FLAC3D las tensiones normales (SXX, SYY, SZZ) negativas son de compresión y las que se muestran positivas son de tracción.

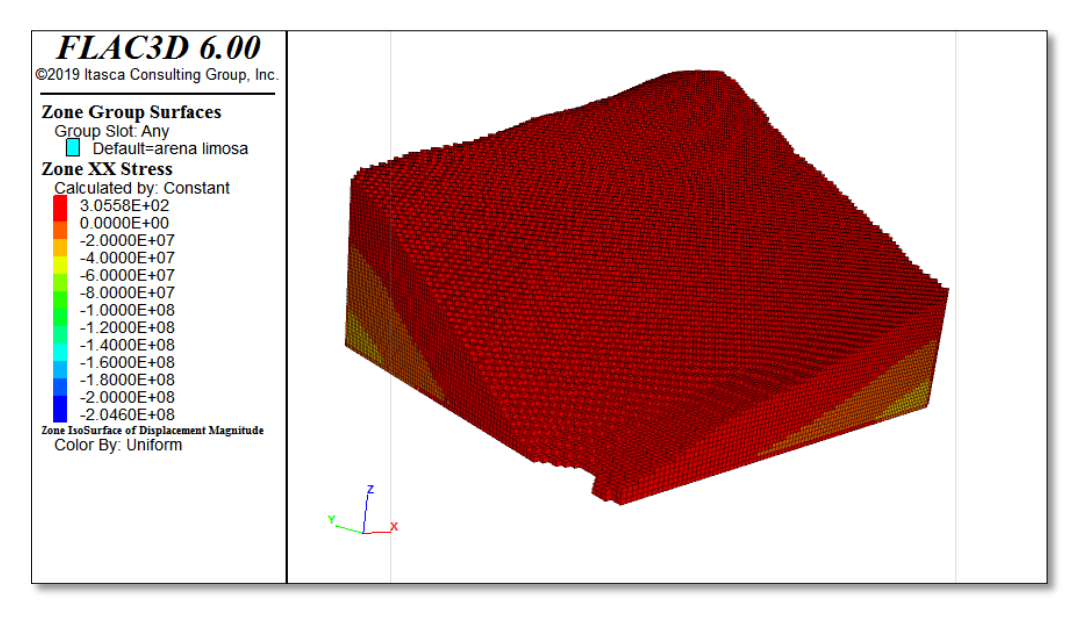

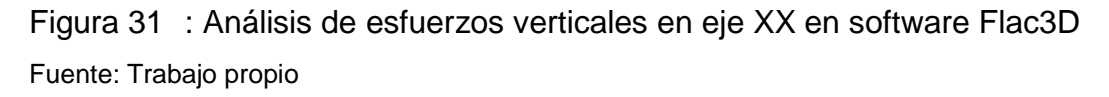

Según que se muestra en la figura, las tensiones verticales del modelo, tienen una distribución lineal con la profundidad, los esfuerzos son de tracción cerca hacia la superficie y de compresión a hacia la profundidad del talud.

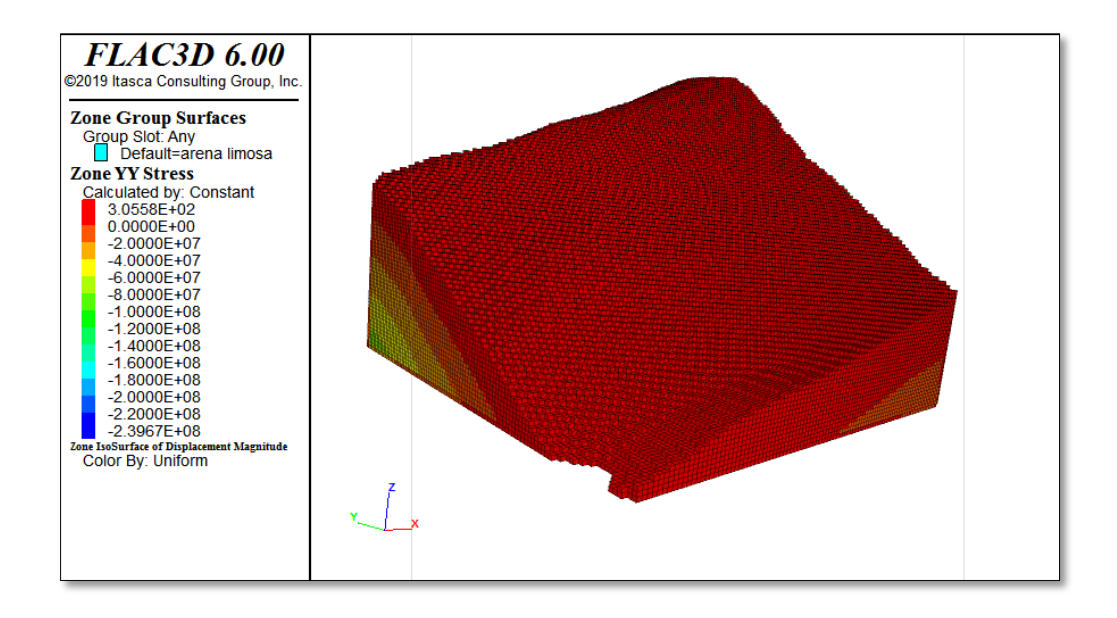

Figura 32 : Análisis de esfuerzos verticales en eje YY en software Flac3D Fuente: Trabajo propio

Según que se muestra en la figura, las tensiones verticales del modelo, tienen una distribución lineal con la profundidad, los esfuerzos son de tracción cerca hacia la superficie y de compresión a hacia la profundidad del talud.

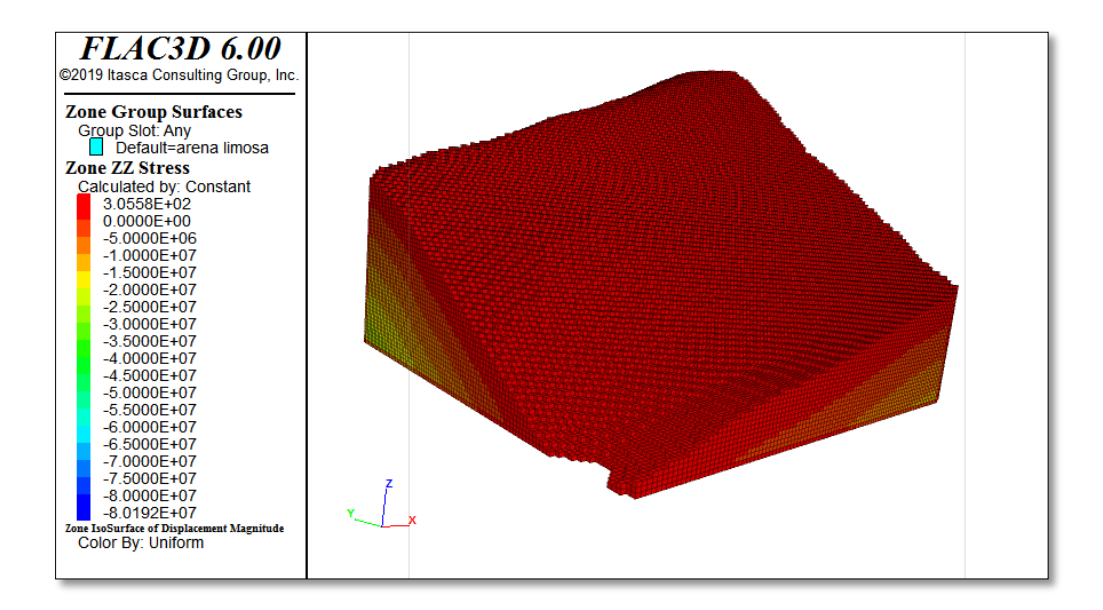

Figura 33 : Análisis de esfuerzos verticales en eje ZZ en software Flac3D Fuente: Trabajo propio

# **Factor de seguridad del modelo.**

Se ha utilizado los algoritmos del programa para encontrar una redistribución de esfuerzos que satisfaga simultáneamente las siguientes condiciones: El equilibrio global

El criterio de falla de Mohr Coulomb con la reducción de los parámetros de resistencia.

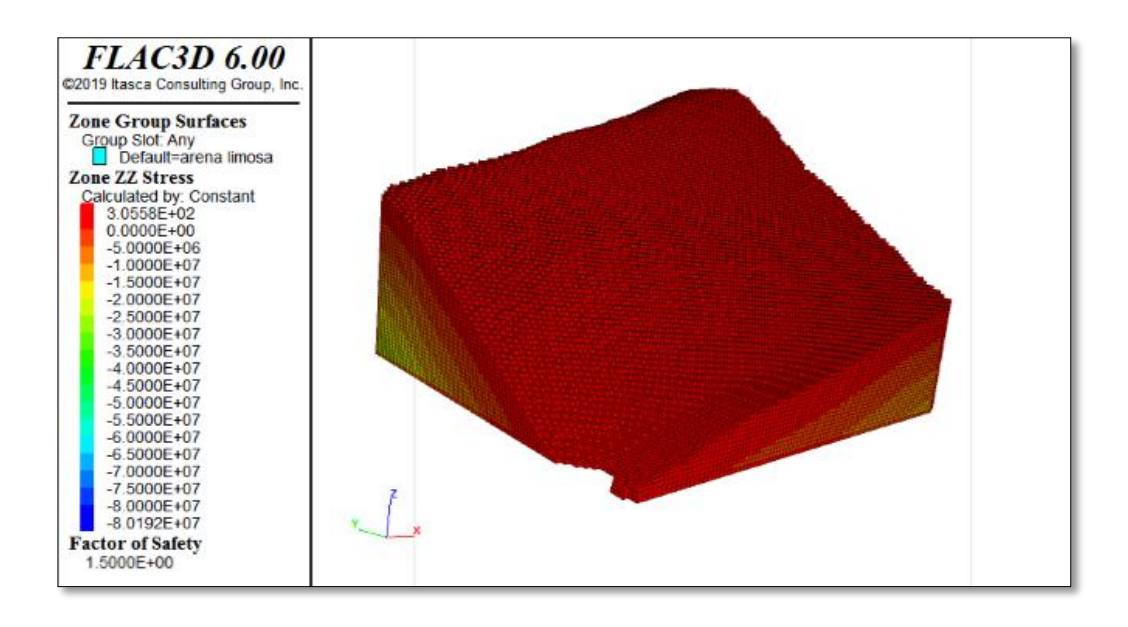

Figura 34 : Análisis del factor de seguridad en software Flac3D Fuente: Trabajo propio El factor de seguridad global es FS: 1.50

# **4.4. Calculo de factor de seguridad con metodología 2D**

# **4.4.1. Aplicación con el software Slide V.5**

Para ejecutar los estudios de permanencia de talud se usó el software Slide, el cual realiza un análisis considerando el equilibrio límite, lo que nos determina la zona más crítica y con ello también se obtendrá el valor de factor de seguridad.

El talud correspondiente para el tramo de estudio se realizó el plano en AutoCAD y se guarda en archivo con extensión DXF, lo que nos servirá para aplicarlo en el programa Slide V 5.0 con lo que realizaremos el modelamiento.

# **4.4.2. Dibujo geométrico del talud**

Se dibuja la sección transversal del talud

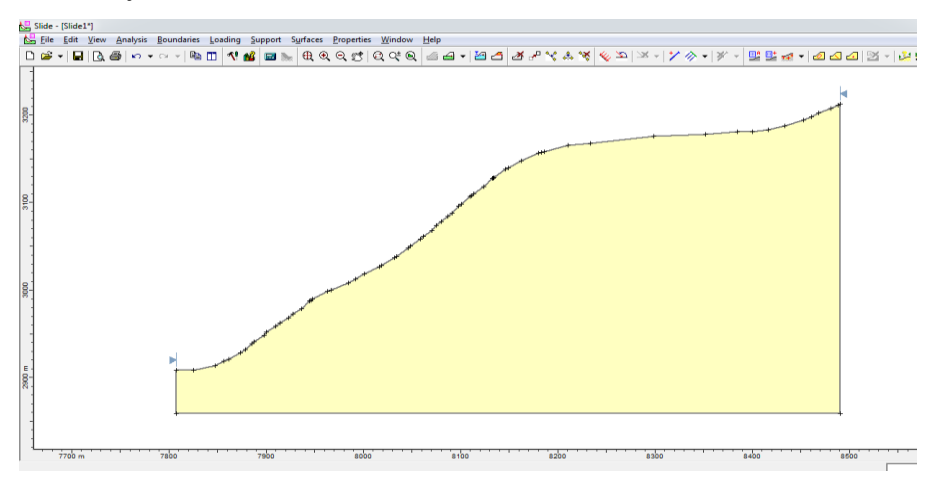

Figura 35 : Dibujo geométrico del talud en software Slide V.5 Fuente: Elaboración propia

#### **4.4.3. Ingreso de la propiedad del suelo**

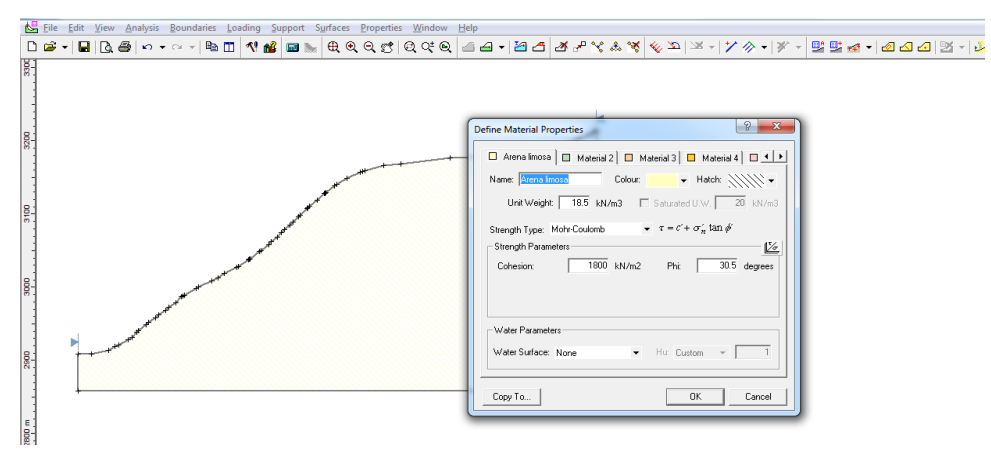

Figura 36 : Ingreso de la propiedad del suelo en software Slide V.5 Fuente: Elaboración propia
## **4.4.4. Resultado de factor de seguridad**

Los resultados de factor de seguridad por el método tradicional bidimensional, utilizando los métodos del equilibrio límite: Fellenius, Spencer, Bishop Simplificado y Jambu Simplificado

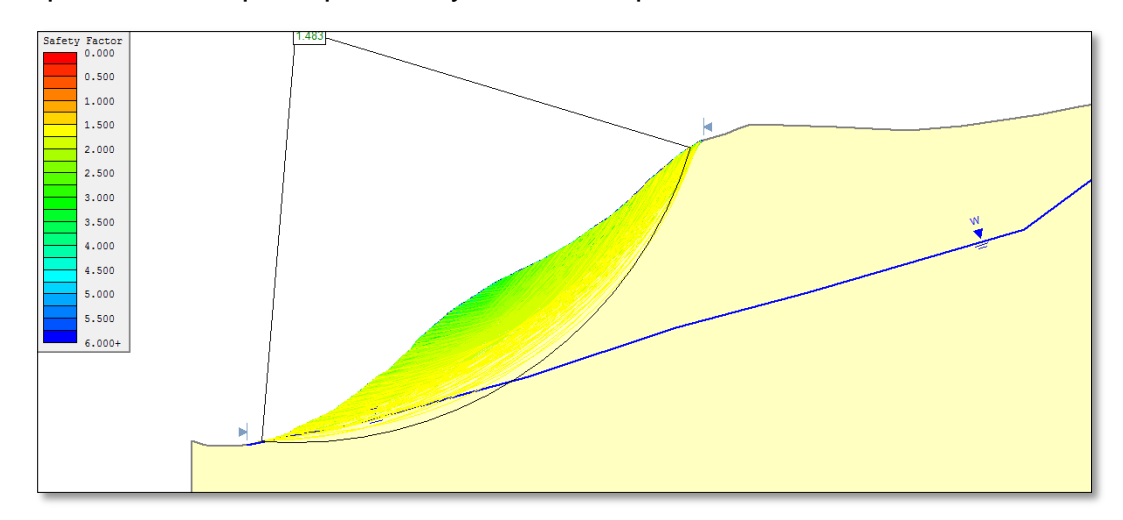

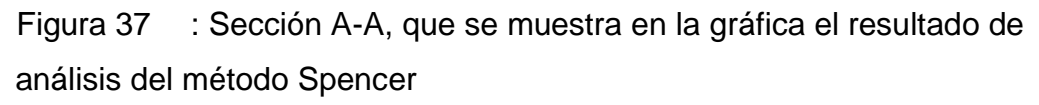

Fuente: Elaboración propia

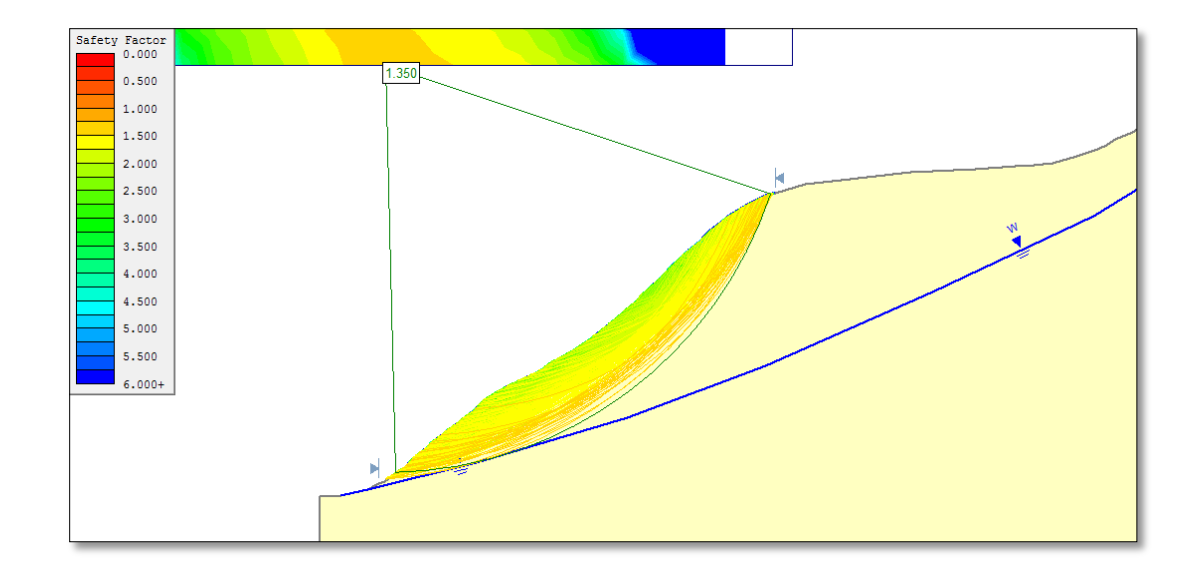

Figura 38 : Sección B-B, que se muestra en la gráfica el resultado de análisis del método Fellenius

Fuente: Elaboración propia

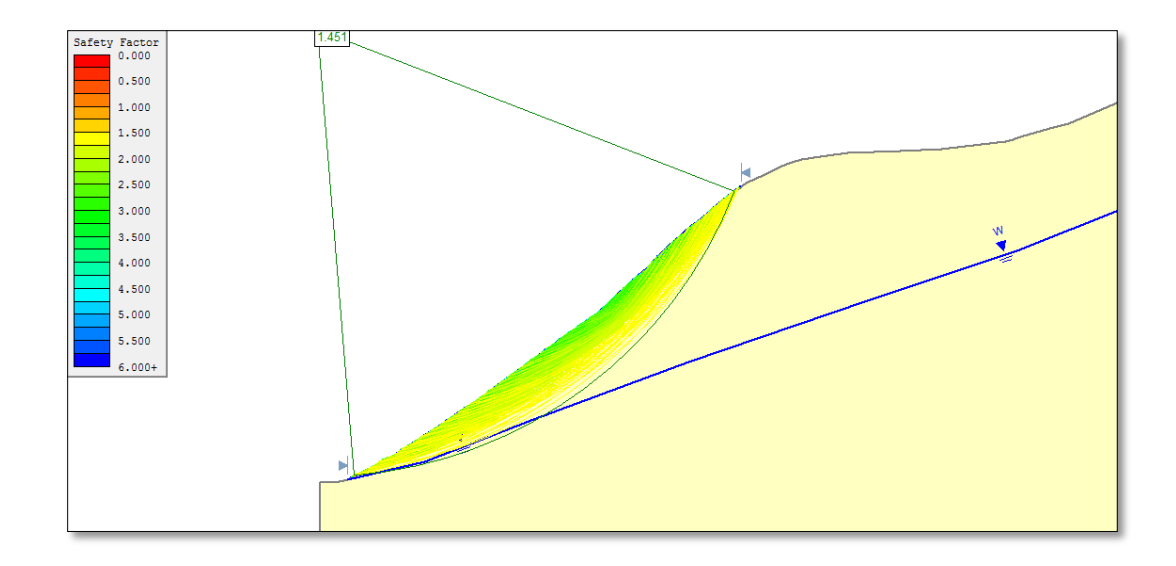

Figura 39 : Sección C-C, que se muestra en la gráfica el resultado de análisis del método Bishop Simplificado

Fuente: Elaboración propia

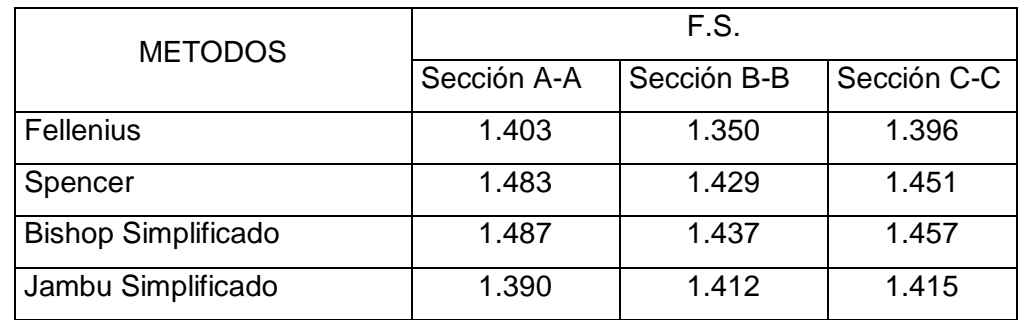

Tabla 15**:** Resultados de factor de seguridad de las tres secciones de la quebrada Jilari

Fuente: Elaboración propia

Según el cuadro anterior, los análisis de factor de seguridad por el método de equilibrio límite no cumplen con el Reglamento Nacional de Edificaciones, CE 020 Suelos y Cimentaciones, por lo tanto se debe proponer la estabilización del talud, para poder mejorar el factor de seguridad del talud.

## **4.5. Propuesta de estabilización**

En la propuesta de medidas efectivas de estabilización es importante

entender las causas de la inestabilidad. Las causas más comunes son: talud muy empinado por formación natural de la quebrada Jilari, presión de poros causado por niveles freáticos o interrupción de la trayectoria de drenaje, socavación debido a la erosión de agua superficial y pérdida de resistencia con el tiempo debido a procesos de del intemperismo.

# **4.5.1. Diseño de muros de gavión con sistema terramesh**

## **Criterios principales del diseño de muro de gaviones**

Los principales criterios del diseño han sido desarrollados como propuesta de estabilización del talud.

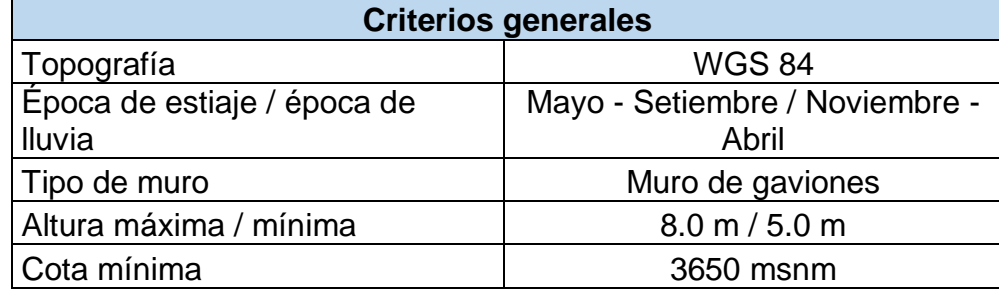

Tabla 16: Criterios generales para el diseño del muro

Fuente: elaboración propia

## **Calculo de la presión del suelo**

Antes de realizar las verificaciones, se deberá obtener la presión que realiza el suelo sobre el paramento. Para esto, se considera que el paramento junto con el suelo reforzado actúa como si fuera un cuerpo rígido que recibe la presión del suelo en su plano vertical.

El coeficiente activo K de la presión del suelo se calcula según la situación de carga del muro y su geometría, para el caso de relleno detrás del muro:

$$
Ka = \cos\beta \left[ \frac{\cos\beta - \sqrt{\cos^2\beta - \cos^2\varphi}}{\cos\beta + \sqrt{\cos^2\beta - \cos^2\varphi}} \right]
$$

Siendo:

 $\varphi$  = ángulo de fricción del suelo = 30.5°  $\beta = 32^\circ$ 

 $Ka = 0.46$ 

### **Calculo de excentricidad**

Observando la siguiente figura (figura 01) se puede obtener los esfuerzos verticales propios de la estructura. Cabe destacar que el peso propio del paramento se considera nulo.

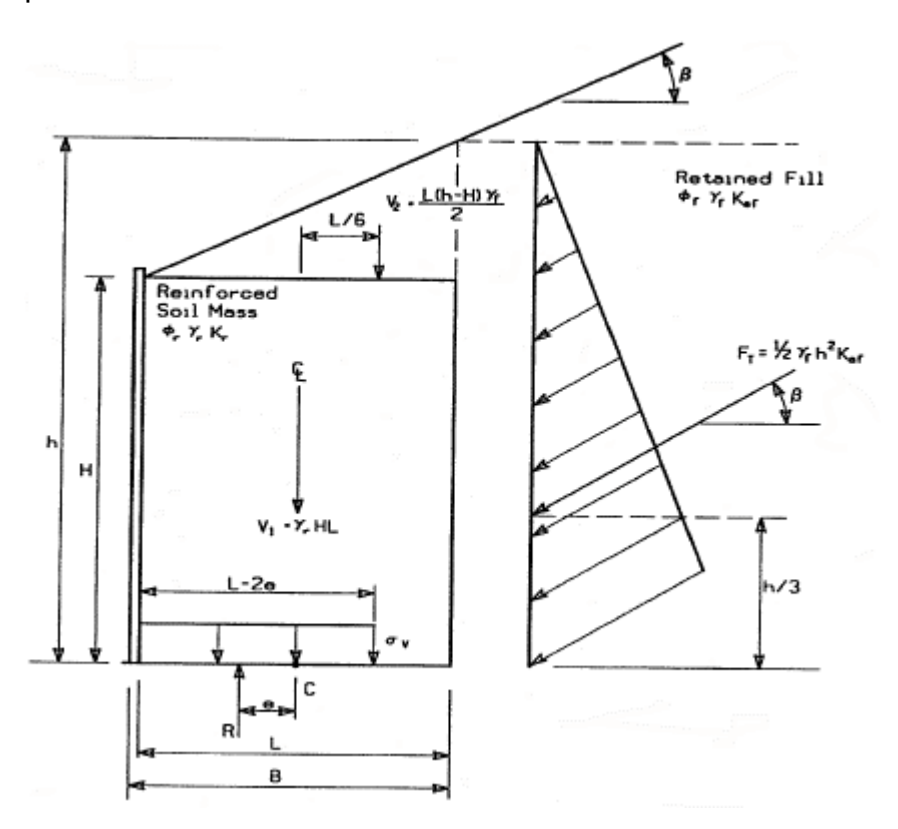

Figura 40 : Esquema del muro con suelo reforzado

## CALCULO DEL EMPUJE ACTIVO DEL SUELO

$$
F_T = \frac{1}{2} K a . \gamma . h^2
$$
  

$$
F_T = \frac{1}{2} (0.46)(1.85 \, \text{tf} / m^3)(7.35 \, m)^2
$$

 $F_T = 22.98 t/m$ 

## CALCULO DE LA EXCENTRICIDAD QUE POSEE LA RESULTANTE R

$$
e = \frac{\frac{F_T(cos\beta)h}{3} - \frac{F_T(sen\beta)L}{2} - V_2L/6}{V_1 + V_2 + F_Tsen\beta}
$$

$$
e = \frac{\frac{22.98(0.829)8}{3} - \frac{22.98(0.559)2}{2} - 2.50(0.33)}{22.2 + 2.50 + 22.98(0.559)}
$$

 $e = 0.35$  m.

La excentricidad debe ser menor a L/6 para fundación en suelos y L/4 para rocas,

En este caso será la fundación en roca L/4 = 0.5

0.35 < 0.5 **OK** 

# CALCULO DE PRESIÓN EQUIVALENTE EN LA BASE

$$
\sigma_V = \frac{V_1 + V_2 + F_T \text{sen}\beta}{L - 2e}
$$

$$
\sigma_V = 28.88 \, t/m
$$

## **Verificación al deslizamiento**

La verificación al deslizamiento se basa en la idea que las fuerzas

resistentes que posee el muro sean por lo menos un 50% más grande que las que actúan sobre el mismo.

Siguiendo esta idea:

$$
FS = \frac{\sum fuerzas resistentes horizontales}{\sum Pa} = \frac{\sum Pa}{\sum Pa} \ge 1.5
$$

CALCULO DE LAS FUERZAS ACTUANTES  $P_A = F_H = F_T cos\beta$  $P_A = 22.98$  $\bar{t}$  $\overline{m}$  $\cos 34^\circ = 19.05 \ t/m$ 

Se determina las propiedades friccionantes más críticas en la base. Para eso, se determina el mínimo  $\varphi$  de las siguientes alternativas:

Deslizamiento a lo largo del suelo de fundación natural

 $\varphi_f = 30.5^\circ$ 

Deslizamiento a lo largo del relleno reforzado  $\varphi_r > \varphi_f > 30.5^\circ$ , suponemos que será mayor al de terreno natural, diferencia 1

## CALCULO DE LAS FUERZAS RESISTENTES

 $P_R = (V_1 + V_2 + F_T \text{sen}\beta)$ .  $\mu$ 

Donde  $\mu$  = es el mínimo entre  $\varphi_r$  y  $\varphi_f$ 

 $P_R = (22.5 + 2.5 + 22.98 * 0.559).1$  $P_R = 37.85 t/m$ 

Entonces calculamos el FS al deslizamiento

$$
FS = \frac{37.85}{19.05} = 1.99 \ge 1.50
$$
 OK

## VERIFICACIÓN A LA CAPACIDAD DE CARGA

# **Falla por corte global**

Para prevenir este tipo de falla, se requiere que la presión vertical calculada en anteriormente no supere la capacidad de carga máxima del suelo, considerando un factor se seguridad de 2.5.

$$
\sigma_V \leq q_a = \frac{q_{ult}}{2.5}
$$

Para el caso de L/6 < e

$$
q_{ult} = C_f N_c + 0.5(L) \gamma N
$$

$$
q_{ult} = 81.2 t/m
$$

$$
q_a = \frac{81.2}{2.5} = 32.48
$$

 $\sigma_V = 28.88 t/m < 32.48$  OK

## **V. DISCUSIÓN**

Según la hipótesis general planteado en la presente tesis y de acuerdo a los resultados obtenidos, tiene coherencia con el autor Azorin (2014), con el análisis de estabilidad de taludes en los principales métodos que han venido evolucionando a lo largo del tiempo y que ponen énfasis en la modelación geométrica del talud, lo cual nos permite analizar los principales comportamientos estructurales del modelo geométrico y que este nos lleva a tomar mejores decisiones en el tema de estabilización de taludes.

La presente investigación incorpora el análisis tridimensional, utilizando el programa computacional 3D, además busca comparar la determinación de factor de seguridad con análisis convencional bidimensional, y como resultado que se obtuvo es que el análisis bidimensional es más conservador con respecto al análisis 3D, y coincide con lo que sostiene Monroy (2018), que los análisis de estabilidad de taludes utilizados con la metodología bidimensional sea por métodos de equilibrio limite o por métodos de elementos finitos, los resultados que arrojaron son los más conservadores, es decir los valores de factor de seguridad son inferiores a los que fueron analizados por metodologías tridimensionales. Además es importante mencionar, que los análisis por metodología tridimensional son las mejores opciones para la ingeniería, por la incorporación del modelamiento geométrico de la topografía del talud, del mismo modo, por la información de los parámetros geotécnicos como ángulo de fricción, cohesión, peso específico, módulo de Young del suelo, coeficiente de poisson del suelo, que estos parámetros nos permite determinar los desplazamientos, esfuerzos y factor de seguridad en las tres dimensiones de la geometría topográfico del talud.

Sin embargo no se comparte lo mismo que el anterior con lo que sostiene Ocando (2020), que en una comparación del análisis tridimensional con el análisis bidimensional, los resultados obtenidos del factor de seguridad es de 0.92, lo cual quiere decir que el más conservador es del análisis tridimensional, no obstante, si se coincide con el autor, cuando menciona que el método tridimensional es más efectiva por el uso del software por el avance tecnológico de la ingeniería, que los métodos son cada vez más precisos con las distintas configuraciones geométricas en 3D, mejor análisis de los taludes en términos generales.

Del mismo modo tiene coherencia con Camavilca (2019), en el análisis del estabilidad del talud con la metodología bidimensional, utiliza el método de equilibrio límite con el programa computacional Slide, así mismo, se determina la propuesta de estabilización del talud con muro de gaviones que estabiliza el talud, y es más económico que otros métodos, el proceso constructivo genera menores costos, por la presencia de piedras en el mismo lugar, también es fácil de reponer en caso de sufrir algún daño o deterioro, también, existen en el Perú varias empresas especializadas en construcción de gaviones, y finalmente son permeables y facilitan el drenaje en temporadas de lluvias.

## **VI.CONCLUSIONES**

Realizar el análisis de estabilidad del talud adecuado y estabilizar el talud es lo que se quiere en la Quebrada Jilari, ubicado en el distrito de Cuyocuyo, provincia de Sandía, región Puno, ya que en temporadas de lluvias se encuentran vulnerables toda la población y de tal forma es necesario evitar pérdidas económicas, humanas y sociales.

Los análisis de estabilidad de taludes por metodología 3D aún no son muy usados en la actualidad por el desconocimiento general por parte de los usuarios, de la teoría del modelamiento geométrico de los taludes, por lo que han venido usando con mayor frecuencia hasta la actualidad los análisis 2D y que han sido más sencillos y conservadores hasta la actualidad.

Independientemente sea por metodología 3D o 2D, los análisis de taludes requieren los parámetros geotécnicos, para lo cual se ha determinado mediante ensayos de mecánica de suelos, la clasificación de suelos según SUCS como SM, peso específico del suelo húmedo 1.85 gr/cm<sup>3</sup>, ángulo de fricción interna 30.5°, cohesión del suelo 0.18 kg/cm<sup>2</sup>, con los datos mencionados se ha realizado análisis de estabilidad de taludes.

Para el caso de análisis 3D se utilizó el software FLAC3D, lo cual ha permitido modelar la geometría del talud, además, se determinó el factor de seguridad, los desplazamientos en los ejes X, Y y Z, donde como resultado tenemos que el incremento de mayor desplazamiento es en el eje Z, desde 2.18 cm hasta 90.28 cm de desplazamiento a mayor profundidad; así mismo se determinó lo esfuerzos verticales en los ejes XX, YY y ZZ, con lo que se concluye que las tensiones verticales del modelo tienen una distribución lineal con la profundidad, los esfuerzos son de tracción cerca hacia superficie y de compresión hacia la profundidad del talud. Estos modelos en 3D nos han permitido visualizar, un escenario mejor en comparación con los métodos tradicionales. Mientras que el análisis 2D, solamente nos permite determinar el factor de seguridad.

Se determinó el análisis del talud en un terreno natural con el modelamiento 3D, que nos da el FS = 1.500, mientras que, por metodología tradicional 2D, nos da el FS = 1.426 en promedio por los diferentes métodos del equilibrio limite, lo cual nos indica que la metodología bidimensional es el más conservador. El factor de seguridad por el método de equilibrio límite no cumple con el Reglamento Nacional de Edificaciones CE 020 Suelos y Cimentaciones, por lo tanto se propone estabilizar el talud de la Quebrada jilari.

Se propuso estabilizar el talud con muro de gaviones, por que demuestran investigaciones realizadas en nuestro País, que es más económico que otros métodos, el proceso constructivo genera menores costos, por la presencia de piedras en el mismo lugar, también es fácil de reponer en caso de sufrir algún daño o deterioro, y finalmente son permeables y facilitan el drenaje en temporadas de lluvias.

## **VII. RECOMENDACIONES**

La información topográfico, los resultados de ensayos de mecánica de suelos solo son válidos para el talud de Quebrada Jilari, por lo que, se recomienda dar uso solo al talud investigado en la propuesta de estabilización.

Los ingenieros no pueden ser ajenos con el avance tecnológico, en los programas computacionales aplicados en 3D, por lo que se recomienda en el desarrollo de capacidades de los usuarios en la aplicación de estas herramientas en los proyectos geotécnicos de envergadura.

Se recomienda aplicar el uso de análisis 3D en diseños de estructuras geotécnicos, donde permite analizar con mejor escenario, con modelamiento geométrico tridimensional y que permite analizar en tres dimensiones los esfuerzos, desplazamientos, asentamientos, etc. Para poder tomar mejores decisiones en el diseño de infraestructuras geotécnicas.

Se recomienda ampliar la investigación de análisis de estabilidad de taludes a emplear el análisis pseudo - estáticos en 3D, los efectos del comportamiento bajo metodologías 3D del coeficiente sísmico.

Se recomienda que realicen mayor investigación netamente en el tema de estabilización del talud, comparando varios métodos de estabilización del talud y con el uso de los programas de computación en 3D.

Se recomienda estabilizar el talud estudiado de la quebrada jilari, dando prioridad dicha obra, para poder evitar los costos económicos, humanos y sociales de la población de Cuyocuyo.

### **REFERENCIAS**

- Alfaro Alarcon, A. C. (2013). Modelación numérica 3D para estabilización de taludes utilizando drenes subhorizontales. *(Memoria para optar al título de Ingeniero Civil).* Universidad de chile, Santiago de Chile.
- Älvarez Gil, C., & Alvarez Gonzalez, M. (2014). Análisis de Estabilidad de Taludes mediante técnicas de modelación numérica en 3D utilizando Plaxis 3D Foundation. *(Trabajo de Diploma).* Universidad Central "Marta Abreu" de las Villas, Villa Clara.
- Angelino Calderón, W. (2020). Reducción de parámetros de resistencia al corte para la evaluación de estabilidad del talud de una presa de relave. *(Tésis para optar el título profesional de Ingeniero Civil).* Universidad San Ignacio de Loyola, Lima. Obtenido de https://repositorio.usil.edu.pe/server/api/core/bitstreams/621f0144- 6821-48f6-8fd5-880bb0528fc6/content
- Arana Fajardo, L., & Quispe, C. F. (2013). Muro de suelo reforzado con Terramesh System aplicado al proyecto "Chancadora primaria". *(Tesis para optar el título de Ingeniero Civil).* Universidad Peruana de Ciencias Aplicadas, Lima.
- Aranda Balcazar, T., & Gamarra Valdivieso, W. (2019). Planteamiento de soluciones de reducción de fallas de plataforma para mantener la estabilidad de la carretera puente chino Aguaytia. *(Tesis para optar el título profesional de Ingeniero Civil).* Universidad Ricardo Palma, Lima.
- Arenas, A., & Viertel , P. (2020). ANÁLISIS NUMÉRICO TRIDIMENSIONAL AVANZADO. 5-10.
- Azorin Cruz, R. (2014). Análisis de Estabilidad de Taludes mediante técnicas de modelación numérica en 3D utilizando Plaxis 3D Foundation. *(Trabajo de diploma).* Universidad Central "Marta Abreu" de las Villas, Villa Clara.

Barrero, D., Cardona, C., & Soto, J. (2018). Análisis de estabilidad del talud ubicado en el sector predio la Cascada (Zona veredal del Municipio de Ibague corregimiento Cay Vereda la Cascada. *(Trabajo de grado para optar el título de Ingeniero Civil.* Universidad Cooperativa de Colombia, Tolima.

Borja S., M. (2012). *Metodología de la Investigación Científica.* Chiclayo.

- BURGESS, J., FENTON, G., & GRIFFITHS, D. (2019). *Probabilistic seismic slope stability analysis and design. Canadian Geotechnical Journal,* (Vol. 56).
- Camavilca Julcamayan, E. (2019). Análisis de Estabilidad de Talud y Propuesta de Estabilización en el km 93 de la Carretera Central, Distrito San Mateo – Huarochirí, Lima 2019. *(Tesis para optar el título profesional de Ingeniero Civil).* Universidad Cesar Vallejo, Lima.
- Central Mining Institute. (2015). New open-source ANSYS-SolidWorks-FLAC3D geometry conversion programs. *ScienceDirect*, 124-132.
- Cortés, M., & Iglesias, M. (2004). *Generalidades sobre metodología de la investigación.* Mexico: Universidad Autónoma del Carmen.
- Coulomb, C. (s.f.). *Charles Agustin de Coulomb.* Obtenido de http://www.ecured.cu/Charles\_Augustin\_de\_Coulomb
- Cruse, R., & Larson, W. (1977). *Effect of Soil Shear Strength on Soil Detachment due to Raindrop Impact.* Obtenido de https://acsess.onlinelibrary.wiley.com/doi/abs/10.2136/sssaj1977.0361599500 4100040034x

De Matteis, A. F. (2003). *Estabilidad de Taludes.* Rosario.

Farroña Sánchez, P. (2017). Propuesta de diseño de muros mixtos de gaviones y de mamposteria de piedra para la defensa ribereña del rio Rimac en los Kilometros 34 - 35 Lurigancho Chosica. *(Tesis para optar el titulo profesional de Ingeniero*  *Civil).* Universidad San Martin de Porres, Lima.

Flores, E., & Antony, Y. (2019). Evaluación de estabilidad de talud en el Mirador de Catarina para el reordenamiento urbano del mirador. *(Trabajo monográfico par optar el Título de Ingeniero Civil).* Universidad Nacional Autónoma de Nicaragua, Managua. Obtenido de https://repositorio.unan.edu.ni/13669/

Gonzáles de Vallejo, L. (2002). *Ingeniería Geológica.* Madrid: Pearson Prentice Hall.

- GRIFFITHS, D., & MARQUEZ, R. (2007). Three-dimensional slope stability analysis by elasto-plastic finite elements. *57*, 537-546. doi:10.1680/geot.2007.57.6.537
- Hernandez, R. F. (2014). *Definición del alcance de la investigación que se realizará: exploratorio, descriptivo, correlacional o explicativo. Metodología de la investigación.* (Vol. 6).
- Hernandez, R. F. (2014). *Metodologia de Investigación.* Mexico D. F.: McGRAW-HILL / INTERAMERICANA EDITORES, S.A.
- Herrera, G., Mateos, R. M., Garcia-Davalillo, J. C., Virginia, A., & Mulas, J. (2017). Los movimientos de ladera en España: Hacia una base de datos conjunta. *IX Simposio Nacional sobre taludes y laderas inestables*, (págs. 663 - 673). Barcelona.
- Hidalgo Ramírez, M. (2018). Análisis de la estabilidad de la ladera San Miguel de Cachi con SVSLOPE, para el Instituto Costarrucense de Electricidad. *(Proyecto de graduación para optar el grado de Licenciatura en Ingenieria de Costrucción.* Instituto Tecnológico de Costa Rica, Cartago. Obtenido de https://repositoriotec.tec.ac.cr/handle/2238/10494
- Huamán Rojas, J., & Huamanlazo Anchiraico, Y. (2019). Mejoramiento del proceso constructivo para corte de taludes en tajo abierto, Mina Rosarina, Yauli - Junin. *(Tesis para optar el título profesional de Ingeniero Civil).* Universidad Ricardo Palma, Lima.
- Laban Nayra, E. (2019). "Muro con sistema Terramesh para la estabilización de talud en la progresiva km 0+90 Namballe, la Balza, Cajamarca, 2019". *(Tesis para optar el titulo profesional de Ingenieria Civil).* Universidad Cesar Vallejo, Lima.
- Lugo Alvarez, E. (2018). Combinación de los métodos janbú spencer en el análisis de estabilidad de taludes para el empleo de sistemas flexibles de alta resistencia en la construcción de carreteras. *(Tesis para optar el títuloprofesional de Ingeniero Civil).* Universidad Nacional Federrico Villarreal, Lima.
- MACCAFERRI. (28 de Febrero de 2022). *Maccaferri de Perú*. Obtenido de https://www.maccaferri.com/mx/productos/terramesh/
- Monroy Sanchez, K. (2018). Comparación de la modelación bidimensional y tridimensional con métodos de tajadas y elementos finitos de un problema de estabilidad de taludes de la Urbanización Buenavista Oriental III, en la Localidad de San Cristóbal de la ciudad de Bogotá. *(Tesis para optar al título de magíster en Ingeniería Civil, con énfasis en Geotecnia).* Escuela Colombiana de Ingeniería, Bogotá.
- Ocando Sánchez, D. A. (2020). Análisis tridimensional de estabilidad de taludes y comparación con el análisis bidimensional. *(Tesis para optar el título de Magister en Ingeniería - Geotecnia).* Universidad Nacional de Colombia, Bogotá. Obtenido de https://repositorio.unal.edu.co/bitstream/handle/unal/77750/1.065.592.649.202 0.pdf?sequence=1&isAllowed=y
- Osores Tumbalobos, A. (2020). Optimización del grado de inclinación de taludes provisionales sin sostenimiento en el Conglomerado de lima mediante la técnica de retroanálisis basado en el método de Equilibrio Límite. *(Tesis para optar el titulo profesional de Ingeniero Civil.* Universidad Peruana de Ciencias Aplicadas, Lima.

Pérez Fajardo, J. (2018). Confiabilidad de taludes de suelo no saturado expuestos a

precipitaciones pluviales. *(Tésis para obtener el grado de Doctor en Diseño).* Universidad Autónoma del estado de México, Ciudad de México.

- Pérez, E. (2005). *Estabilidad de Taludes.* Universidad Politécnica de Catalunya, Barcelona.
- *Predicting USCS soil classification from soil property variables using Random Forest.* (Vol. 65). (2016). Obtenido de https://www.sciencedirect.com/science/article/abs/pii/S0022489816300040?via %3Dihub
- Reyes Parra, A. (2015). Análisis tridimensional de estabilidad de taludes por el método de equilibrio límite de depósitos de desmonte de mina. *(Tesis para optar el Título Profesional de Ingeniero Civil).* Universidad Nacional de Ingeniería, Lima.
- Tamayo y Tamayo, M. (2003). *El proceso de la Investigación Científica.* Ciudad de Mexico: LIMUSA Noriega Editores.
- Ventocilla Sanchez, P. (2018). Estudio de las características geotécnicas de los suelos residuales para la estabilidad de taludes en el cerro la Campana - ruta al terminal portuario de puerto Eten. *(Tésis para optar el título de Ingeniero Civil).* Universidad Señor de Sipán, Pimentel.
- Yokoi, H. (2012). *Relationship between soil cohesion and shear strength* (Vol. 14). Obtenido de https://doi.org/10.1080/00380768.1968.10432750

# **ANEXOS**

**Anexo N° 01:** Ubicación de la zona de estudio

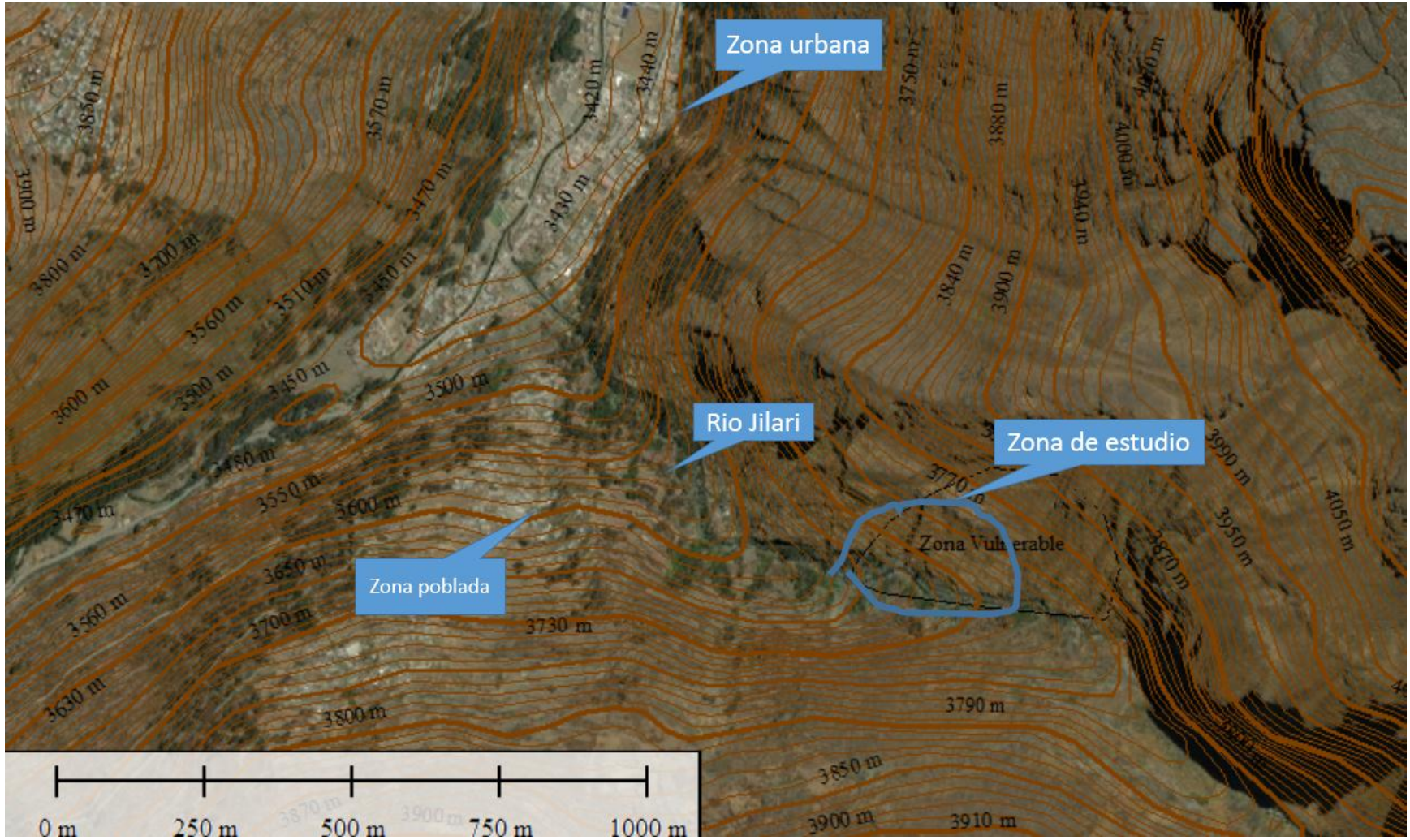

Figura 41 : Ubicación de la zona de estudio

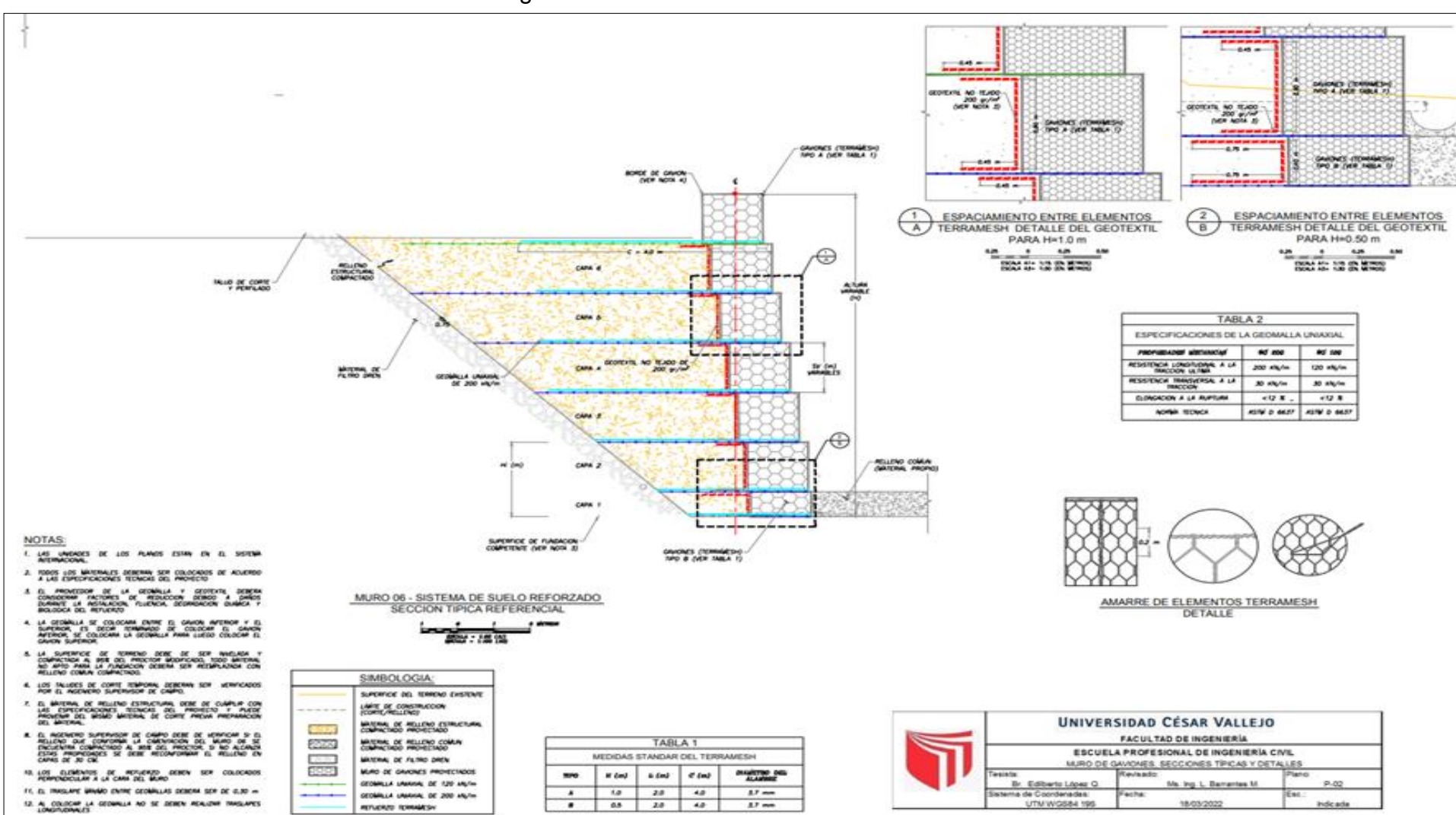

## **Anexo N° 02**: Plano de detalle de muro de gaviones

Figura 42 Plano de detalle de muro de gaviones

**Anexo N° 03:** Fotografías

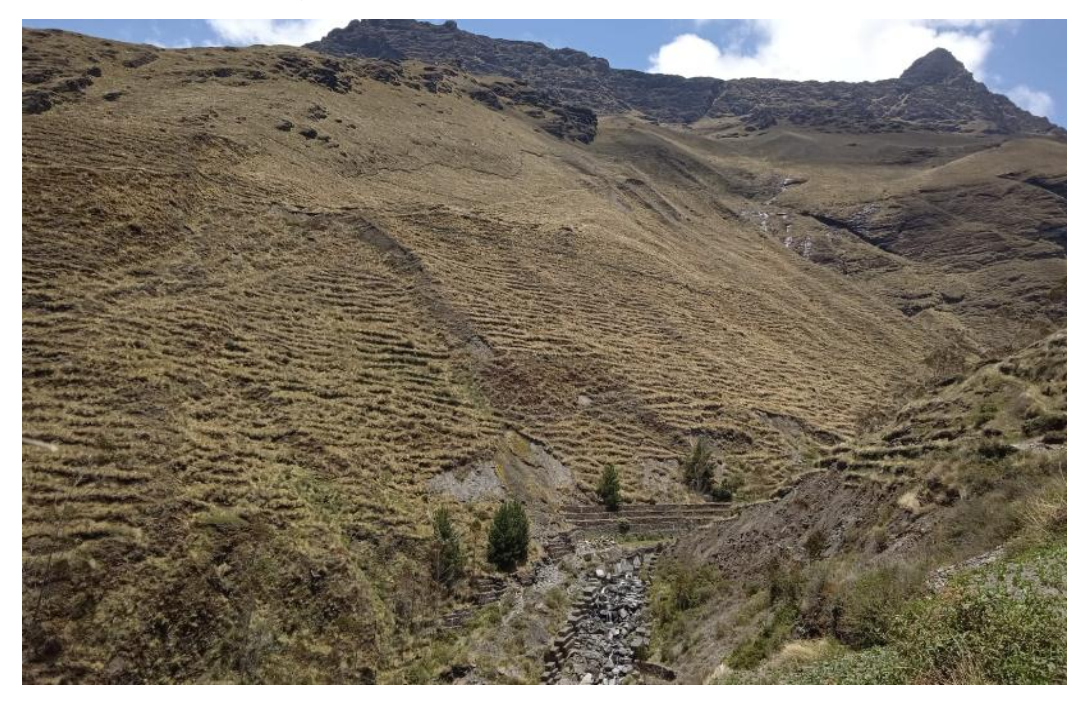

Figura 43 : Vista panorámica de la zona de estudio

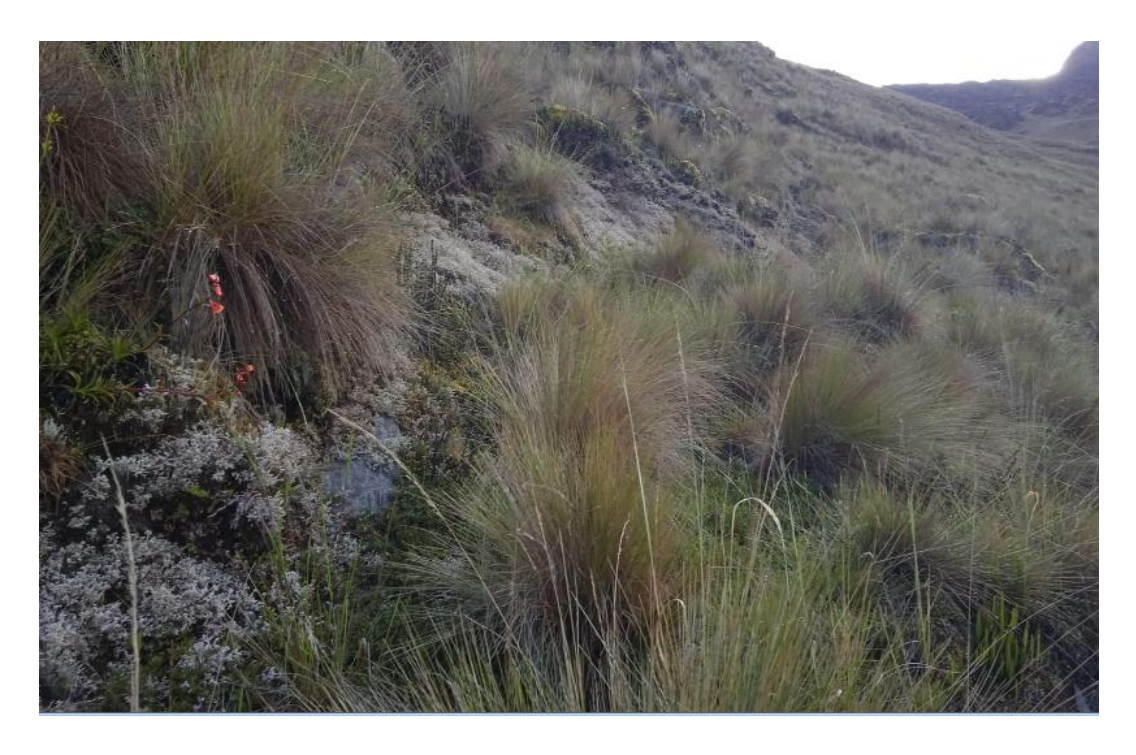

Figura 44 **:**Presencia de grieta en la zona de estudio

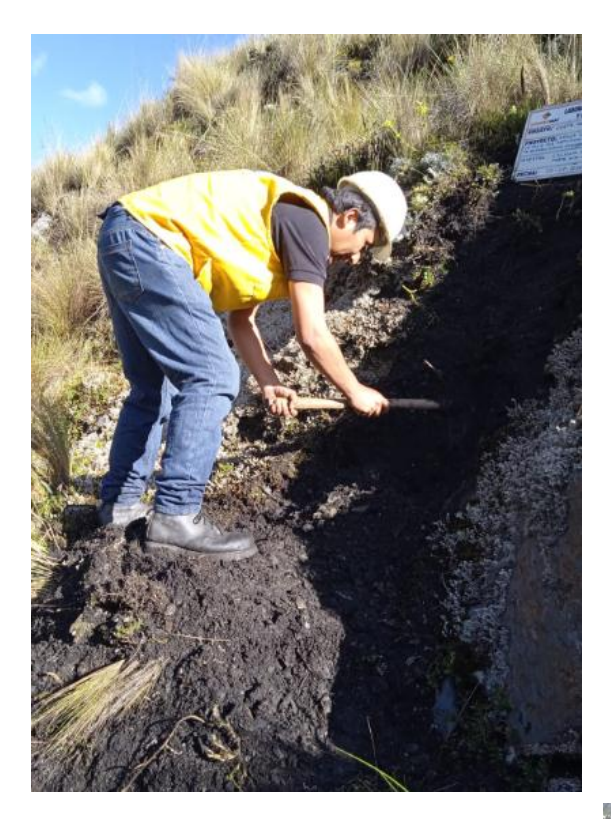

Figura 45 Excavación de calicata

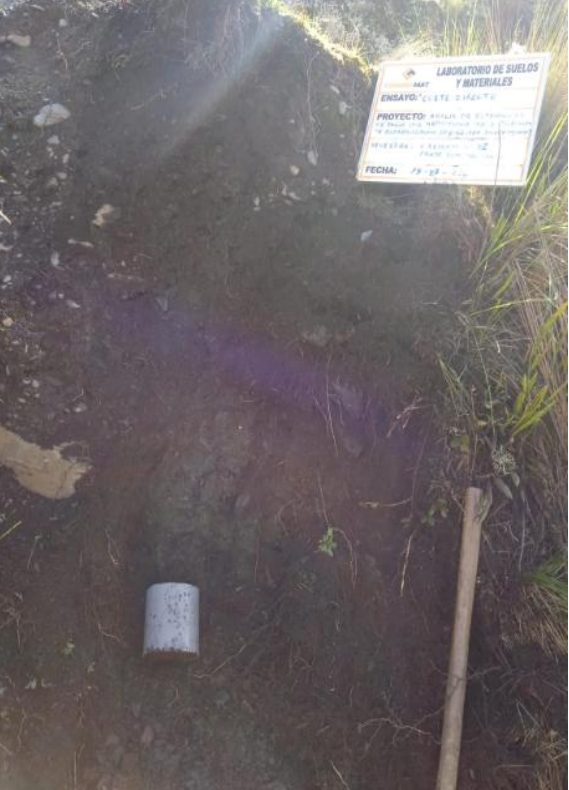

Figura 46 Excavación para la muestra

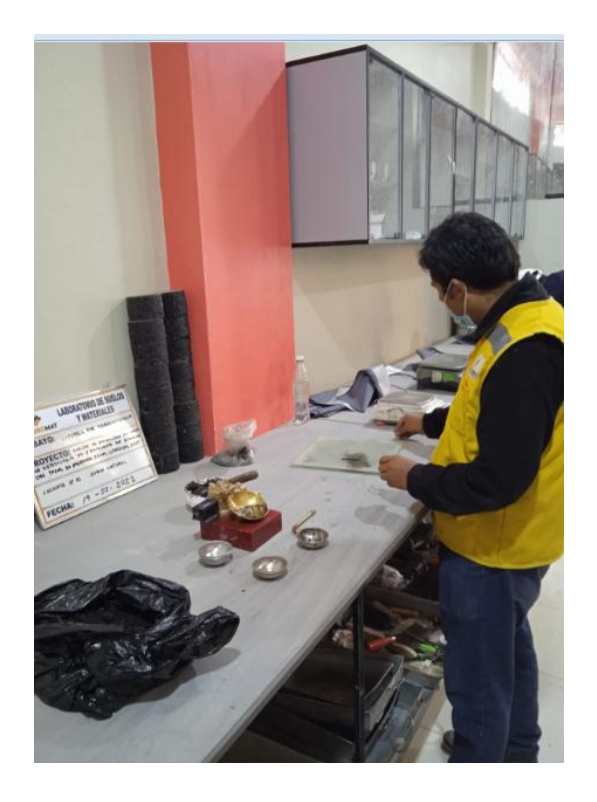

Figura 47 Ensayos de laboratorio

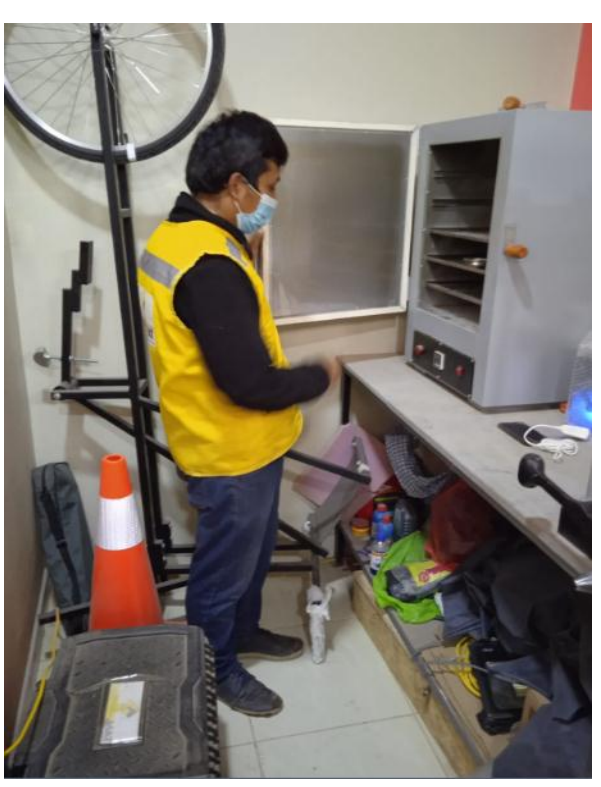

Figura 48 Ingreso de muestra al horno en laboratorio

## **Anexo N° 03:** Ensayos de laboratorio

![](_page_95_Figure_1.jpeg)

![](_page_96_Picture_0.jpeg)

### CONTENIDO DE HUMEDAD

Código  $: F - 016$ 

### (ASTM D 2216, MTC E 108)

Versión : 20

Aprobado : Ene-21

#### DATOS GENERALES

ANÁLISIS DE ESTABILIDAD DEL TALUD POR METODOLOGÍA 3D Y PROPUESTA DE ESTABILIZACIÓN DEL TALUD EN PROYECTO: QUEBRADA JILARI, CUYOCUYO, PUNO, 2022

UBICACIÓN: SAN ROMÁN - PUNO

SOLICITANTE: BACH. LOPEZ QUISPE, EDILBERTO

REGISTRO: C-2022-177 FECHA: 16-02-2022

![](_page_96_Picture_75.jpeg)

![](_page_96_Picture_76.jpeg)

 $\mathsf{Q}$ 

- Moessas proporcionadas por el solicitante

VOO 105 ensayos fueron ejecutados en conjunto con el solcitante

**CONGEOMAT S.R.L.**  $\mathfrak{u}_{\Lambda}$ John Percy Paricalnua Tintaya LOS PAVIMENTOS TEC DE SU

CONGE DMAT S.R.L woller Alberth Ystaro Guispe Bushnza

![](_page_96_Picture_17.jpeg)

Lima: Jr. C. Molino del gato oficina 1307 – Cercado de Lima<br>Cusco: Av. La Cultura 1114 – Edificio Oferplaza, Oficina 306<br>Juliaca: Jr. 16 de diciembre Mza A Lote 30, Salida Huancané

![](_page_97_Picture_0.jpeg)

### **RESUMEN DEL ESTRATO**

Código : F - 019 Versión : 20 Aprobado : Ene-21

#### DATOS GENERALES

PROYECTO: ANÁLISIS DE ESTABILIDAD DEL TALUD POR METODOLOGÍA 3D Y PROPUESTA DE ESTABILIZACIÓN DEL TALUD EN

LUGAR: SAN ROMÂN - PUNO

SOLICITANTE: BACH. LOPEZ QUISPE, EDILBERTO

REGISTRO: C - 2022 - 177 FECHA: 17-02-2022

![](_page_97_Picture_68.jpeg)

![](_page_97_Picture_69.jpeg)

#### **OBSERVACIONES**

- Muestras proporcionadas por el sofcitante

- Los ensayos fueron ejecutados en conjunto con el solcitante

**VOEDMAT S.R.L. JU** John Percy Particulua Tintaya

CONGEOMAT S.R.L under Alberth Ysidra Quispe Mistinza

![](_page_97_Picture_15.jpeg)

 $\overline{Q}$ 

Lima: Jr. C. Molino del gato oficina 1307 – Cercado de Lima<br>Cusco: Av. La Cultura 1114 – Edificio Oferplaza, Oficina 305<br>Juliaca: Jr. 16 de diciembre Mza A Lote 30, Salida Huancané

![](_page_98_Picture_0.jpeg)

### DENSIDAD IN SITU (METODO DEL CONO)

 $F - 036$ Codigo Version  $-2.0$ Aprobado : Ene-21

(NORMA MTC E 117, MTC E 126)

II<br>PROYECTO : ANALISIS DE ESTABILIDAD DEL TALUD POR METODOLOGIA 3D Y PROPUESTA DE ESTABILIZACION DEL TALUD EN QUEBRADA JILARI,<br>LIBICACIÓN - CAN DOUÂU - CUNO, 2022 **UBICACIÓN : SAN ROMÁN - PUNO** REGISTRO: C - 2022 - 177

SOLICITANTE : BACH. LOPEZ QUISPE, EDILBERTO

FECHA: 16-02-2022

![](_page_98_Picture_58.jpeg)

![](_page_98_Picture_59.jpeg)

![](_page_98_Picture_60.jpeg)

![](_page_98_Picture_61.jpeg)

#### OBSERVACIONES :

![](_page_98_Picture_12.jpeg)

![](_page_99_Picture_0.jpeg)

### **CORTE DIRECTO** (MTC E 123, ASTM D 3080)

Codigo  $: F - 021$ Verslón  $: 2.0$ 

Aprobado  $: E00 - 21$ 

**DATOS GENERALES**<br>PROYECTO: PUBLISIS DE ESTABLIDAD DEL TALUD POR METODOLOGÍA 3D Y PROPUESTA DE ESTABLIZACIÓN DEL TALUD EN QUEBRADA JILARI, CUYOCUYO,

LUGAR: SAN ROMÂN - PUNO SOLICITANTE: BACH, LOPEZ QUISPE, EDILBERTO

REGISTRO: C - 2022 - 177 FECHA: 21-02-2022

![](_page_99_Picture_57.jpeg)

John Percy Puricahua Tintaya

 $\mathsf{Q}$ 

 $\bigodot \quad \begin{array}{ll} \text{Telf.: (051) 325735} \\ \text{Col.: (+51) 951404988} \\ \text{nongeomialGmmal. cor.} \end{array}$ 

Lima: Jr. C. Molino del gato oficina 1307 – Cercado de Lima<br>Cusco: Av. La Cultura 1114 – Edificio Oferplaza, Oficina 305<br>Juliaca: Jr. 16 de diciembre Mza A Lote 30, Salida Huancané

Alberth Ysidro Quiste Bilatinza

![](_page_100_Figure_0.jpeg)

# **Anexo N° 04:** Certificados de calibración de equipos de laboratorio

![](_page_101_Picture_1.jpeg)

### CERTIFICADO DE CALIBRACIÓN Nº 0746-0046-2021

**Arsou Group** La Boratorio de Metrología

![](_page_101_Picture_88.jpeg)

"Pro cedimiento para la Calibración de Balanzas de Funcionamiento no Automático Clase III y IIII" (PC-001) del SNM-INDECOPI, 3era edición Enero 2009 y la Norma Metrológica Peruana "Instrumentos de Pesaje de Funcionamiento No Automático (NMP 003:2009)

i

91

ú.

 $\dot{\sigma}$ 

de

 $\overline{\text{SOS}}$ 

sus  $_{\rm{el}}$  $\mathcal V$  $d\mathrm{e}$  $\hat{n}$ 

se.

Aisot Group

 $5.0.6$ 

![](_page_102_Picture_0.jpeg)

### CERTIFICADO DE CALIBRACIÓN Nº 0746-0046-2021

Página 2 de 3

### **Arsou Group**

Laboratorio de Metrología

### Patrones e Instrumentos auxiliares

![](_page_102_Picture_42.jpeg)

Condiciones ambientales durante la calibración

![](_page_102_Picture_43.jpeg)

### Resultados

### ENSAYO DE REPETIBILIDAD

![](_page_102_Picture_44.jpeg)

![](_page_102_Picture_12.jpeg)

ARSOU GROUP S.A.C.<br>Asoc. Viv. Las Flores de San Diego Mz C Lote D1, San Martin de Potres, Iana, Perú<br>Telf. +51 301-1680 / Cel: +51 926 196 793 / Cel: +51 925 151 437

 $\mathcal{A}$ 

![](_page_103_Picture_0.jpeg)

### CERTIFICADO DE CALIBRACIÓN N° 0746-0046-2021

Página 3 de

## **Arsou Group**

Laboratorio de Metrología

![](_page_103_Picture_89.jpeg)

Valor entre 0 y 10 e

![](_page_103_Picture_90.jpeg)

Leyenda

I: Indicación de la balanza  $E_0$ : Error en cero

At: Carga Incrementada  $E_{\rm g2}$ : Error corregido

E: Error encontrado EMP: Error máximo permitido

INCERTIOUMBRE EXPANDING VILECTURA CORREGIOA

Industriangula Roman B + SEPREME B

# Nicken is tetents bases.  $\langle \Psi_i |$ 

#### Observaciones

1. Antes de la calibración no se realizó ningón tipo de ajuste.

2. Los EMP para esta balanza, corresponden para balanzas en uso de funcionamiento no automático de clase de exactitud II según la Norma Metrológica Peruana NMP 003:2009

3. La incertidumbre de la medición ha sido calculada para un nivel de confianza de aproximadamente del 95 % con

4. (\*) Codigo indicado en una etiqueta adherida al instrumento.

5. Con fines de identificación se colocó una etiqueta autoadhesiva con la indicación "CALIBRADO"

ARSOU GROUP S.A.C.

Asoc. Viv. Las Flores de San Diego Mr C (ote 01, San Mariin de Porres, Brna, Perú<br>1eil: +51 301-1690 / Cel: +51 928 196 793/Cel: +51 925 151 437 ventas@arsougroup.com

![](_page_103_Picture_23.jpeg)

### CERTIFICADO DE CALIBRACIÓN Nº 0750-046-2021

Página 1 de 3

![](_page_104_Picture_99.jpeg)

Método/Procedimiento de calibración

"Procedimiento para la Calibración de Balanzas de Funcionamiento no Automático Clase III y IIII" (PC-001) del SNM-INDECOPI, 3era edición Enero 2009 y la Norma Metrológica Peruana "Instrumentos de Pesaje de Funcionamiento No Automático (NMP 003:2009)

Aiso Group  $5.A.t$ 

 $\ell a = \text{travabilidad} - a$ nacionales

Internacional de

 ${\rm d} {\rm e} = - {\rm uso}_s$ 

de los resultados de declarados en este

> o difundido excepto con

 $\ddot{a}$ 

 $^{\circ}$ el

 $\mathbf{y}$ 

ARSOU GROUP S.A.C. Asor. Vor. Las Flores de San Diego Mr C Lote 01, San Marilo de Porres, Lima, Perú<br>Felf: +54 301-1680 / Cel: +51 928 196 793 / Cel: +51 925 151 437 ventas@arsoup.oup.com<br>www.arsouproup.com

ARSOVIQIQUIP S.A.C Ing. Hugo Luis Arevalo Carnica

### CERTIFICADO DE CALIBRACIÓN Nº 0750-046-2021

Página 2 de 3

### Arsou Group

Laboratorio de Metrología

Patrones e Instrumentos auxiliares

![](_page_105_Picture_67.jpeg)

Condiciones ambientales durante la calibración

Inicial: 68 %hr

Inicial: 1015 mbar

Temperatura Ambiental Inicial: 21,5 °C

Humedad Relativa

Presión Atmosférica

Final: 69 %hr Final: 1015 mbar

Final: 21,9 °C

Resultados 

![](_page_105_Picture_68.jpeg)

![](_page_105_Picture_13.jpeg)

ARSOU GROUP \$.A.C.<br>Asuc. Viv. Las Flores de San Diego Mr C Loire 01, San Martin de Porres, tima, Peró<br>Tell: +51 301-1660 / Cel: +51 928 196 793/ Cel: +51 925 151 437<br>veriens0ascouproup.com<br>veriens0aypoup.com

 $\sqrt{\frac{1}{2} \sum_{i=1}^{N} \sum_{j=1}^{N} \sum_{j=1}^{N} \$ Ing. Hugo Luis Arevalo Carnica

![](_page_106_Picture_0.jpeg)

### CERTIFICADO DE CALIBRACIÓN N° 0750-046-2021

Página 3 de 3

## Arsou Group

Laboratorio de Metrología

![](_page_106_Picture_89.jpeg)

![](_page_106_Picture_90.jpeg)

I: Indicación de la balanza  $E_0$ : Error en cero

 $\Delta t$ : Carga Incrementada  $E_{c}$ : Error corregido

E: Error encontrado EMP: Error máximo permitido

INCERTIDUMBRE EXPANDIOA Y LECTURA CORREGIDA

![](_page_106_Picture_91.jpeg)

#### Observaciones

1. Antes de la calibración no se realizó ningún tipo de ajuste.

2. Los EMP para esta balanza, corresponden para balanzas en uso de funcionamiento no automático de clase de exactitud II según la Norma Metrológica Peruana NMP 003:2009

3. La incertidumbre de la medición ha sido calculada para un nivel de confianza de aproximadamente del 95 % con 4.  $(*)$  Codigo indicado en una etique: $\sigma$  adherida al instrumento.

5. Con fines de identificación se colocó una etiqueta autoadhesiva con la indicación "CALIBRADO"

#### ARSOU GROUP S.A.C.

messou Voucours associé<br>Anne Vive Las Flaves de San Diego Mr C Lote 01, San Martin de Petres, Lima, Perol<br>Tell +51,101-1693 / Cell +51 928 196 793 / Cell +51 925 151 437 ventos@arsongxoup.com<br>www.arsingpoup.com

ARSOU GROUP S.A.C Ing. Hugo Luis Arevalo Carelca

### CERTIFICADO DE CALIBRACIÓN Nº 0751-046-2021

Página 4 de 5

 $\alpha$ 

 $\mathop{\mathrm{en}}\nolimits$  este.

![](_page_107_Picture_66.jpeg)

![](_page_107_Picture_67.jpeg)

- SNM -- PC-018 2da Ed. 2009 -- Procedimiento para la calilización de medios isotermos con aire como medio termostático. INACAL.

- ASTM D 2216, MTC E 108 - Método de ensayo para determinar el contenido de humedad del suelo.

ARSOU GROUP S.A.C.

Asoc. Viv. Las Flores de San Diego Mz C Lote 01, San Martin de Porres, Lima, Perú Telf: +51 496-8887 / + 51 301-1680 / Cel: +51 928 196 793 / Cel: +51 925 151 437 ventas@arsougroup.com www.arsougroup.com

ARSON BROUP S.A.C Ing. Hugo Luis Arevalo Carnice
#### CERTIFICADO DE CALIBRACIÓN N' 0751-046-2021

Arsou Group Laboratorio de Metrología-

#### Patrones e lostrumentos auxiliares

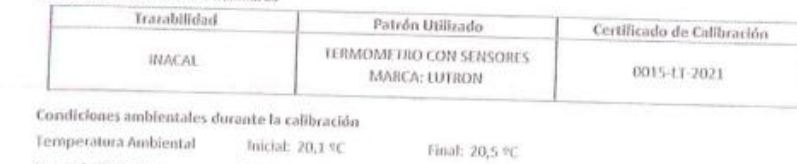

17.16 Humedad Relativa Inicial: 65 %hr

Presión Atmosférica Resultados

Inicial: 1015 mbar Final: 1015 mbar

Final: 65 %hr

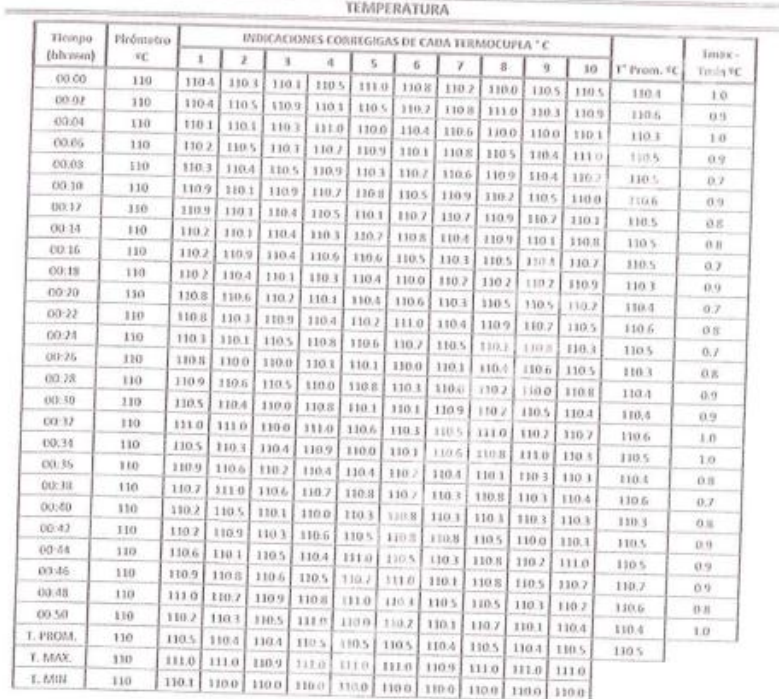

## Nomenclatura:

 $\Gamma$ .<br>P<br/> Promedio de indicaciones corregidas de los termopares para un instante de tica<br/>po.

Tina Diferencia entre máxima y mínima temperatura para un instante de ticoupa.

 $\mathbf f$ . P<br/> Promedio de indicaciones corregidas para a cada termocupla durante el tiempo total

1. N.Lo Máxima de los indicaciones para cada termocupla durante el tiempo total.

 $\Gamma, \mathcal{M}$ l a Minima de las indicaciones para cada termocapla durante el tiempo total

# ARSOU GROUP S.A.C.

Asoc. Viv. Las Flores de San Diego Mz C Lote 01, San Martin de Porres, Lima, Perú<br>1elf: +51 496-8887 / + 51 301-1680 / Cel: +51 928 196 793 / Cel: +51 925 151 437 ventas@arsoogroup.com www.arsougroup.com

ARSON AROUP S.A.C Ing. Hugo Luis Arevalo Carnica

Página 2 de 5

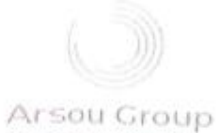

Laboratorio de Metrología

CERTIFICADO DE CAUBRACIÓN Nº 0751-046-2021

iń

Página 3 de 5

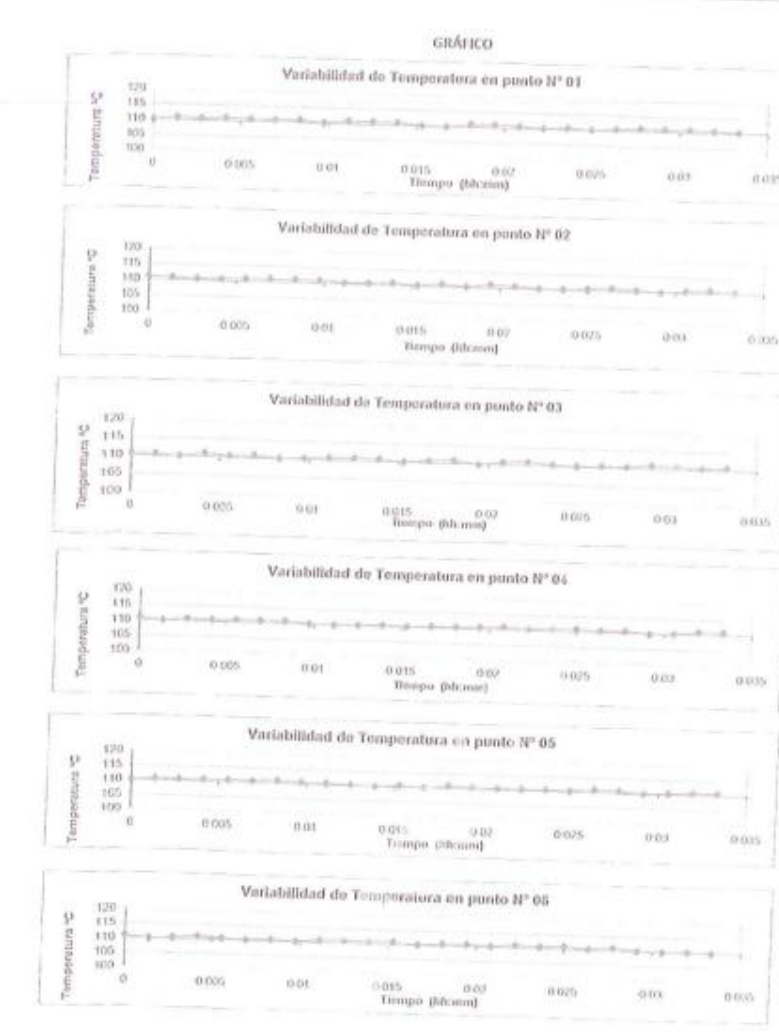

#### ARSOU GROUP S.A.C.

Asoc. Viv. Las Flores de San Diego Mz C. Lote 01, San Martin de Porres, Lima, Perú<br>Telf. +51.496-8887 / + 51.301-1680 / Cel: +51.928.196.793 / Cel: +51.925.151.437<br>veolas@arsaogroup.com

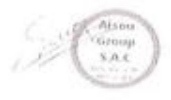

ARSOLO AROUP S.A.C Ing. Hodo Euls Arevalo Caralca

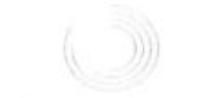

Arsou Group tabaratoria de Metrologia

#### CERTIFICADO DE CAUBRACIÓN 8" 0751-046-2021

Página 4 de 5 -

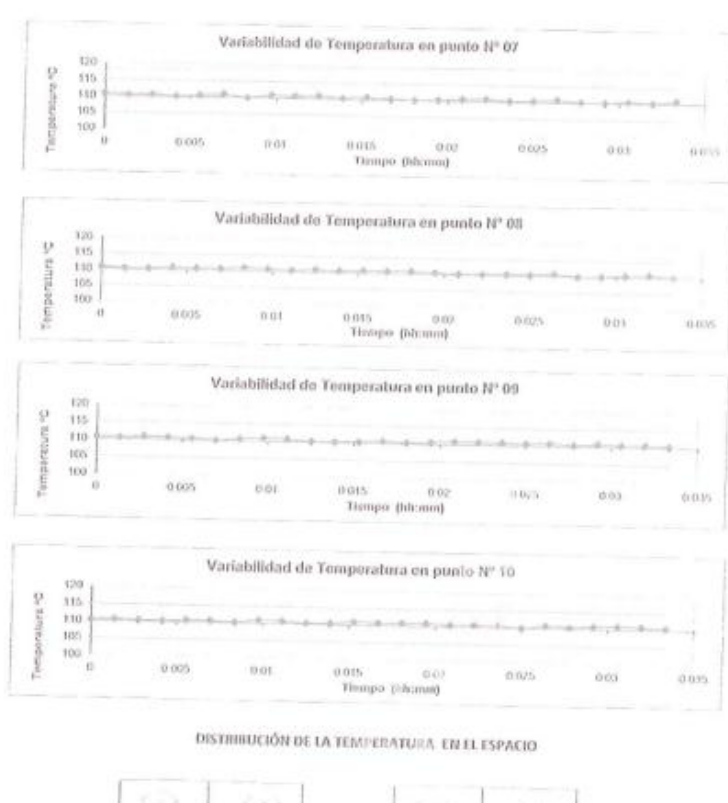

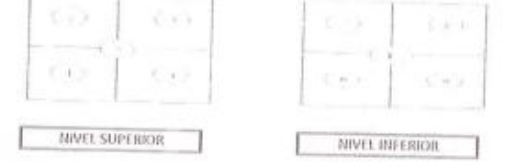

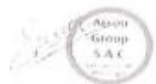

ARSOU GROUP S.A.C.

Asoc. Viv. Las Flores de San Diego Mz C Lote 01, San Martin de Porres, Lima, Pení<br>Tell: +51 496-8887 / + 51 301-1680 / Cel: +51 928 196 793 / Cel: +51 925 151 437 ventas@arsougroup.com www.arsougroup.com

ARSON GROUP Ing. Hugo Lois Aravalo Carnica

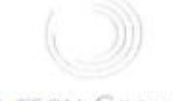

CERTIFICADO DE CAUBRACIÓN Nº 0751-046-2021

Página 5 de 5

A rsou Group Lobaretodo de Metrología-

GRÁFICO DE DISTRIBACIÓN DE SENSORES DE TEMPERATURA

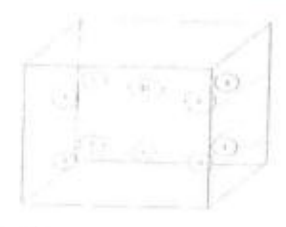

# PANEL FRONTAL DEL EQUIPO

#### Observationes

1. Arxtes de la calibración no se realizó ningún tipo de ajuste.

2. La intertidundere de la medición ha sidu calculada para un nivel de confianza de aproximadamente del 95 % con un factor de cobertura k=2.

1. (\*) Codigo indicado en una etiqueta adherida al instrumento.<br>4. Cors fines de identificación se colocó una etiqueta autoadhesiva con la indicación "CALIBRADO"

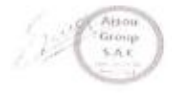

ARSOU GROUP S.A.C.

About Viv. Las Flores de San Diego Mz C Lote 01, San Martin de Ponres, Lima, Perú<br>Telf: +51 496-8887 / + 51 301-1680 / Cel: +51 928 196 793 / Cel: +51 925 151 437 ventas@arsongroup.com www.arsouproup.com

ARSQU GROUP LA.C Ing. Hugo Lois Arivalo Carelca

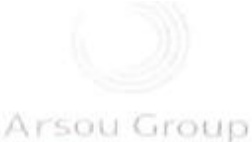

Labosatorio de Metrología

#### CERTIFICADO DE CALIBRACIÓN Nº 1106-108-2021

Página 1 de 3

à.

no se

 $-9330$ 

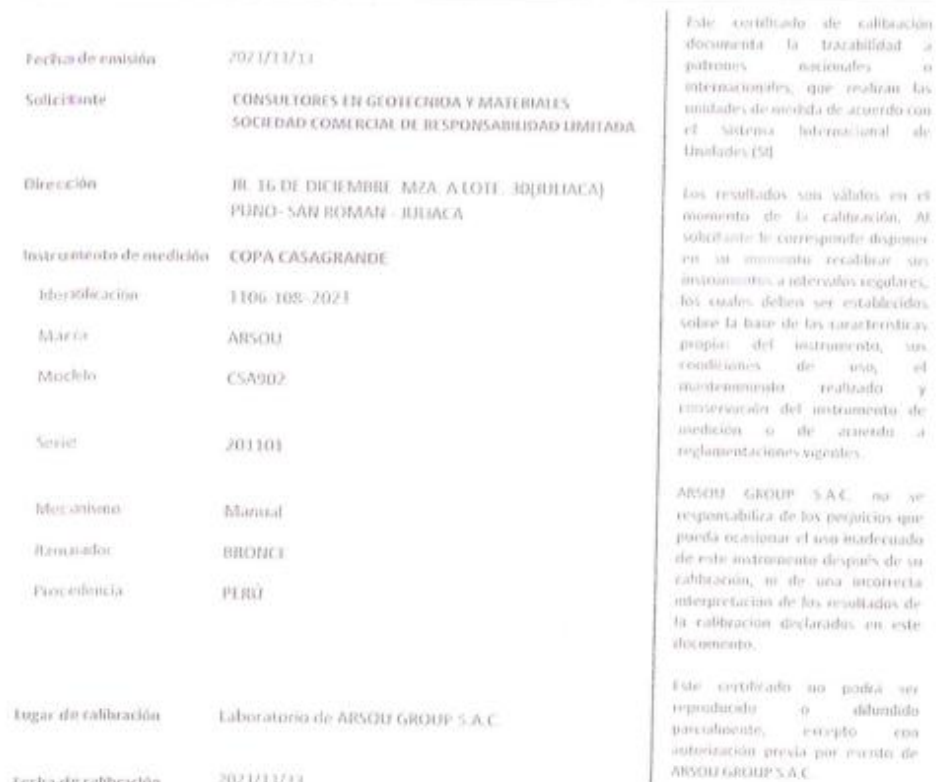

Fecha de rabbración 2021/11/13

Método/Procedimiento de calibración

La calibración de efectoó por comparación directa tomando como referencia el procedimiento PC-012 Sta. Ed. , "Procedimiento de Calibración de Pie de Rey", del testifuito Nacional de la Calidad - INACAL y la Nurma del MTC 110.

> y GROUP 5.A.C go Luis Arevalo Carnica **LUGIA**

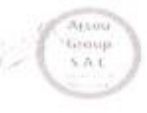

#### AIISOU GROUP S.A.C.

Asoc. Viv. Las Flores de San Diego Mr C Lote 01, San Martin de Porres, Lima, Perú Tell; (51 496-8887 / + 51 301-1680 / Cel: +51 928 196 293 / Cel: +51 925 151 437 ventas@aisougroup.com могло деревровир когд.

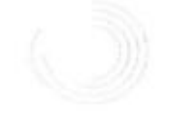

CERTIFICADO DE CALIBRACIÓN Nº 1106-108-2021

 $\alpha_{\rm QCD}$  and  $\alpha_{\rm QCD}$ 

Arsou Group Laboratorio de Metrologia

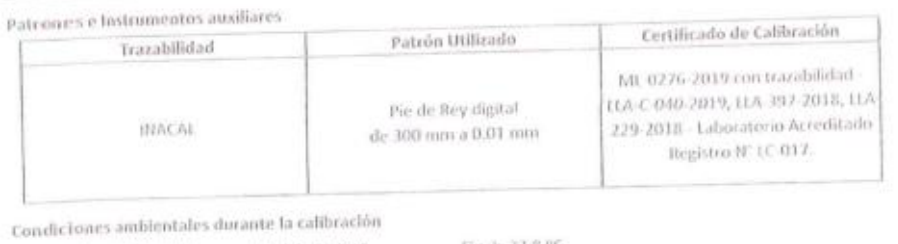

Final: 22,8.90 Temperatora Ambiental Inicial: 21,8 °C Initial: 65 Shr. Final: 65.95br Homedaid Relativa Final: 1015 mbar tricial: 1015 mbar Presión Atmosférica

Resultados

#### IMAGEN N° 01

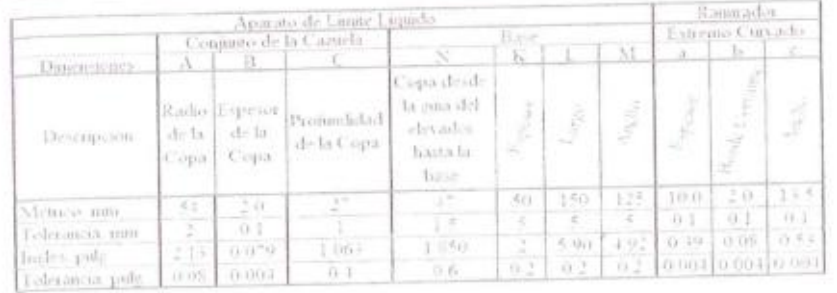

TABLA Nº 01 CAZUELA

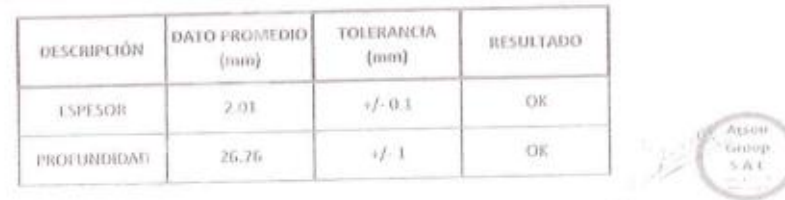

SOU GROUP B.A.C Hopp Luis Arevalo Caralca

#### ARSOU GROUP S.A.C.

Asoc. Viv. Les Flores de San Diego Mr C Lote 01, San Martin de Poetes, Uma, Peru<br>Tell: +51.496-8887 / + 51.301-1680 / Cel: +51.928.196.293 / Cel: +51.925.151.437 ventas@arsoograup.com

www.arsoogroup.com

103

Página 1 de 1

# Arsou Group Laboratorio de Metrología

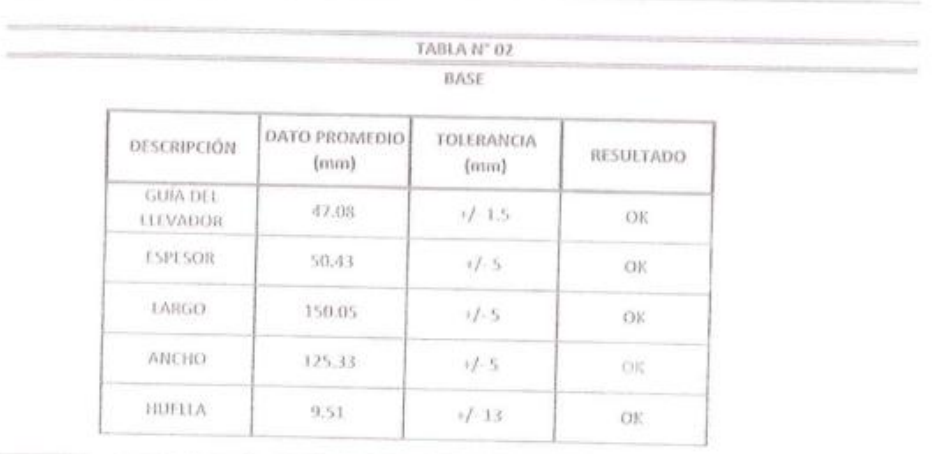

## TABLA N° 03 RANURADOR

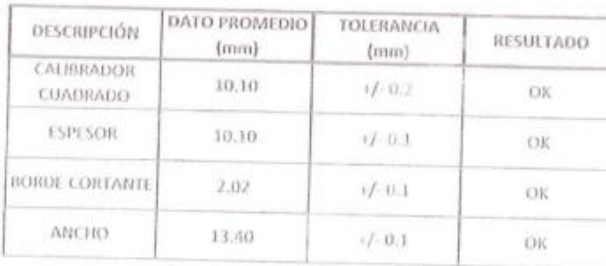

# Observaciones

1. Antes de la calibración no se realizó ningún ripo de ajuste.

2. (\*) Codigo indicado en una etiqueta adhesida al instrumento.

3. Con fines de identificación se colocó una etiqueta autoadhesiva con la indicación "CALIBRADO"

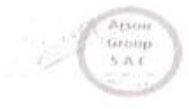

ARSÓU GROUP S.A.C tevalo Catalca

#### ARSOU GROUP S.A.C.

Asinc. Viv. Las Elores de San Diego Mz C Lote 01, San Martin de Porres, Lima, Perú Telf: +51 496-8882 / + 51 301 1680 / Cel: +51 428 196 293 / Cel: +51 925 151 437 ventas@arsougroup.com www.arsougroup.com

# **Anexo N° 05: Matriz de consistencia**

Título: Análisis de estabilidad del talud por metodología 3D y propuesta de estabilización del talud en Quebrada Jilari,

Cuyocuyo, Puno, 2022

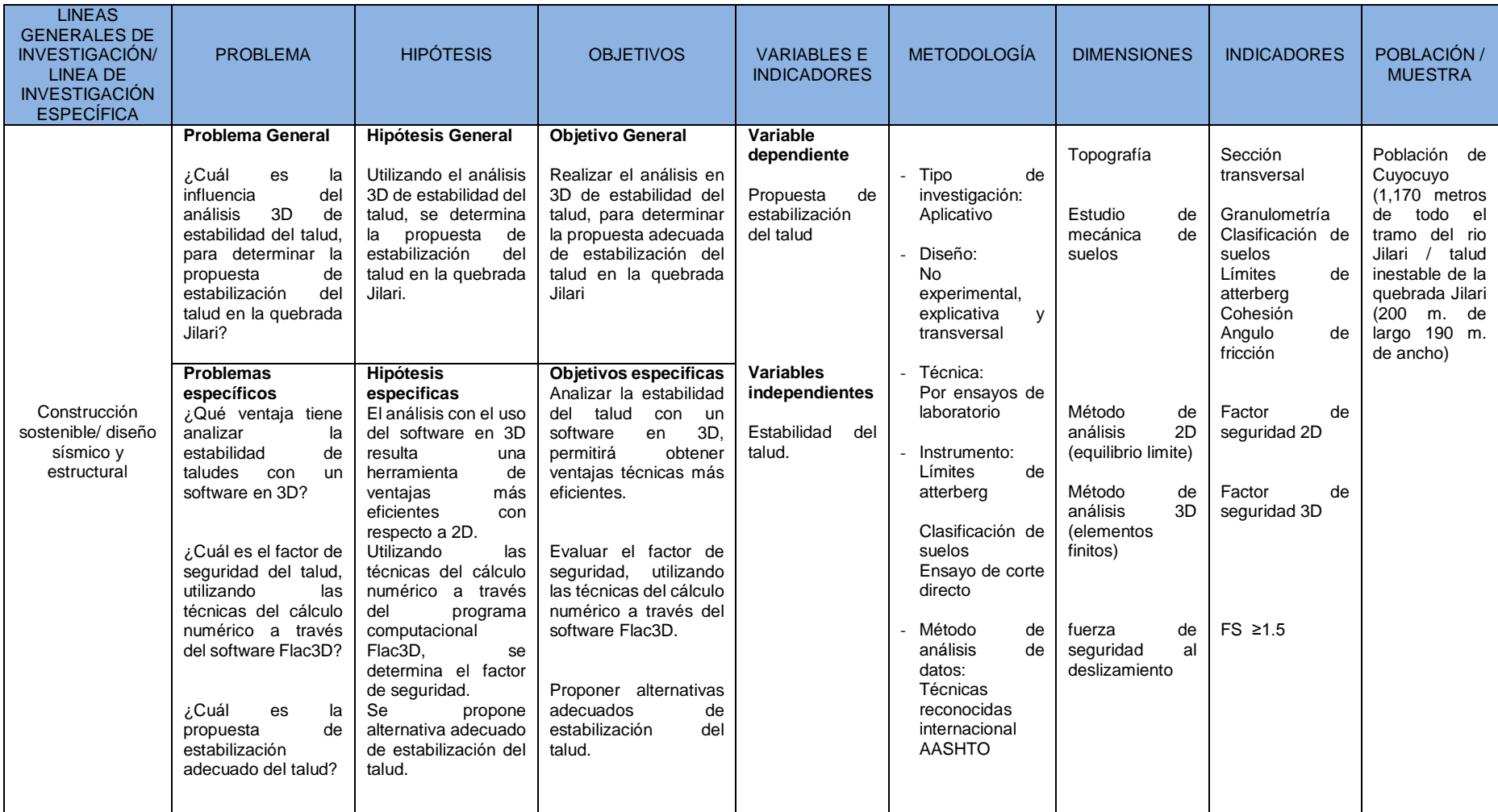